# Symbolic execution

Pietro Braione University of Milano-Bicocca pietro.braione@unimib.it

# Symbolic execution

- A technique for the analysis of the behavior of a program (Clarke, TSE 1976) (King, CACM 1976)
- Based on simulating a set of program executions
- Builds constraints that characterize
	- The inputs that execute program paths
	- The effects of the execution on the program state

# Background

#### Background topics

- Feasible and infeasible program paths
- Constraints and satisfiability

# Feasible and infeasible program paths

- A **program path** is a path in the interprocedural control flow graph of the program
- A program path is **feasible** iff there is at least one input that drives the execution of the program through it…
- ...otherwise the program path is **infeasible**

```
public class IfExample {
  boolean a, b;
  public void m(int x) {
    if (x > 0) {
       a = true;
    } else {
       a = false;}
    if (x > 0) {
       b = true;} else {
       b = false;}
  }
}
```

```
public class IfExample {
  boolean a, b;
  public void m(int x) {
    if (x > 0) {
       a = true;} else {
       a = false;}
    if (x > 0) {
       b = true;} else {
       b = false;}
  }
}
```
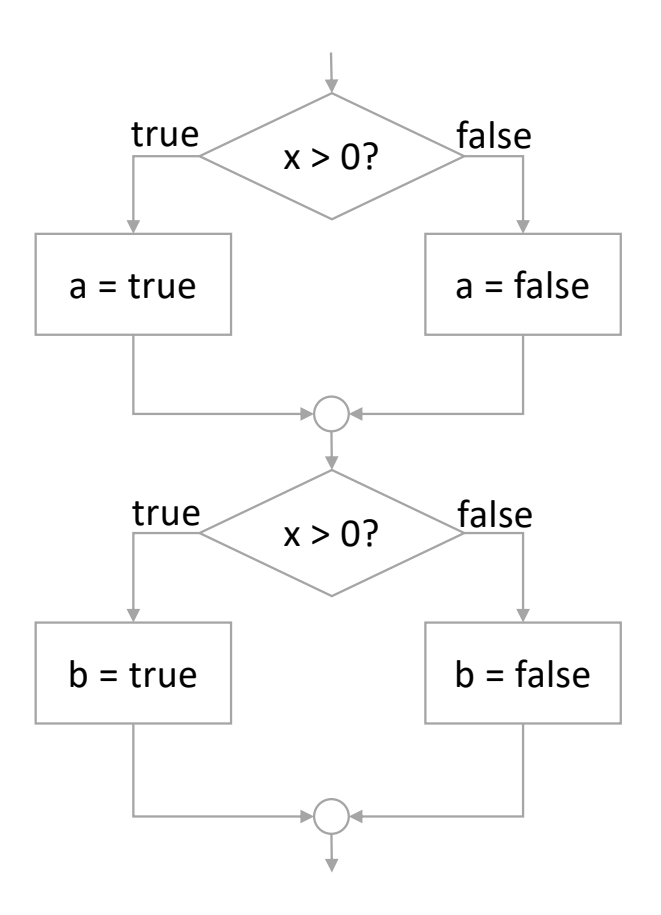

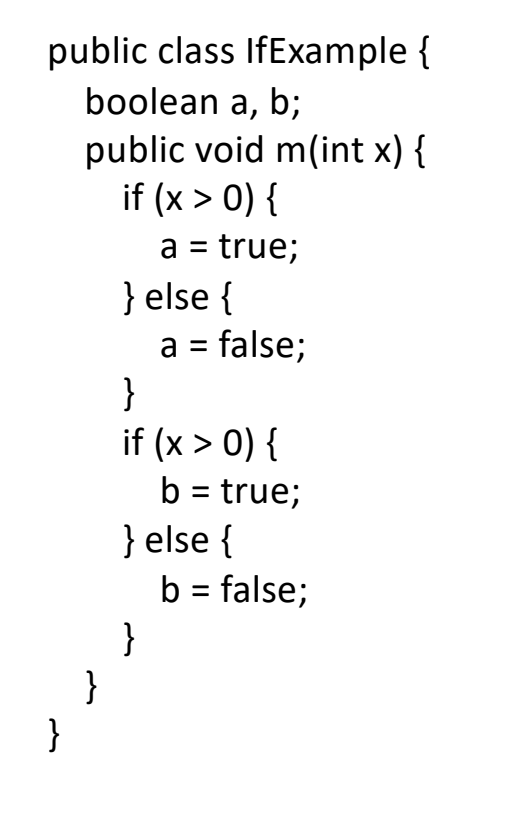

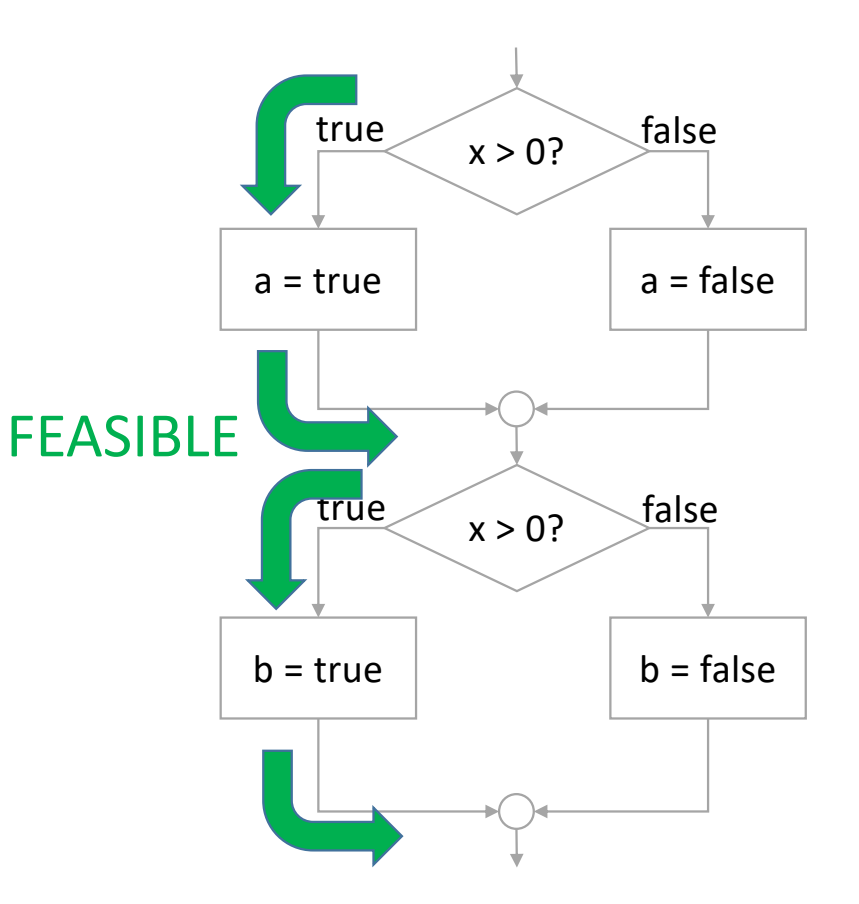

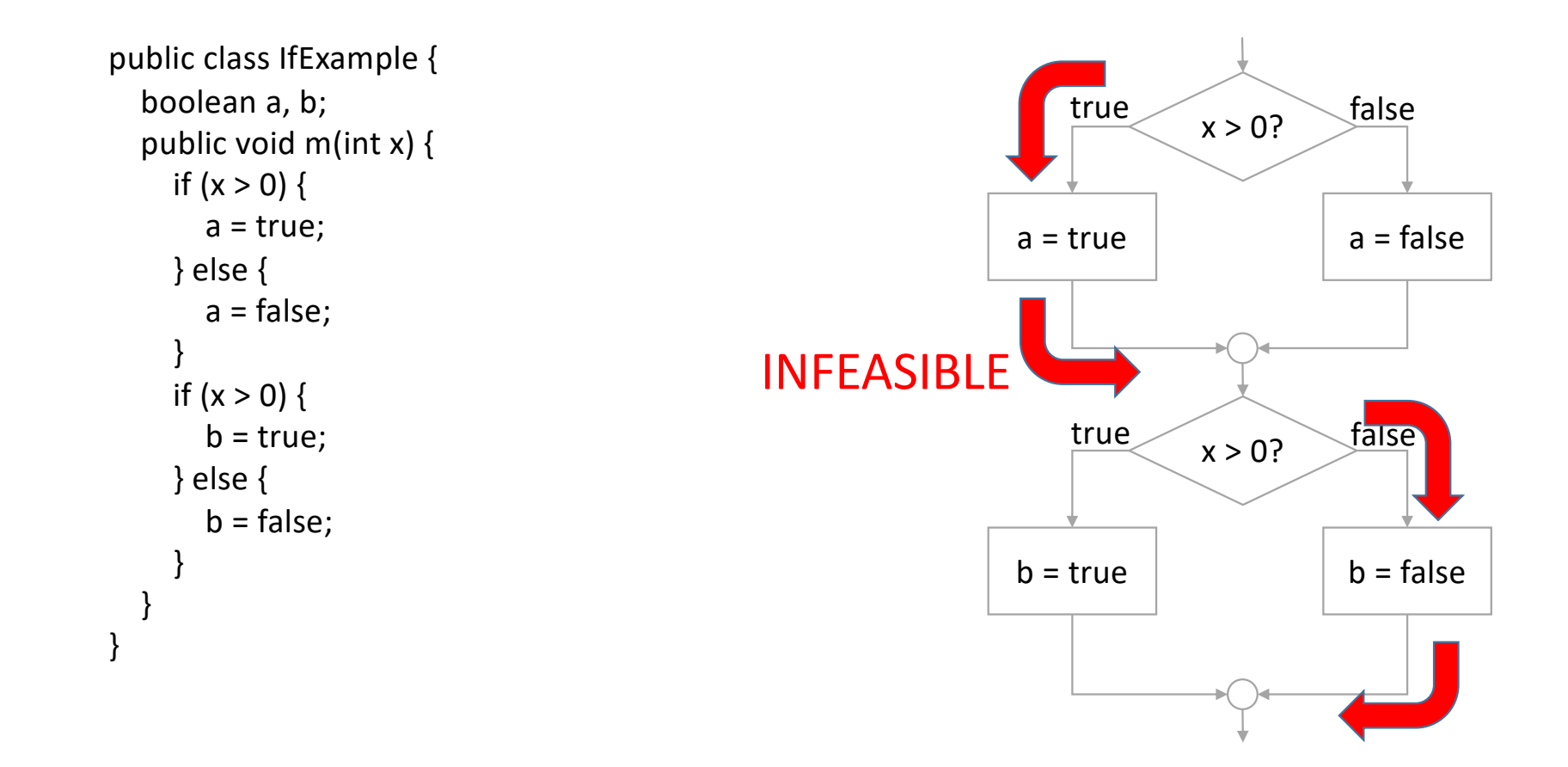

# Feasible and infeasible paths: Comments

- A program may have a finite or infinite number of feasible paths
	- If a program has no loops/recursion, it has a finite number of feasible paths
	- If a program has loops or recursion, it may have an infinite number of feasible paths
- A program may also have infinite-length feasible paths: This happens if the program diverges for some inputs
- Infeasible paths do not imply dead code, but it is true the opposite (dead code implies infeasible paths)
- In all real software a very large number of paths is infeasible

#### **Constraints**

- A **constraint** is a boolean predicate over **(free) variables**
- A **solution** for a constraint is an assignment to its free variables that evaluates the constraint to true
- A constraint that has solutions is said to be **satisfiable**, a constraint that is not satisfiable is said to be **contradictory**
- Example:
	- Let us consider the constraint  $X > Y$  &  $X + Y < 10$
	- ${X == 3, Y == 2}$  is a solution
	- ${X == 6, Y == 5}$  is not a solution

# Decision procedures and constraint solvers

- A **decision procedure** is an algorithm that can decide whether a constraint is satisfiable or not
- A **constraint solver**, in addition, emits a solution if the constraint is satisfiable
- Satisfiability/constraint solving is undecidable in general
- However it can become decidable if we restrict the set of possible constraints to suitable subsets (e.g. linear constraints)
- Nowadays effective solvers for some standard classes of constraint types exist (SMT solvers: Z3, CVC4, MathSAT…)

# Symbolic execution of numeric programs

# What is symbolic execution?

- Is the simulation of the effect of the execution of a program
- With **symbols** as inputs
- Along a program path

# Symbolic inputs

- To execute a program (e.g., when we test it) we must provide input values
- For example, we can invoke the example method m with  $x = 1$
- A symbolic input value stands for the possible values that the input might assume when the program is executed
- For example, symbolic execution would simulate execution of m with  $x = P$ , where P is a symbol standing for an arbitrary int

# Executing with symbolic inputs

- Symbolic execution keeps track of
	- The **(symbolic) state** of the program, i.e., the values of all the program variables
	- The **path condition**, i.e., a constraint on the symbolic inputs that ensures that the program execution goes through the selected path
- Assignment statements change the state of the program
- Conditionals update the path condition

```
public class IfExample {
  boolean a, b;
  public void m(int x) {
    if (x > 0) {
       a = true;} else {
       a = false;}
    if (x > 0) {
       b = true;} else {
       b = false;}
  }
}
```
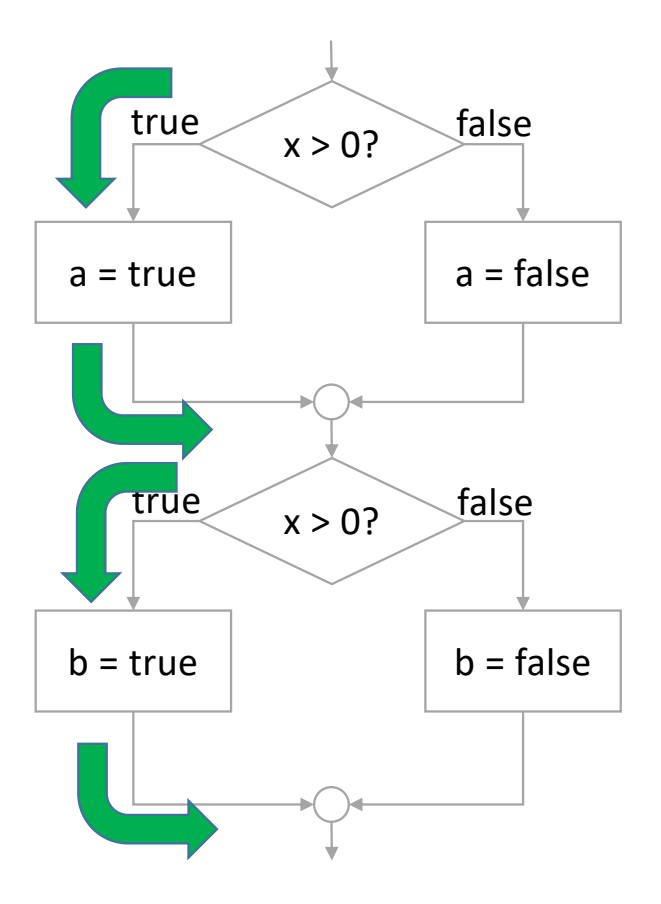

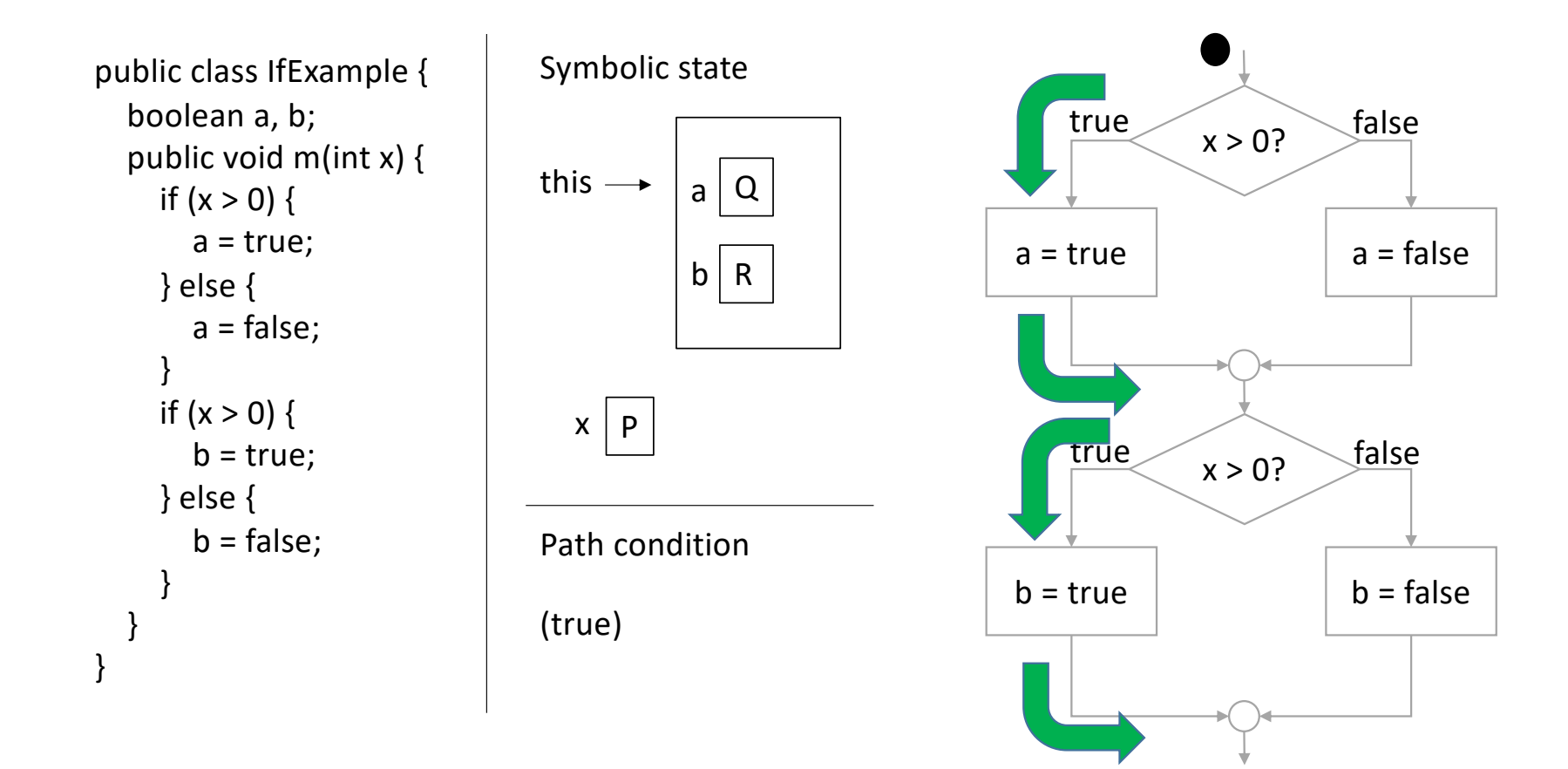

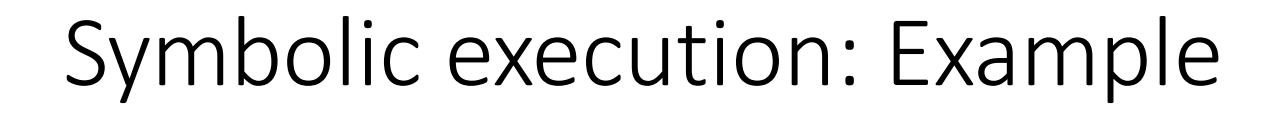

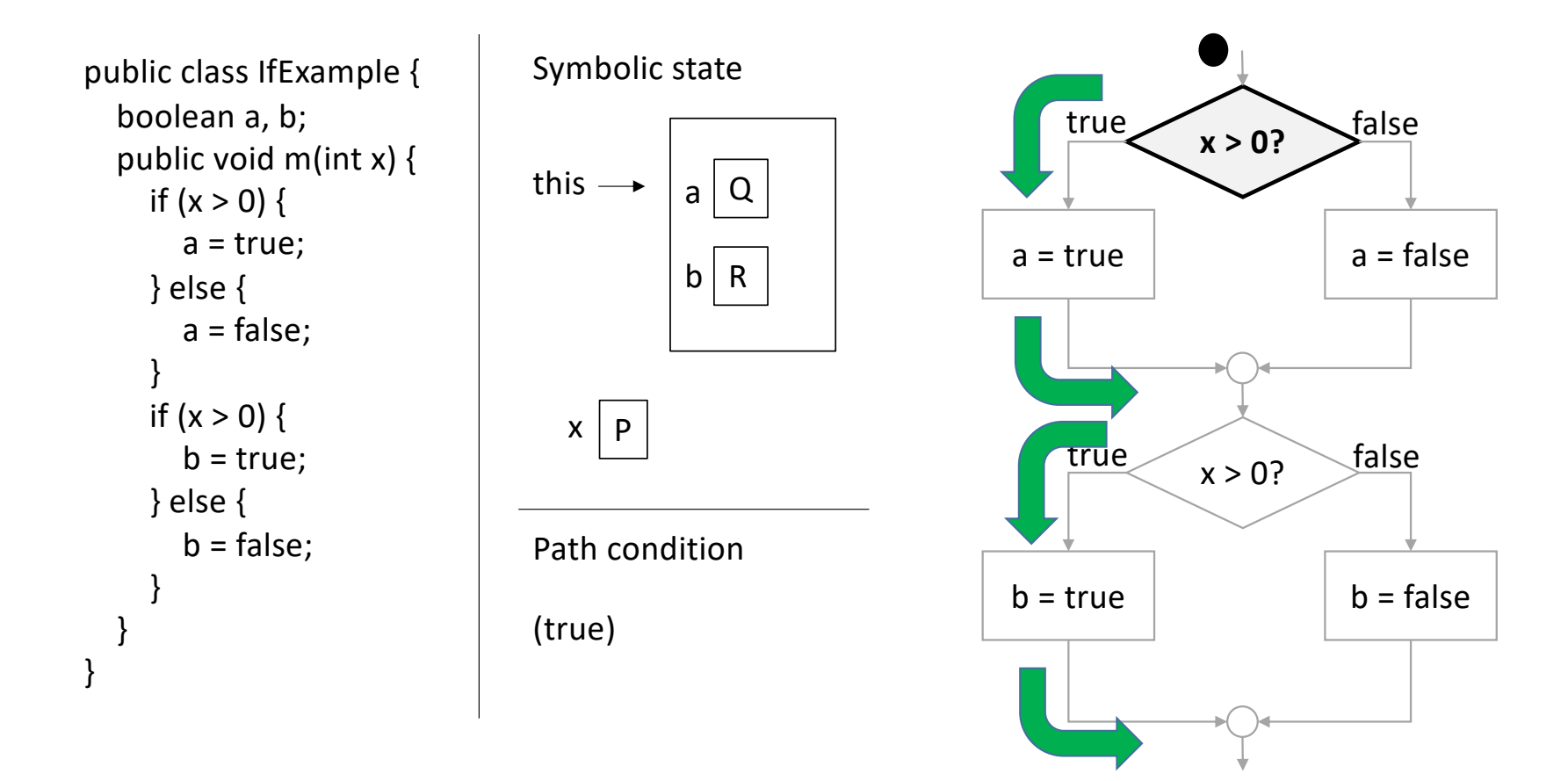

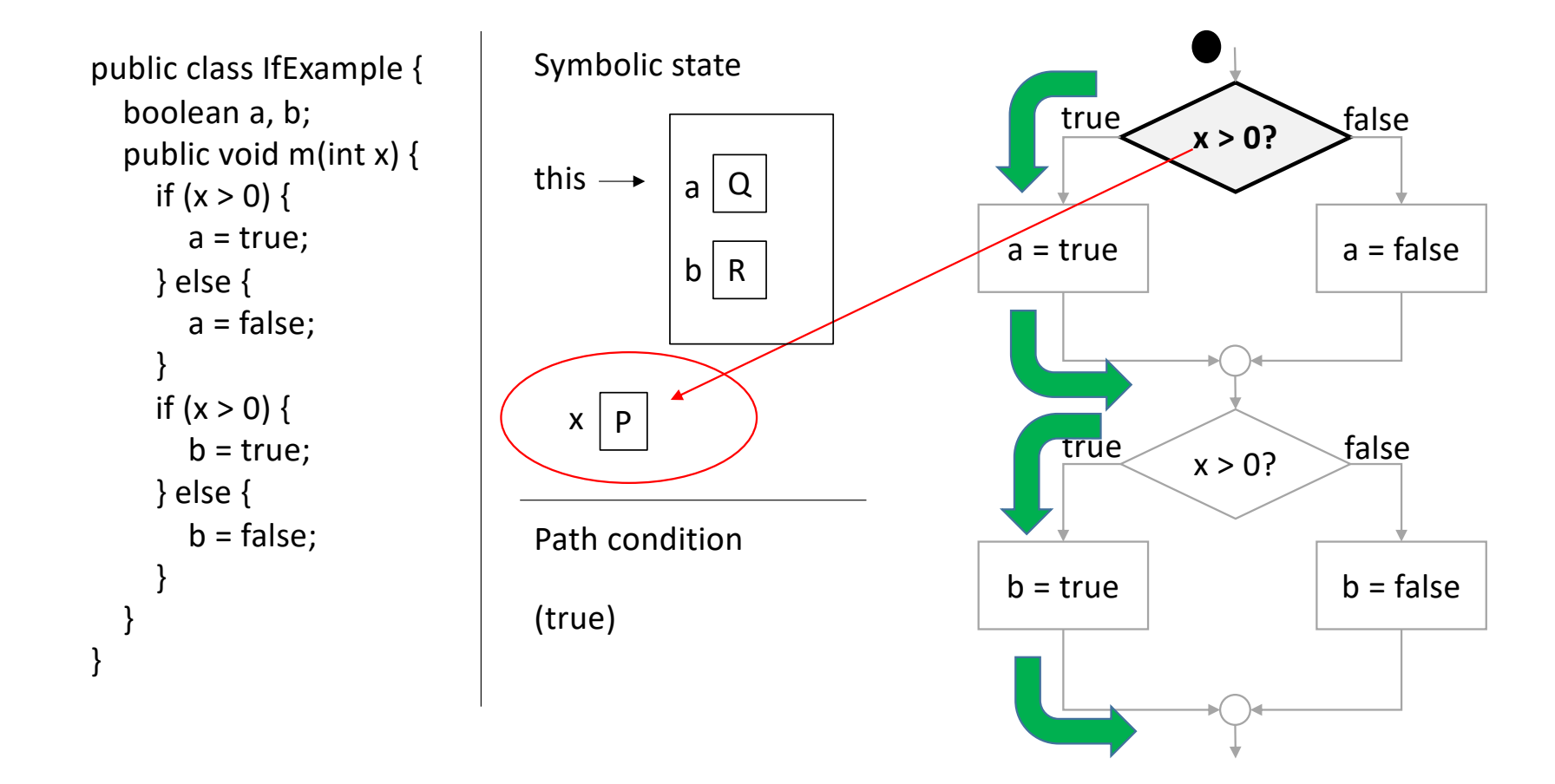

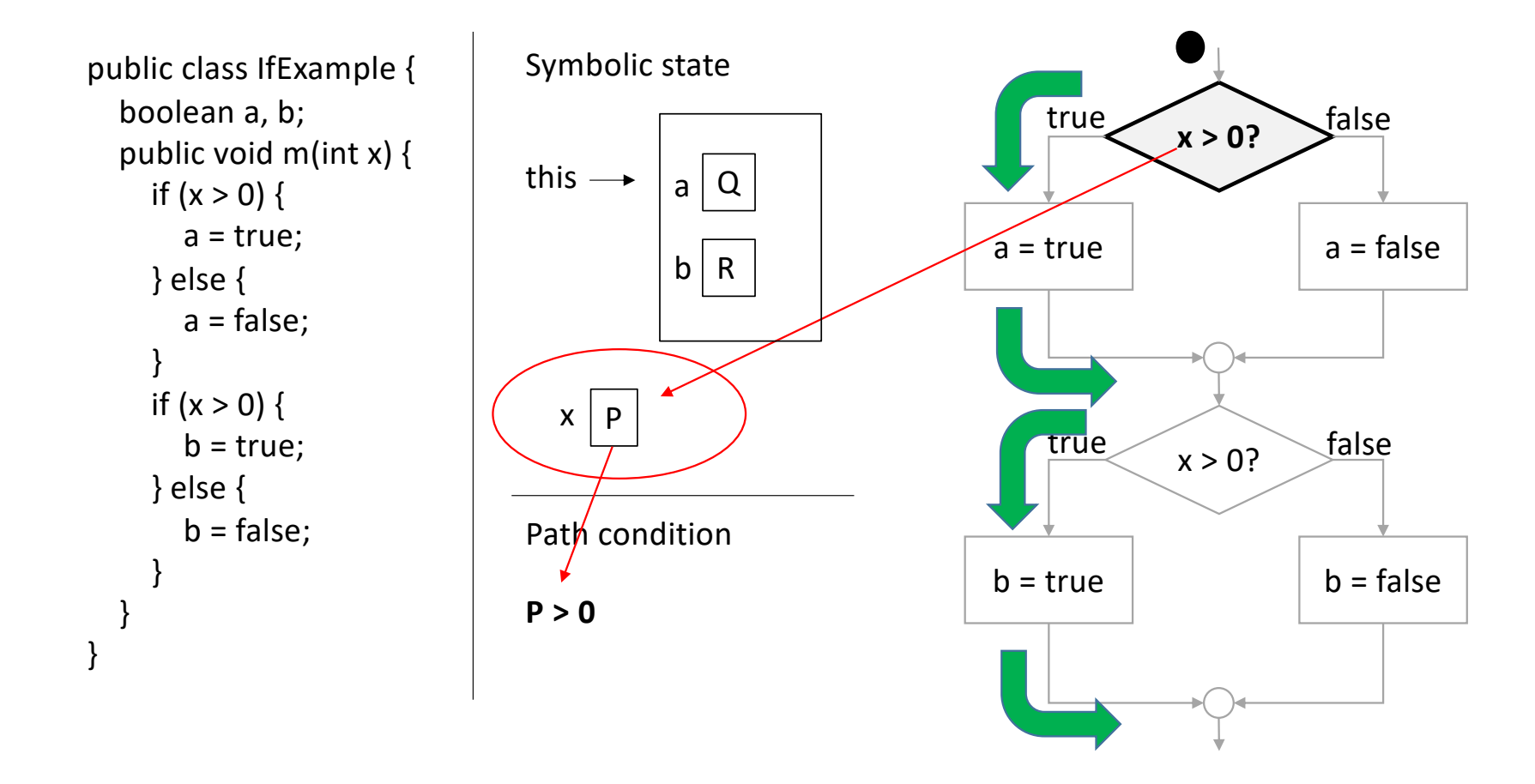

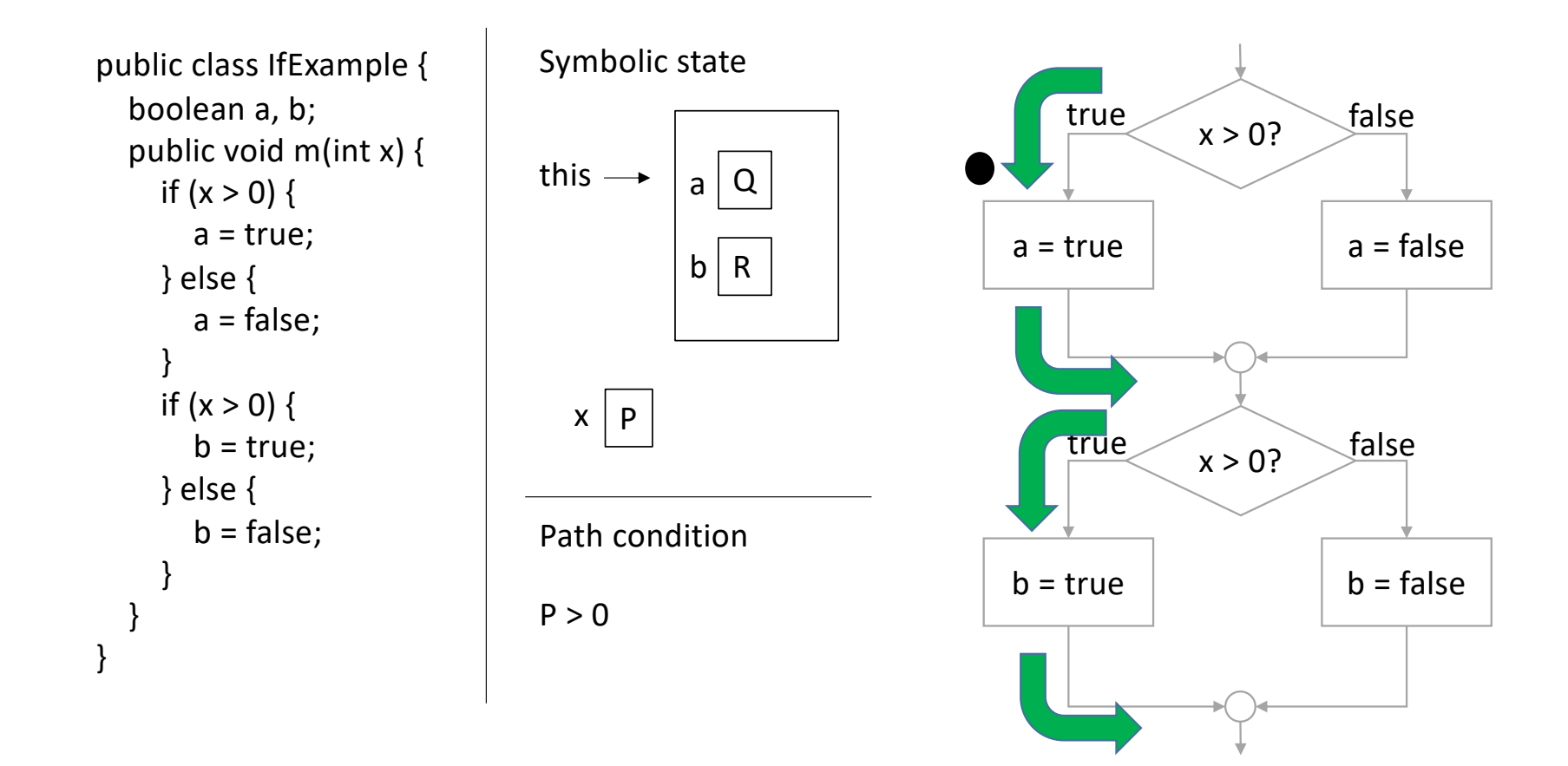

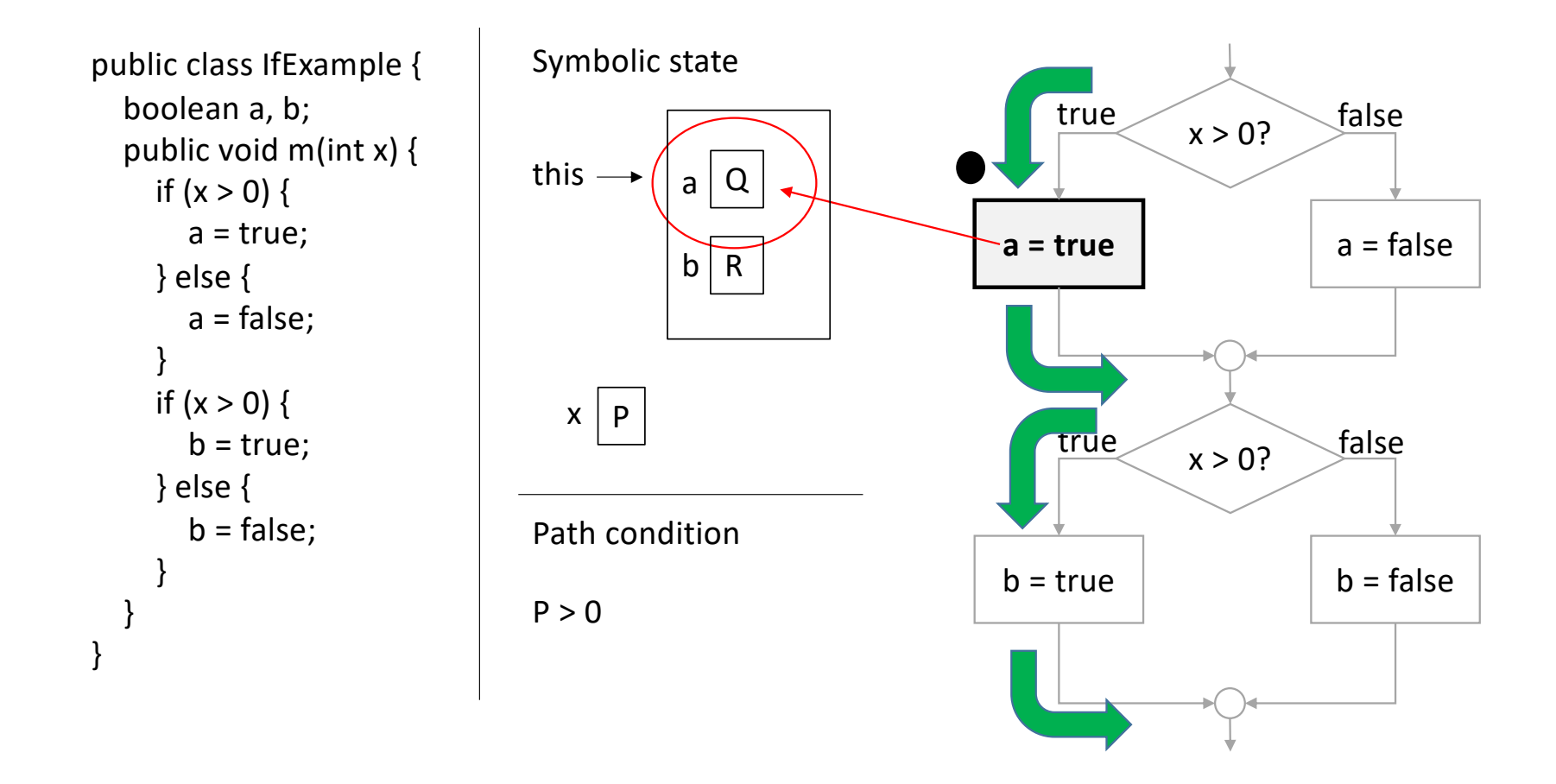

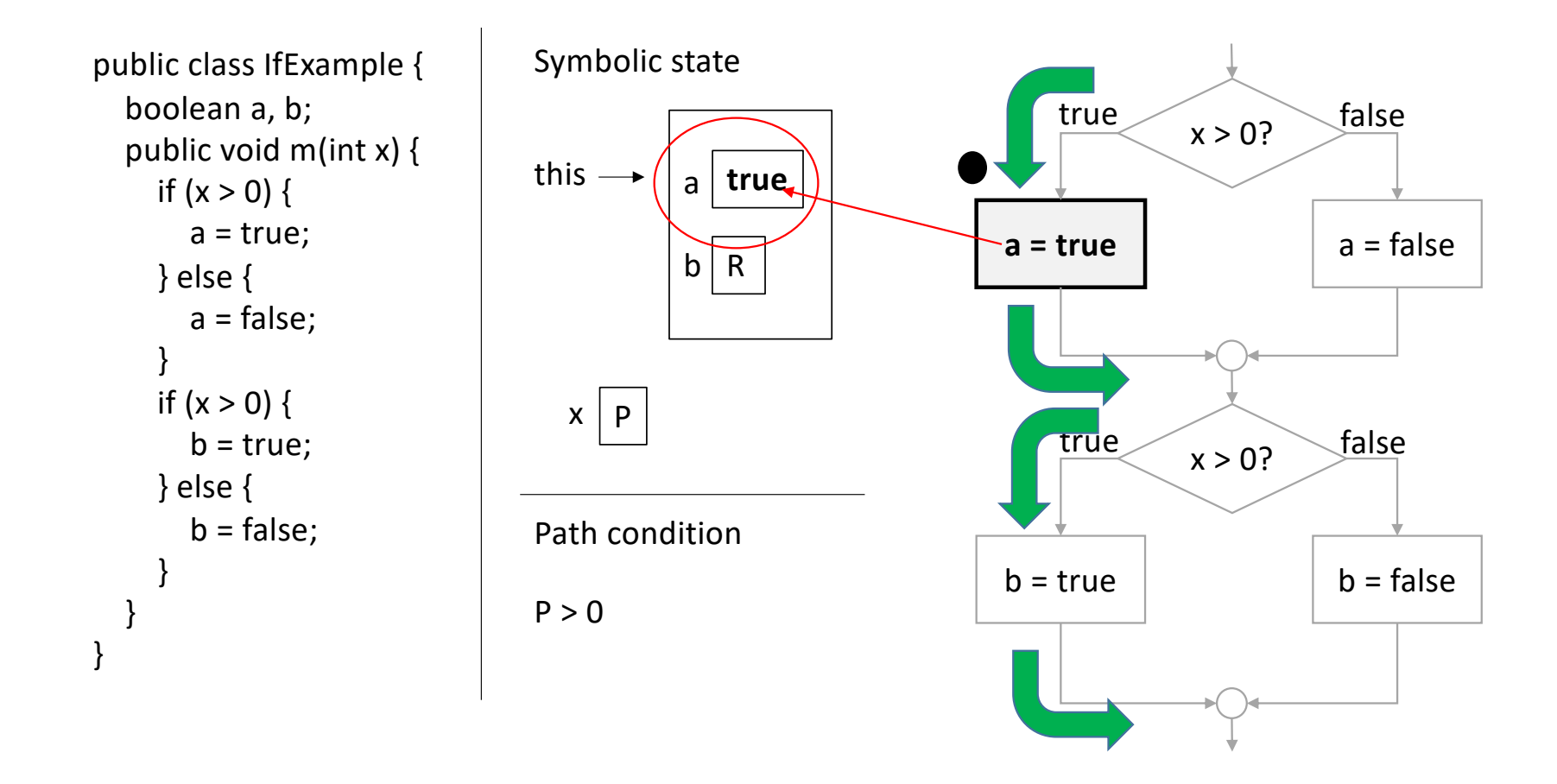

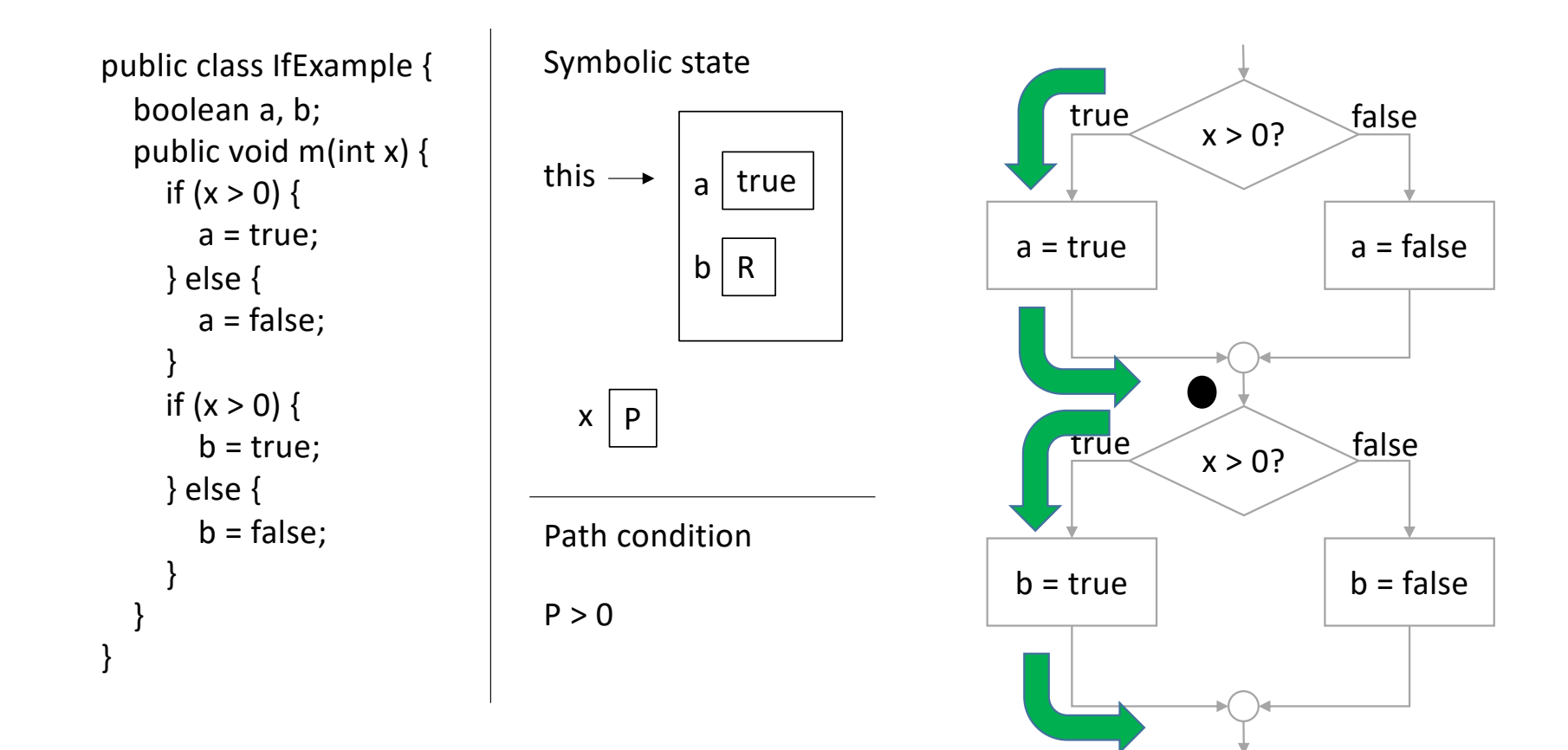

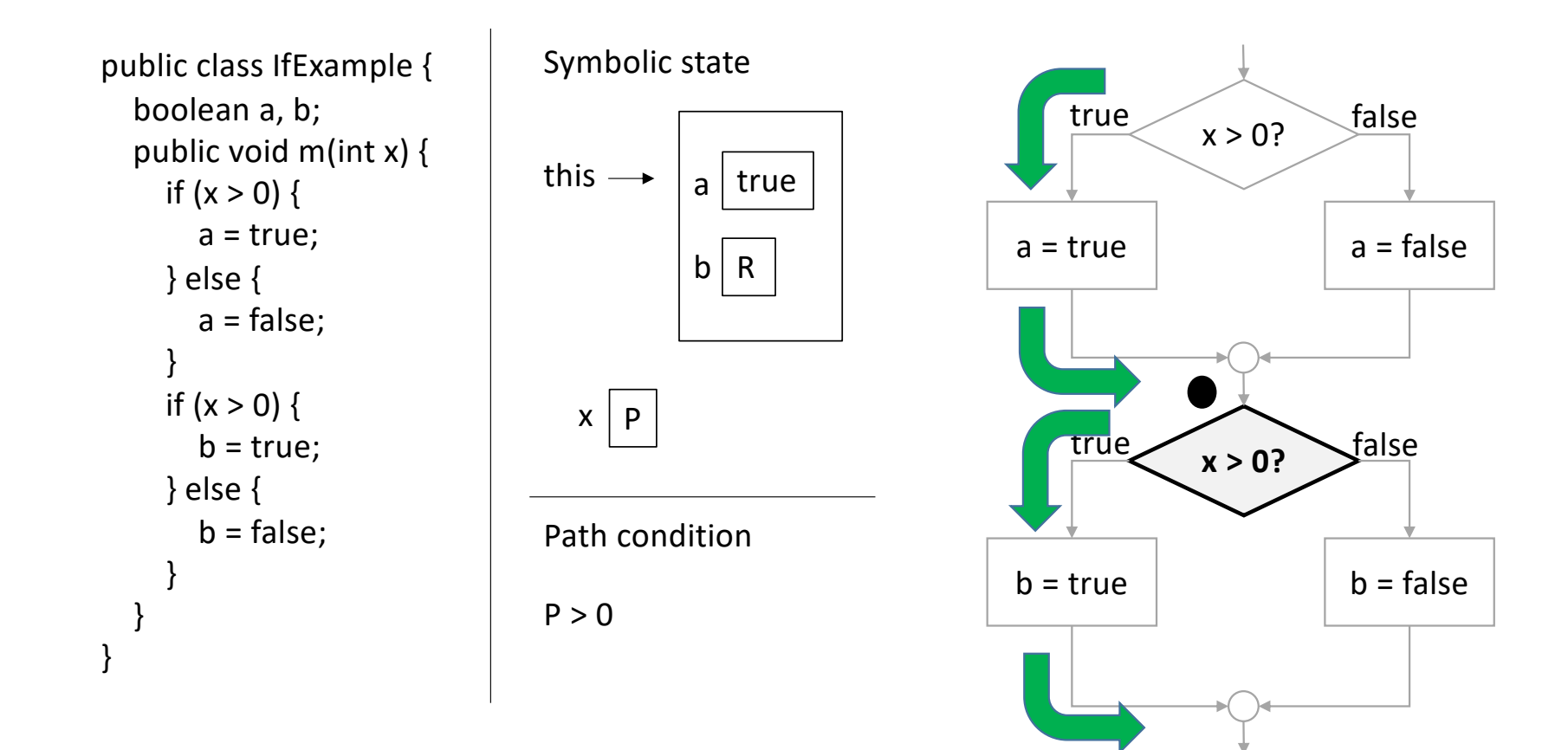

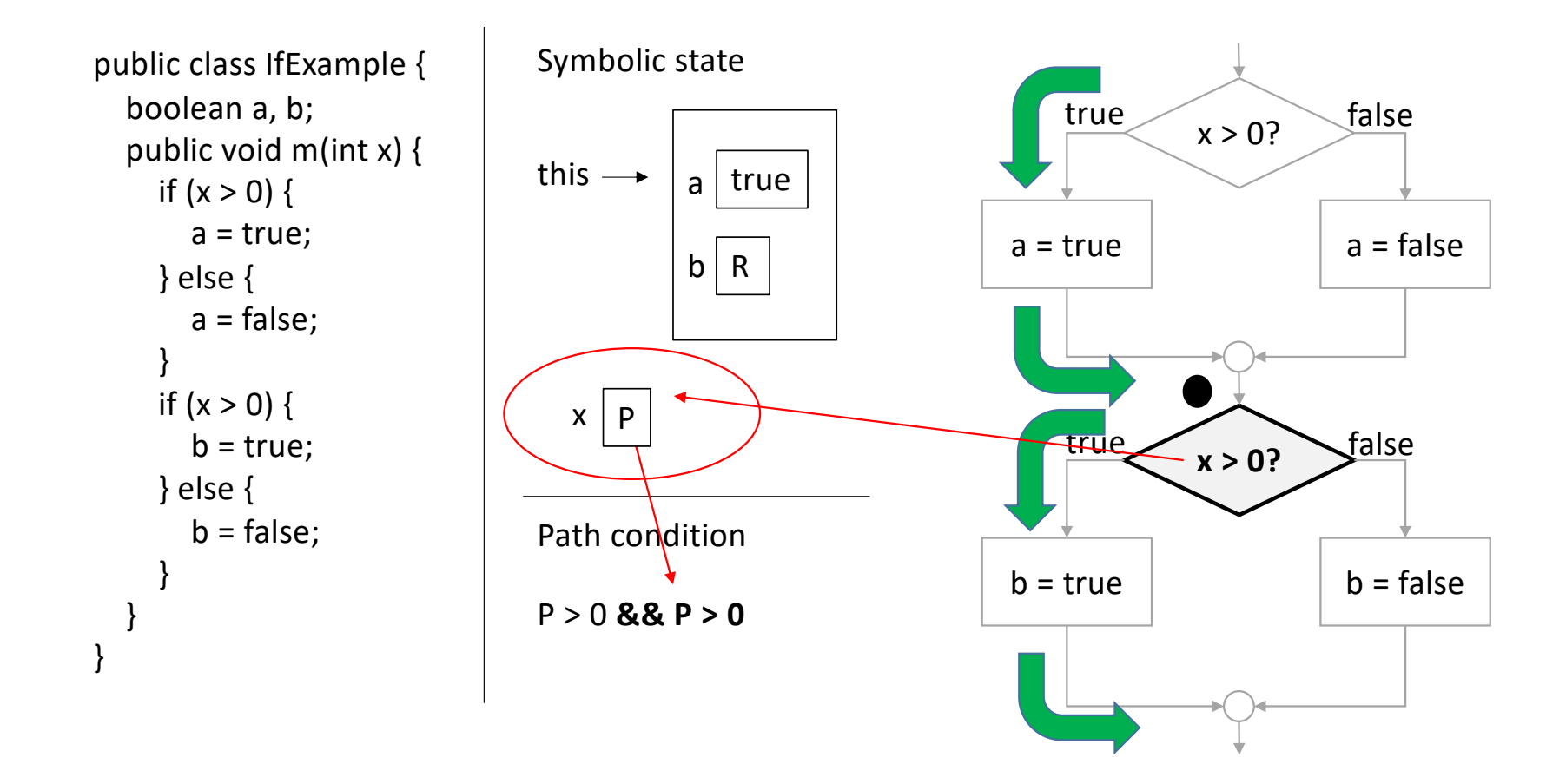

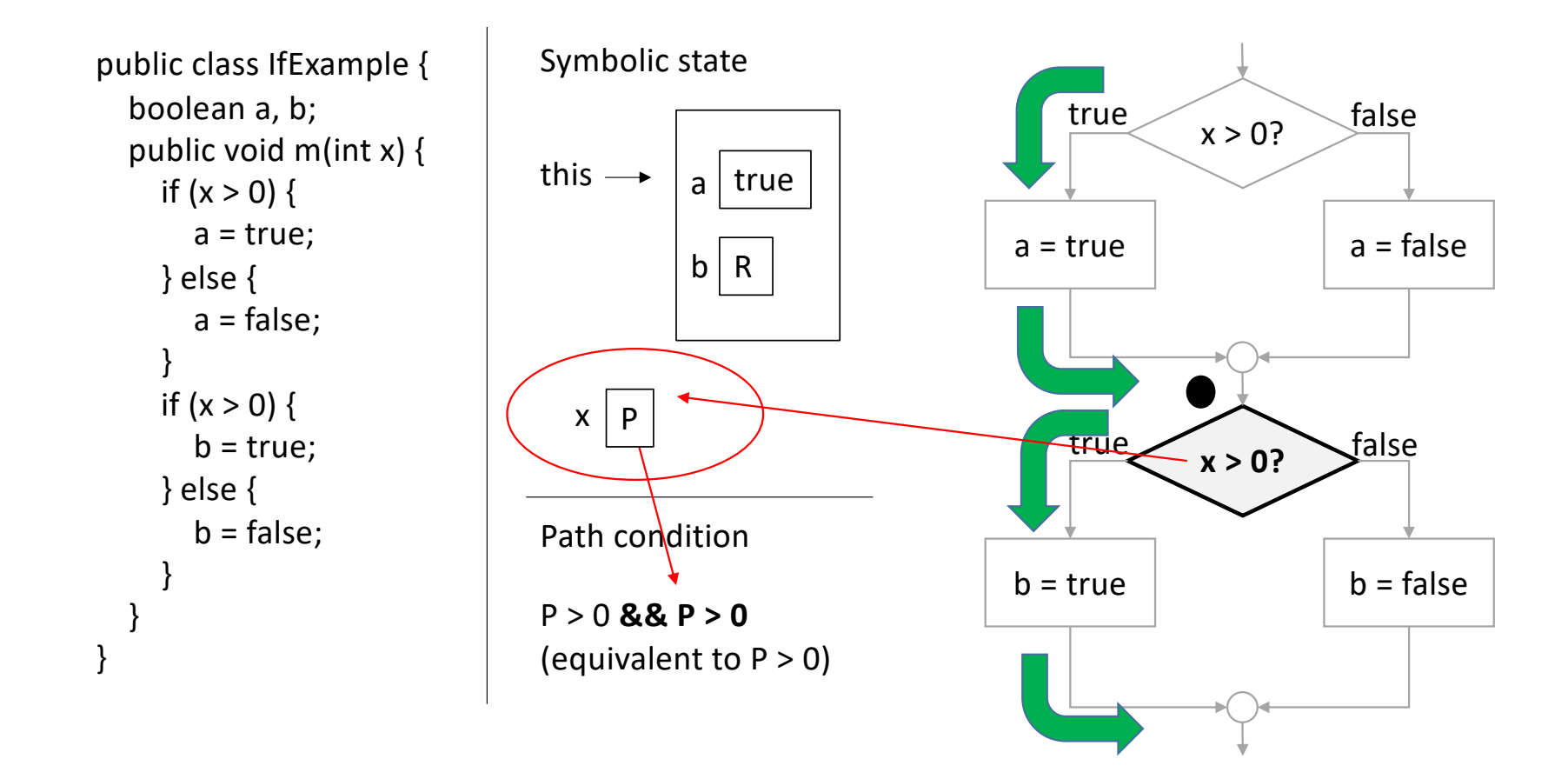

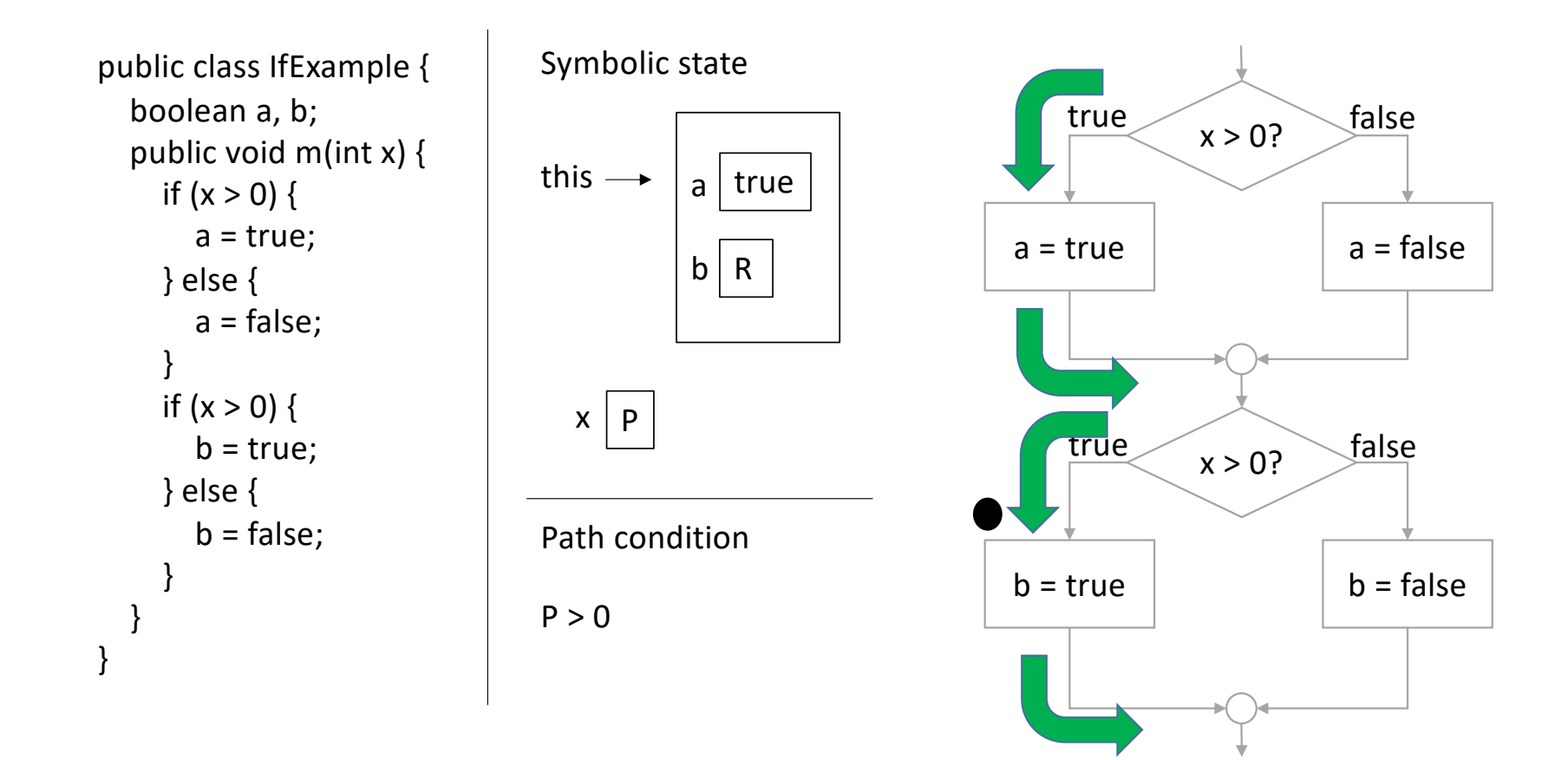

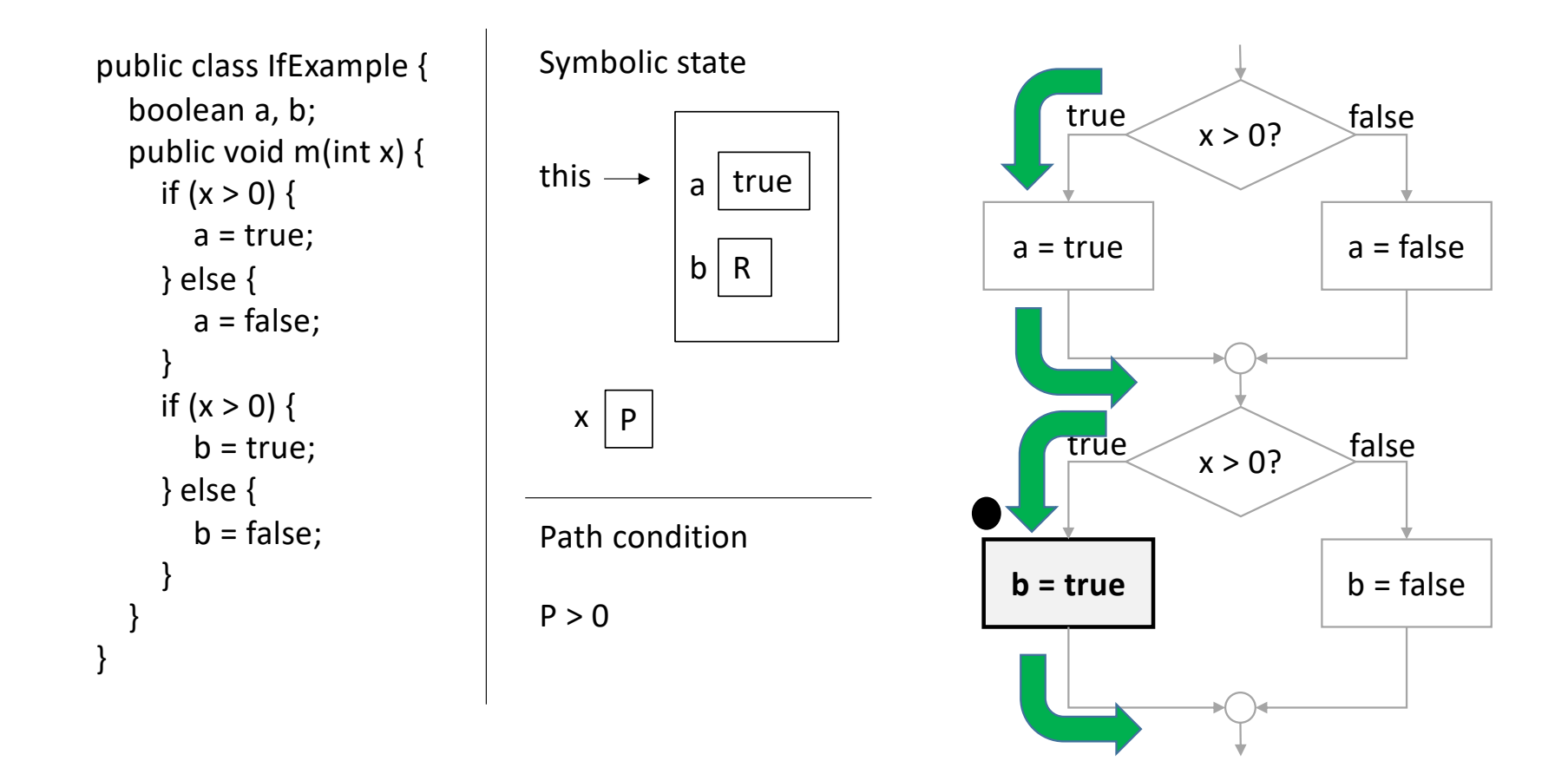

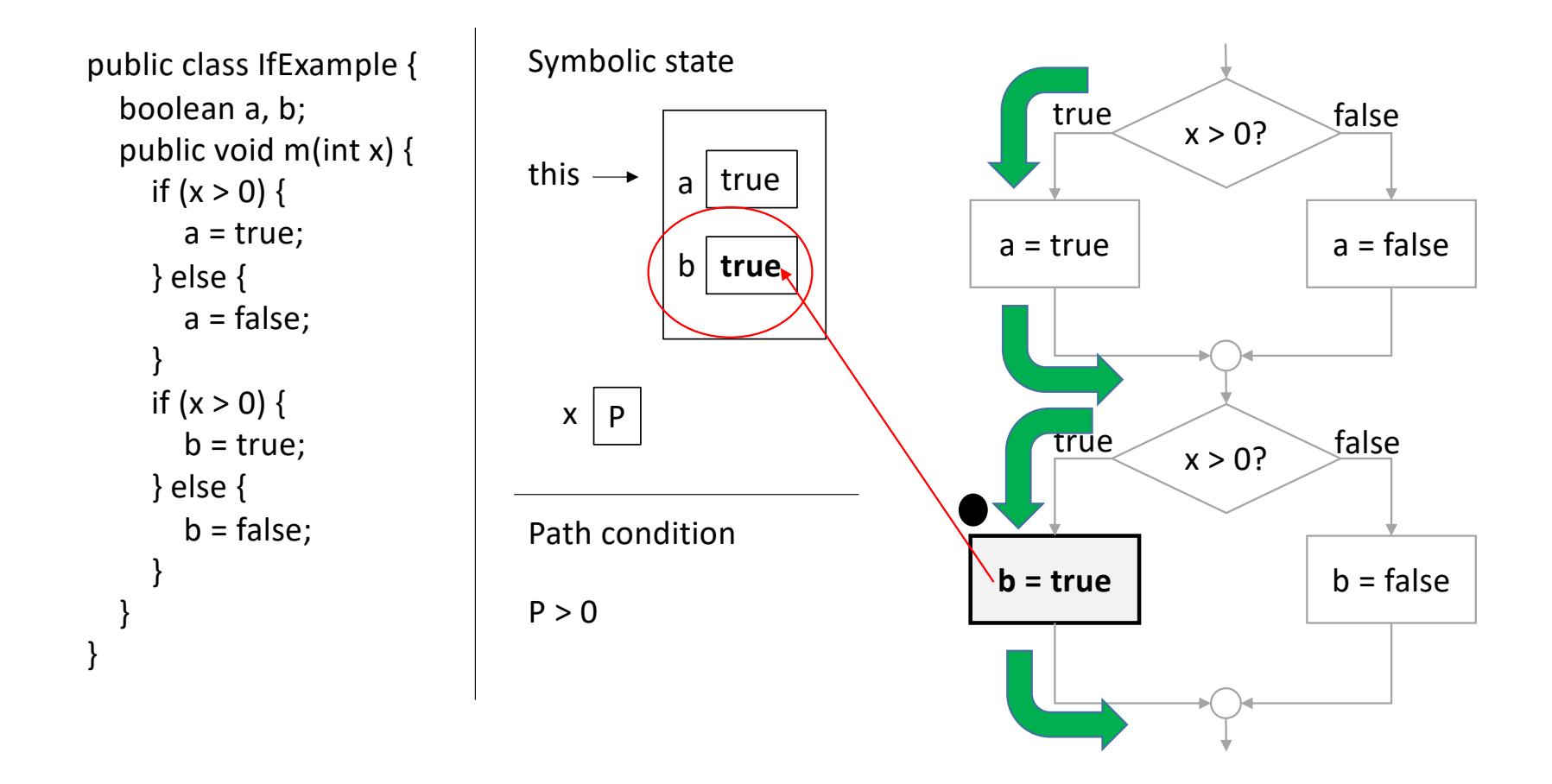

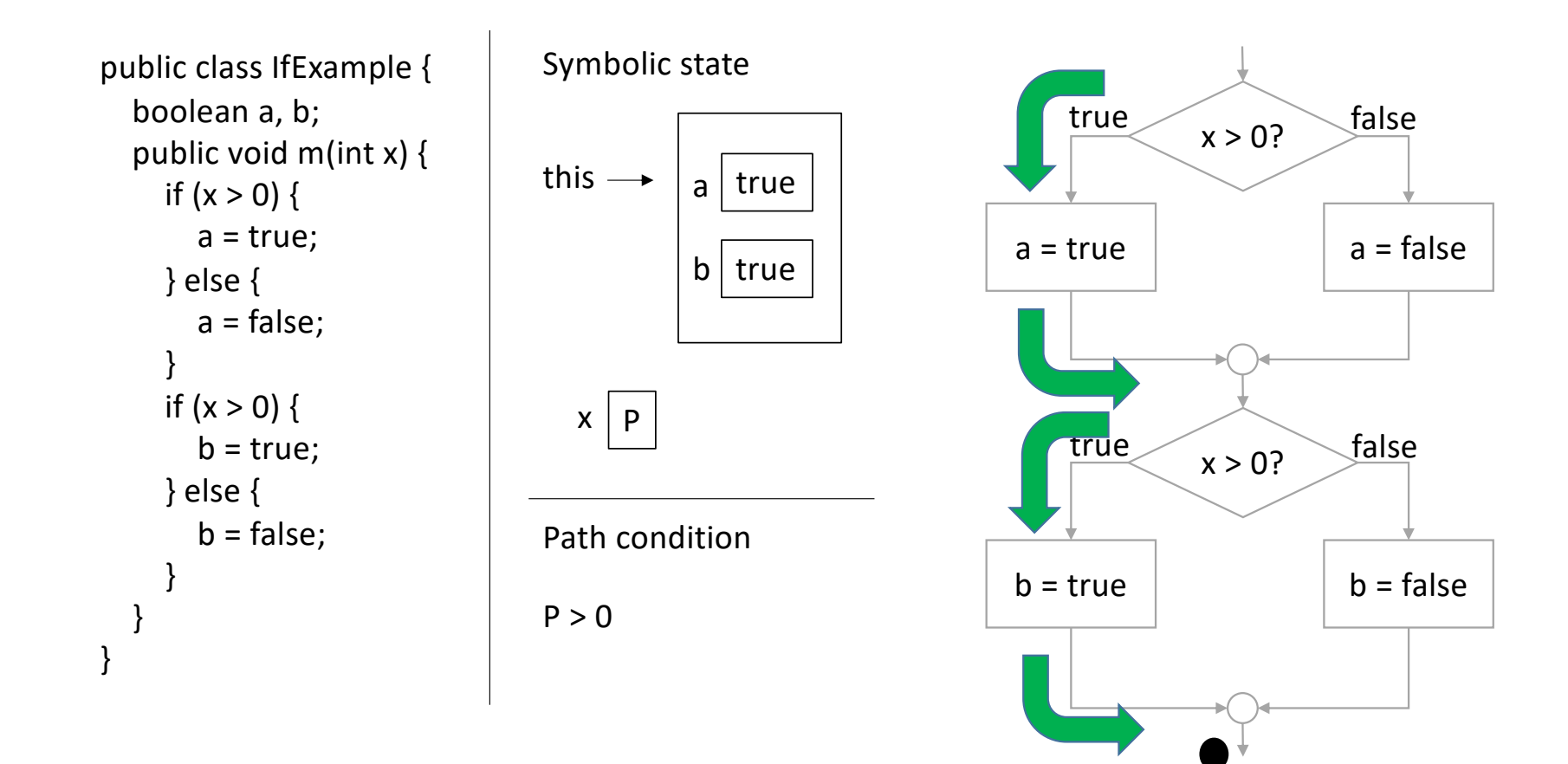

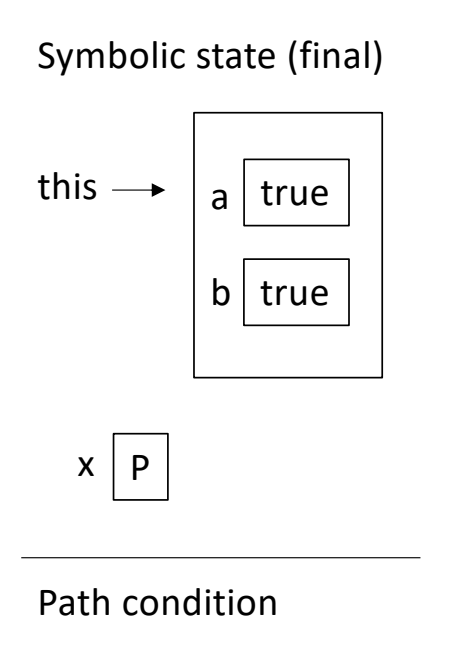

 $P > 0$ 

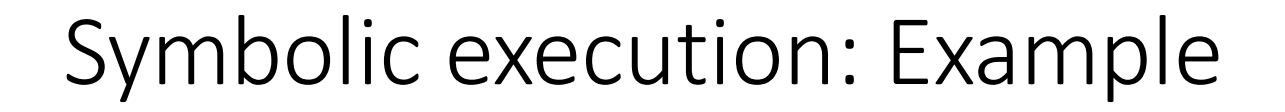

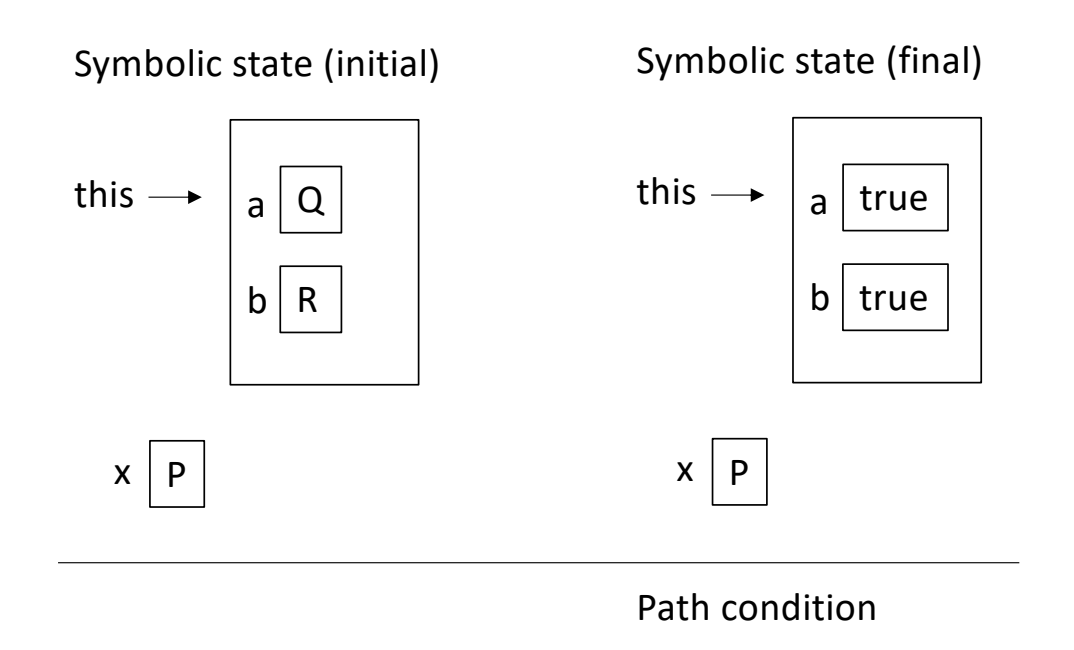

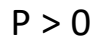

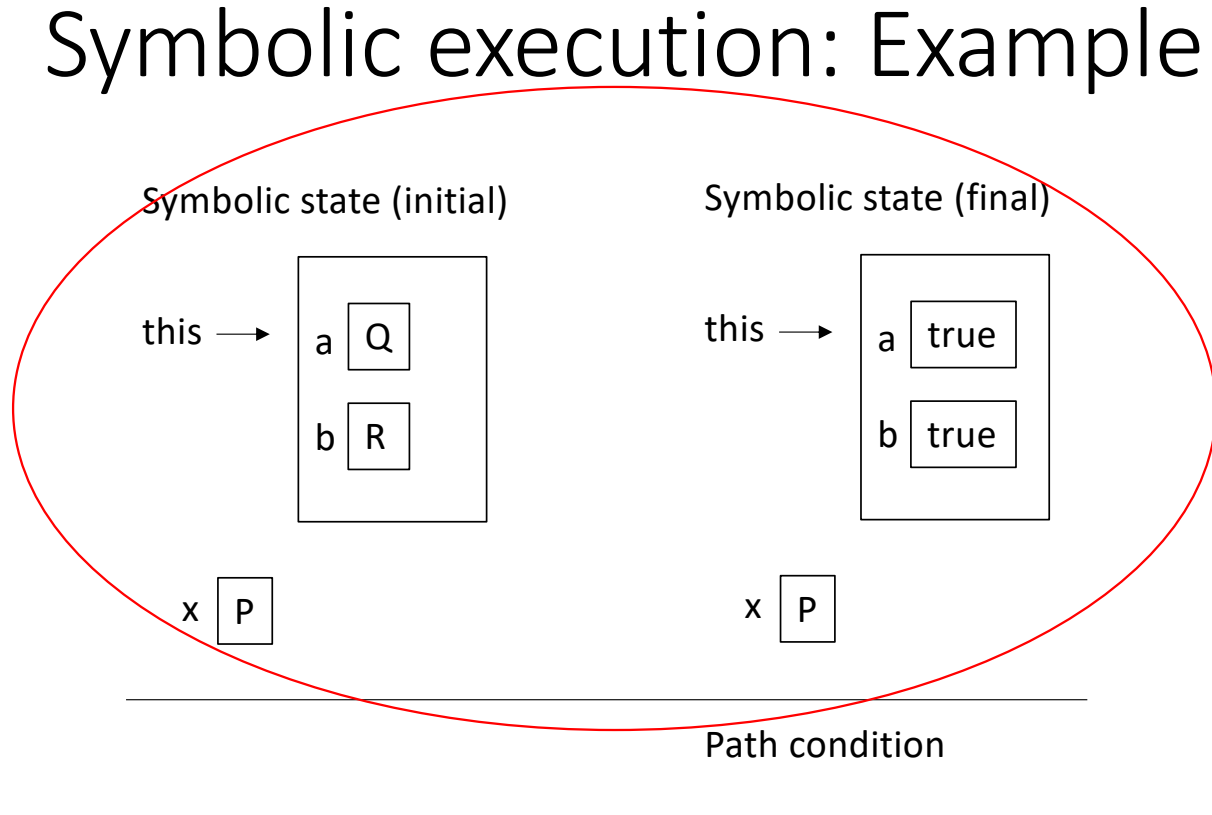

 $P > 0$ 

- The values of this.a and this.b are set to true
- The value of x is unchanged
- The initial values of this.a and this.b are lost

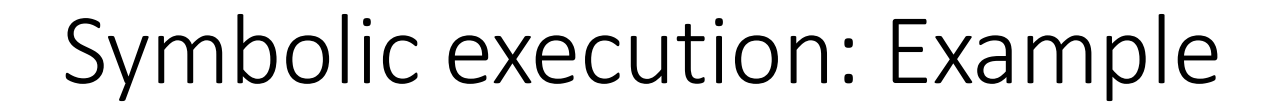

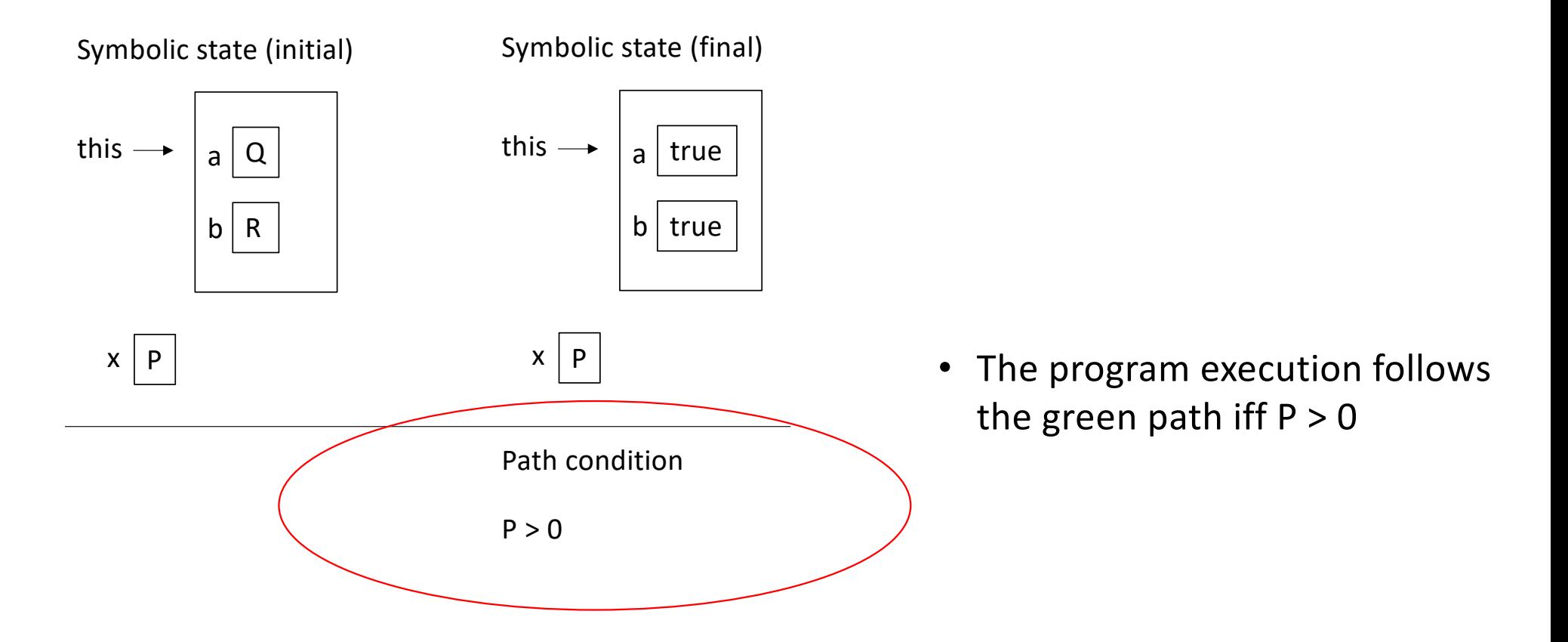
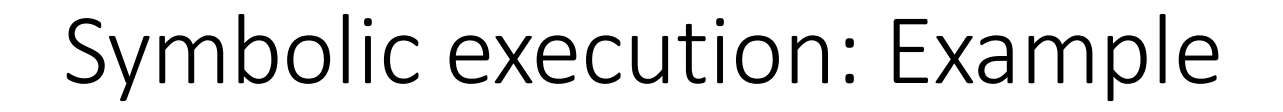

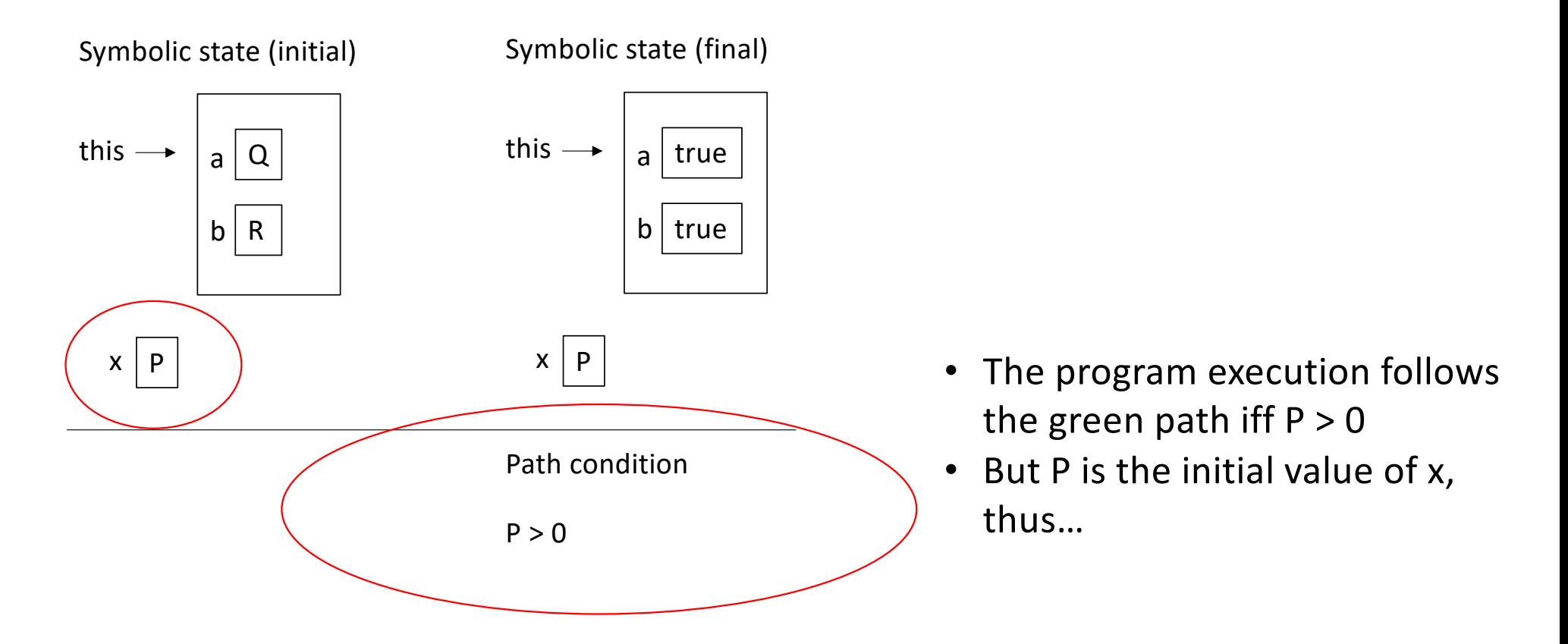

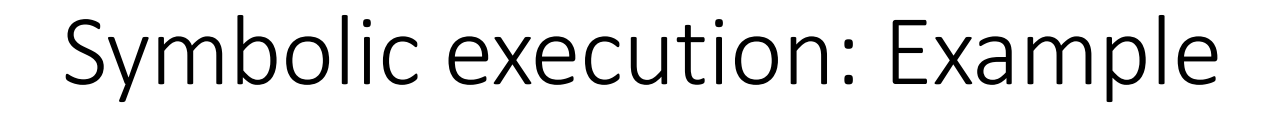

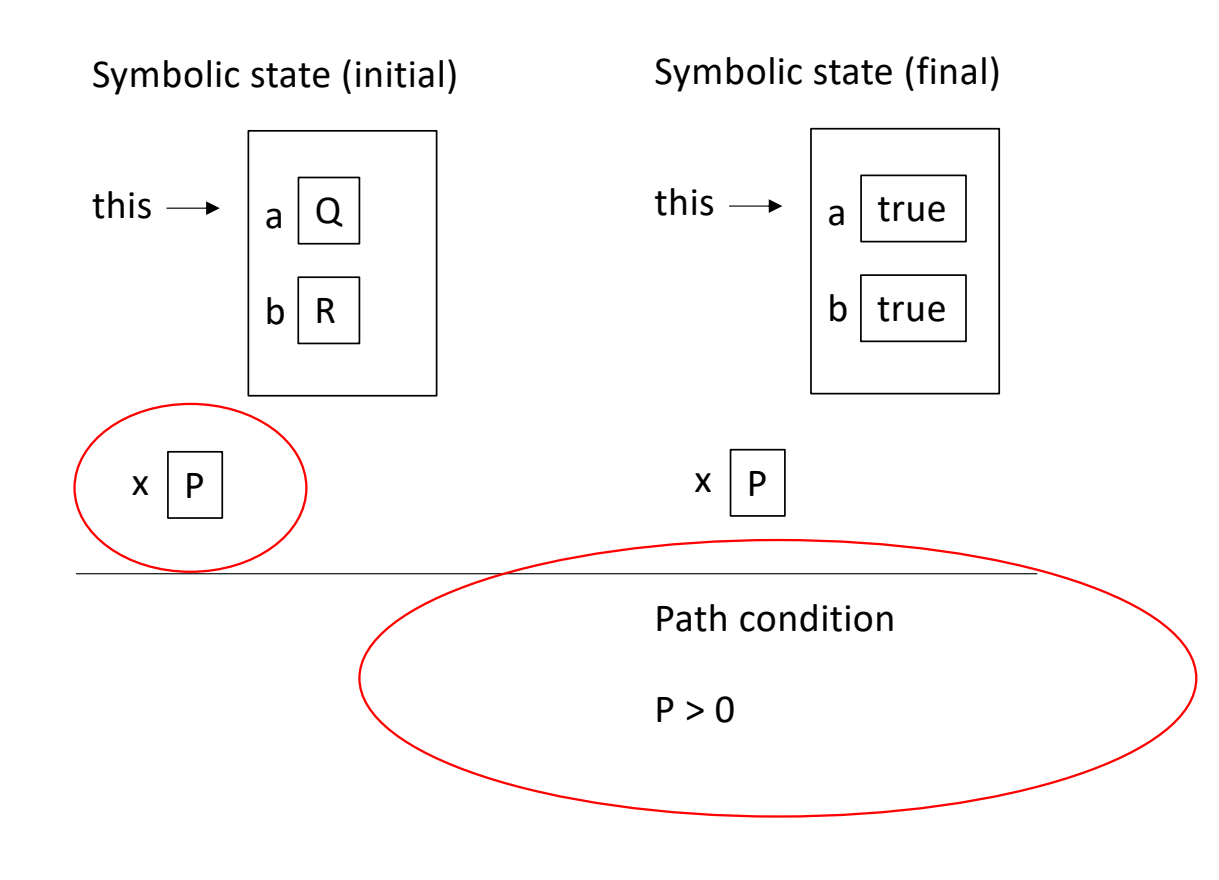

- The program execution follows the green path iff  $P > 0$
- But P is the initial value of x, thus…
- …the program execution follows the green path iff we pass a positive x input

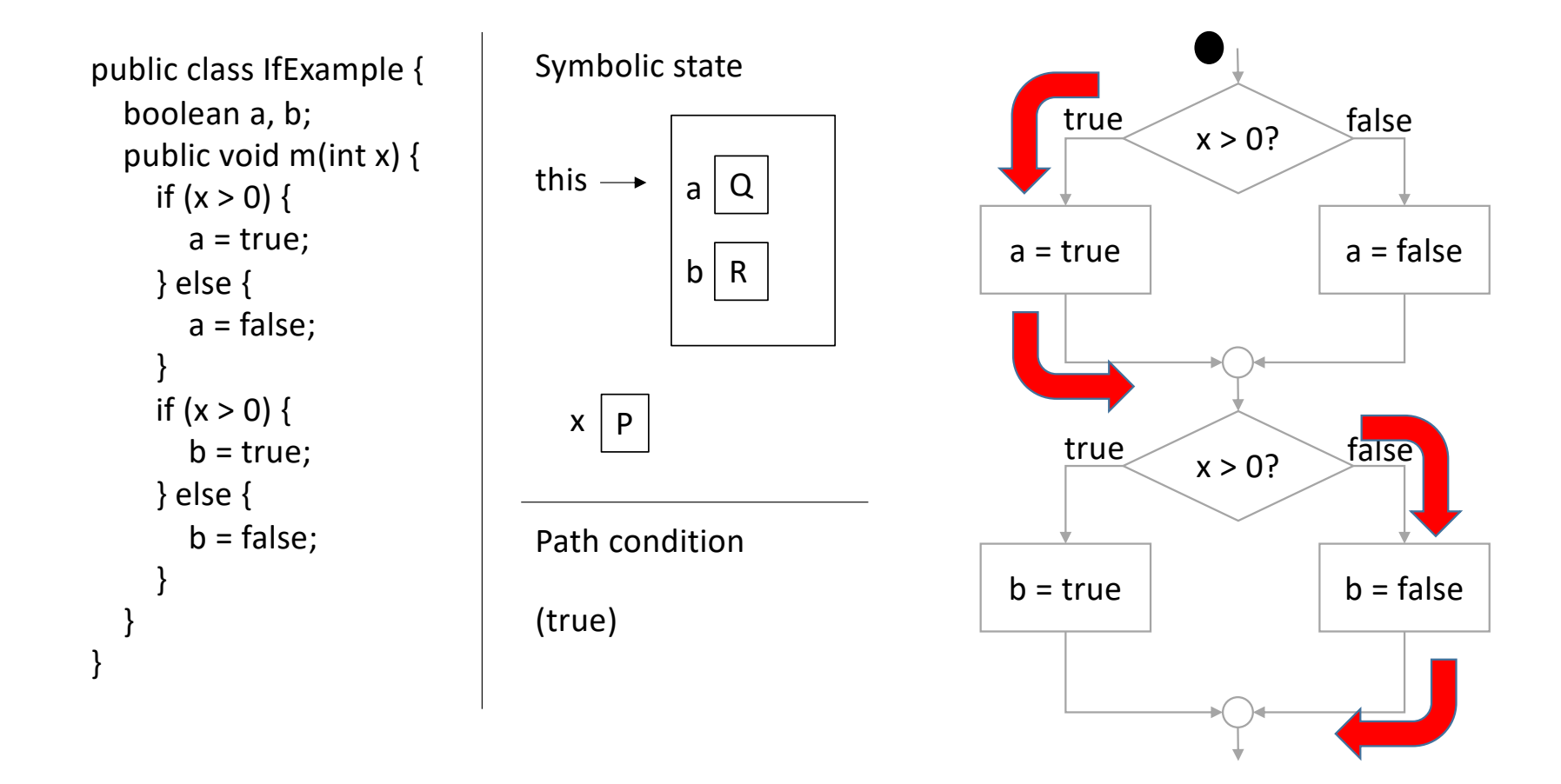

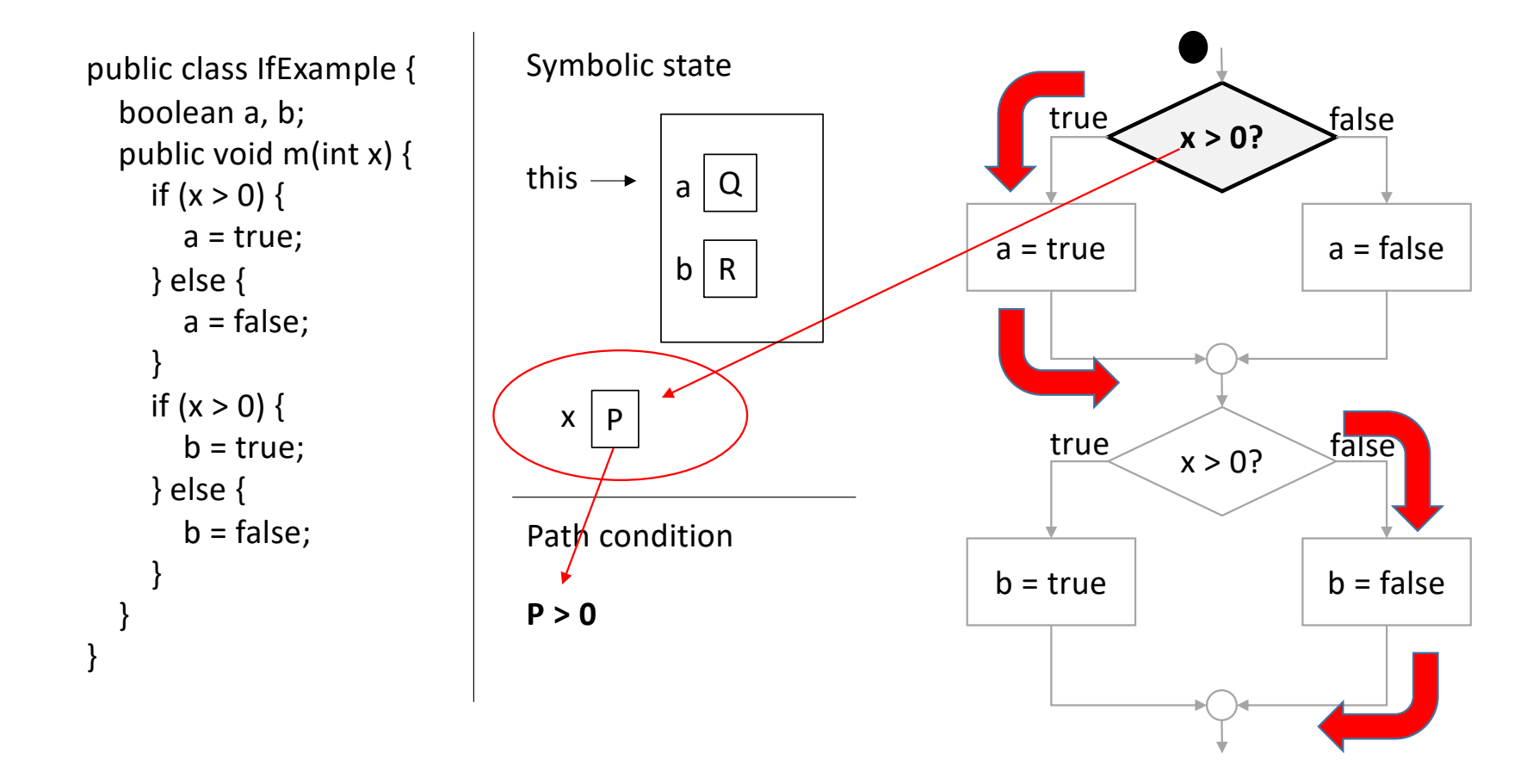

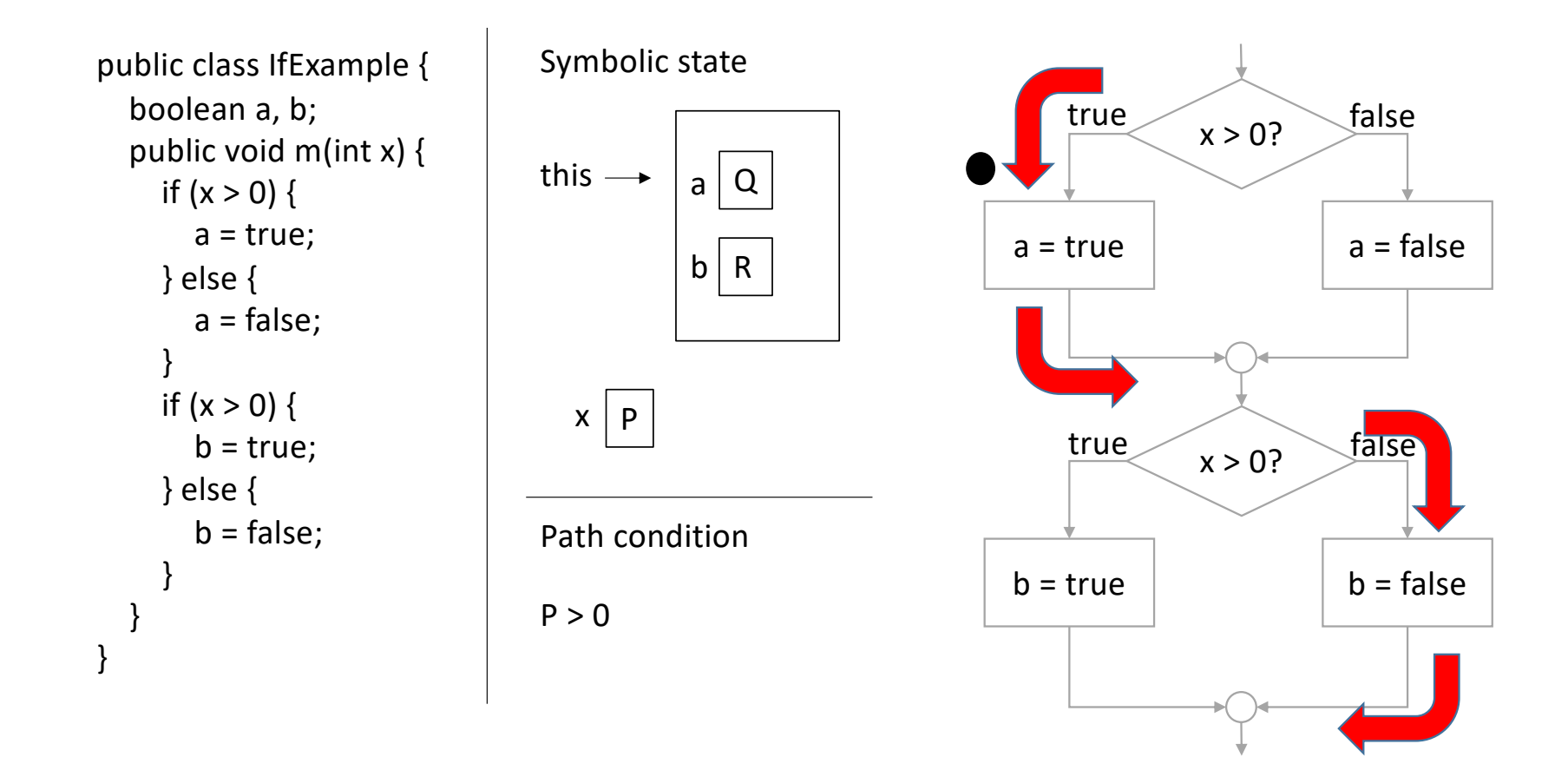

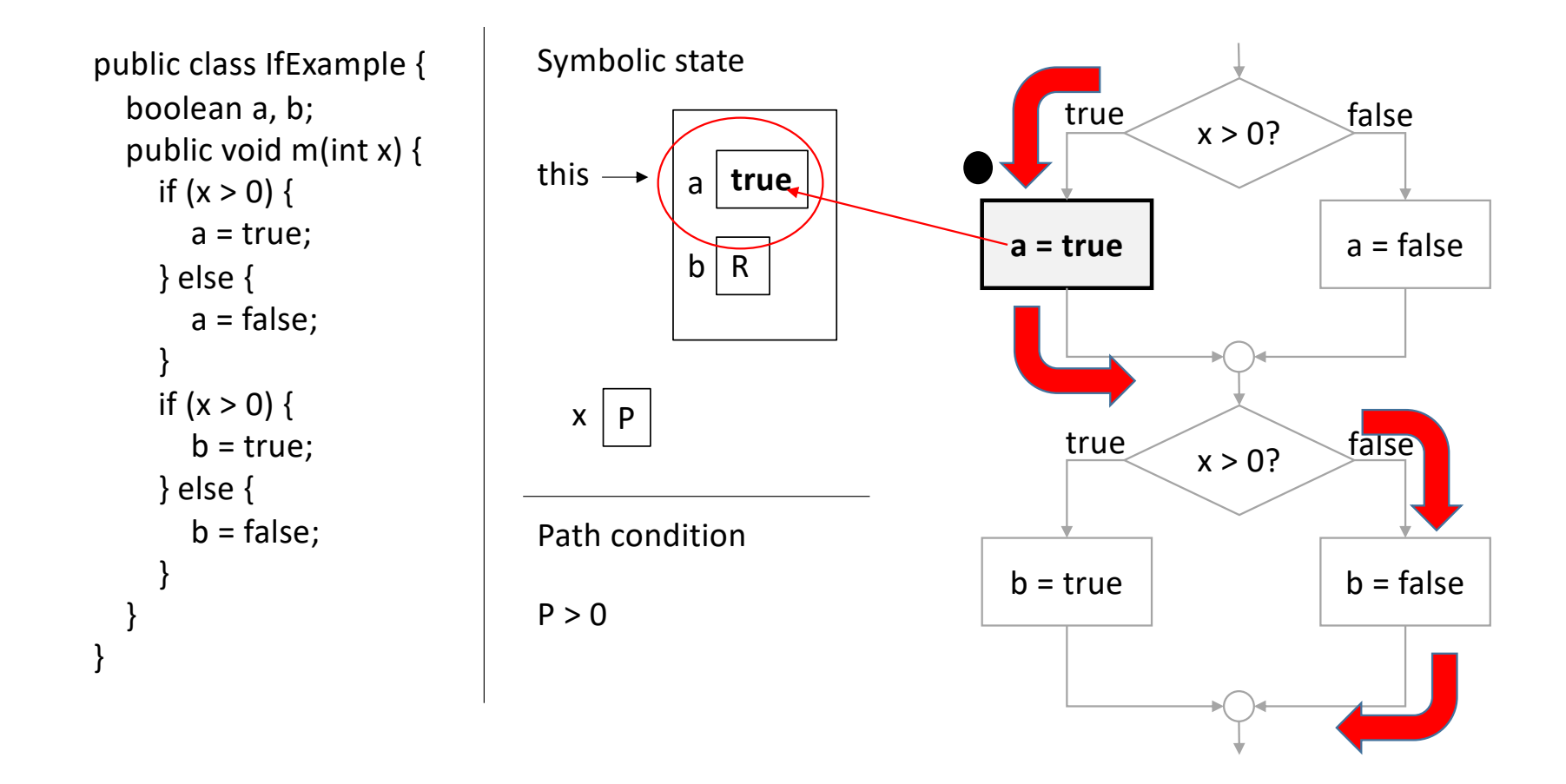

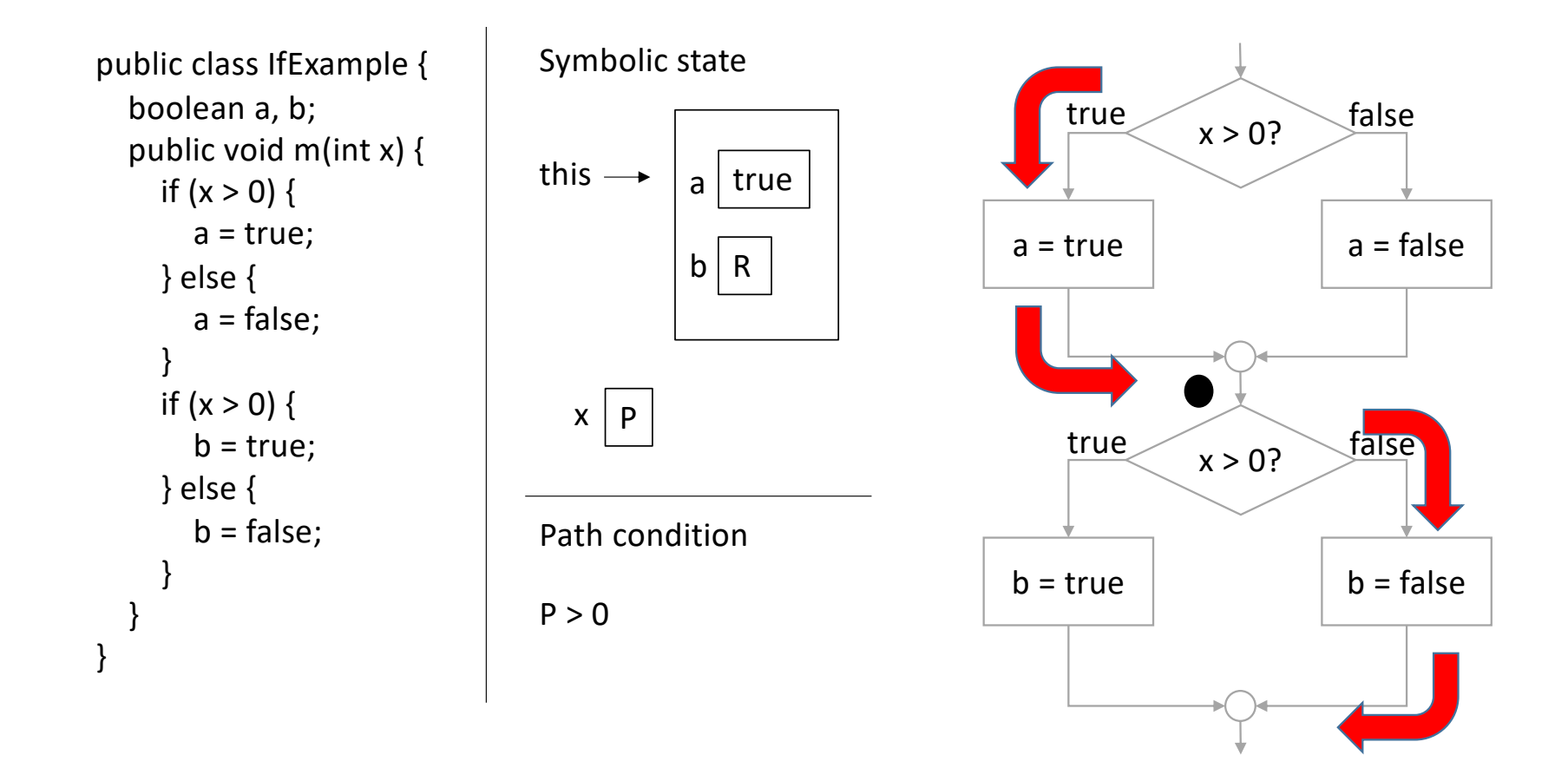

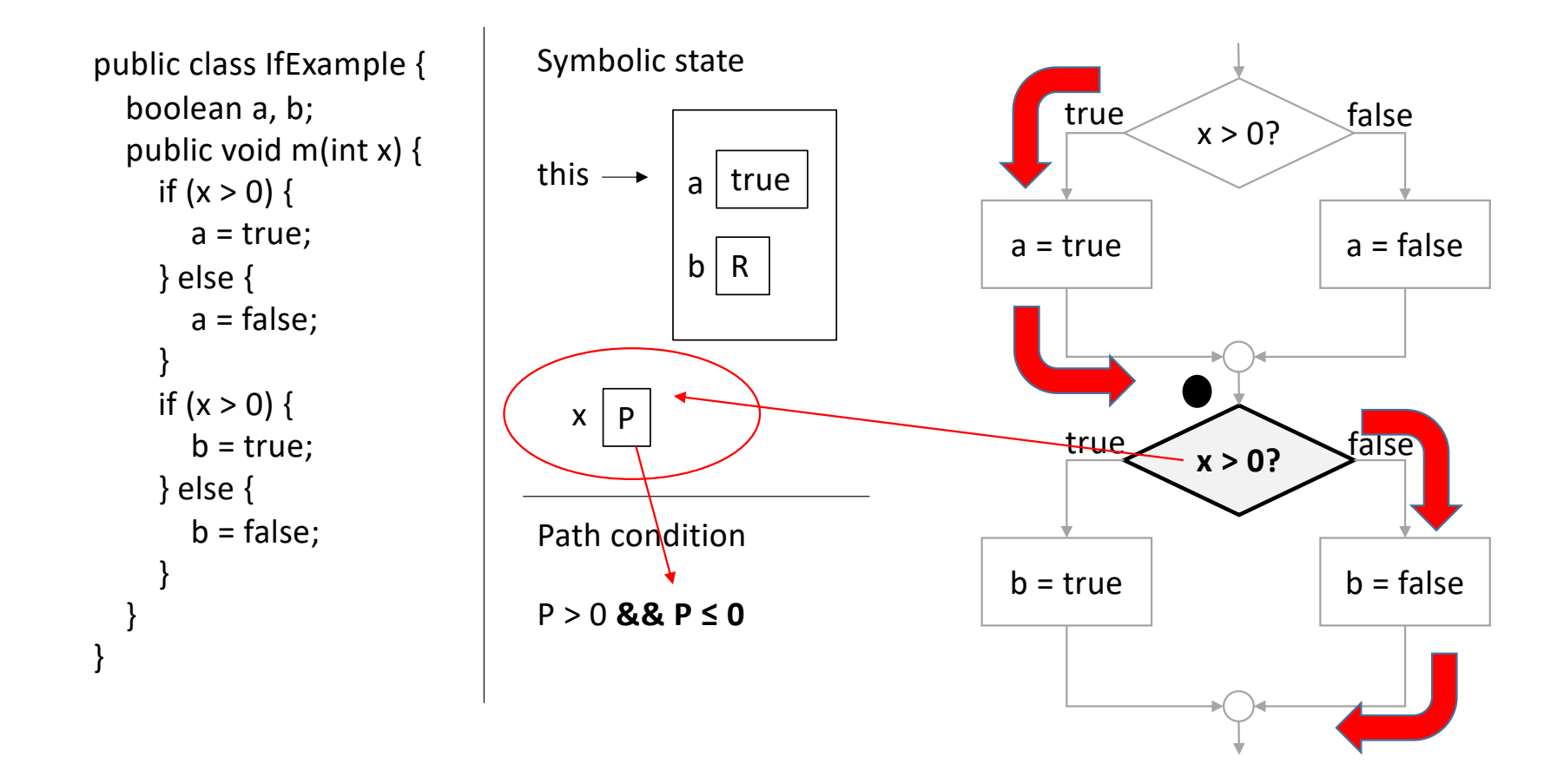

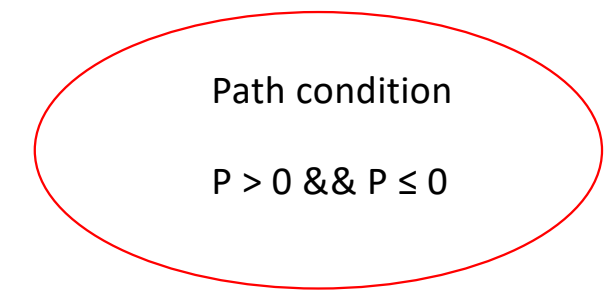

- The path condition is contradictory
- Therefore no value for P drives the program execution through the red path

# Path feasibility and path conditions

- A path is feasible iff its path condition is satisfiable, or equivalently
- A path is infeasible iff its path condition is contradictory
- A solution to a path condition is an assignment to program inputs (i.e., a test case) that drives the program execution through the path

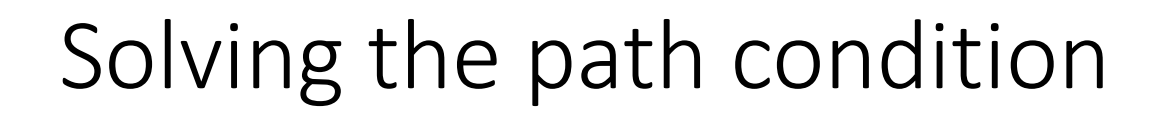

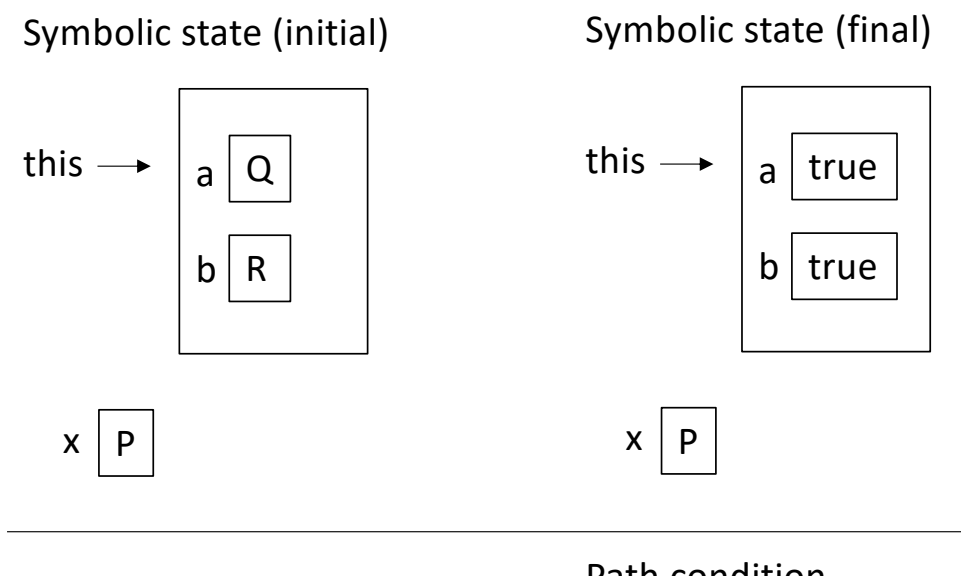

Path condition

 $P > 0$ 

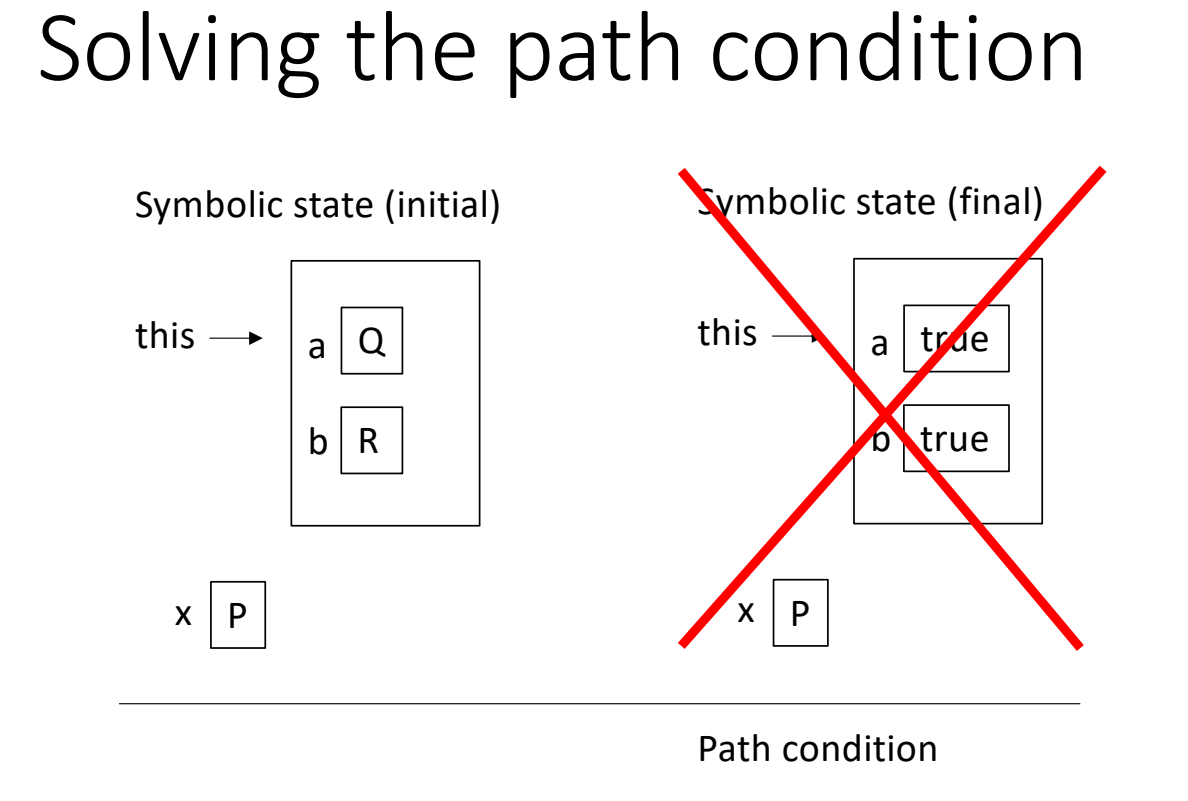

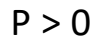

Symbolic state (initial)

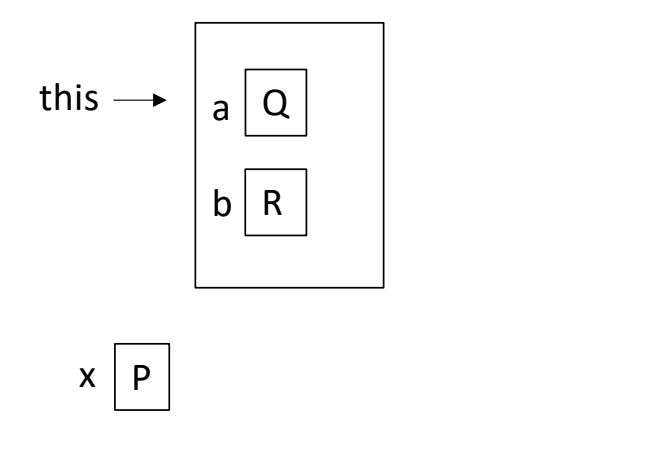

Path condition

 $P > 0$ 

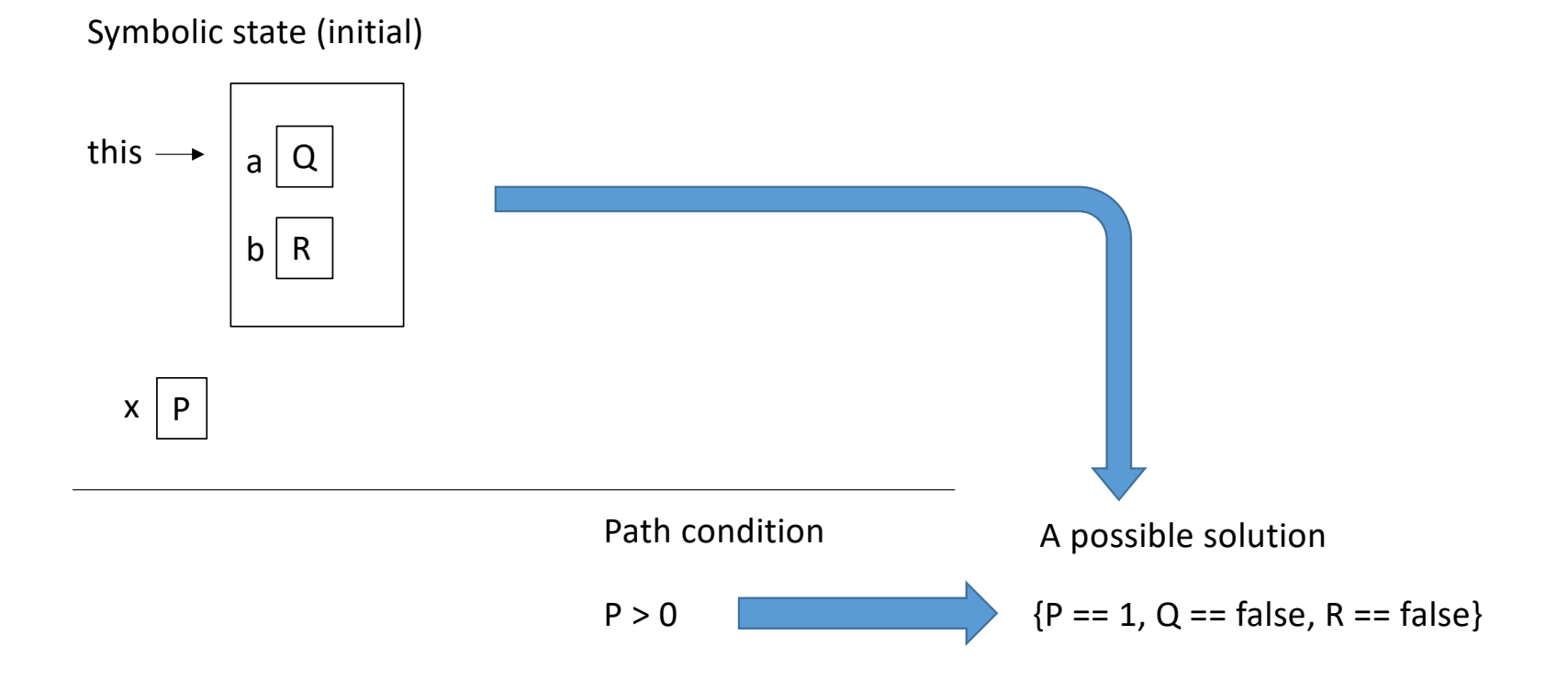

Symbolic state (initial)

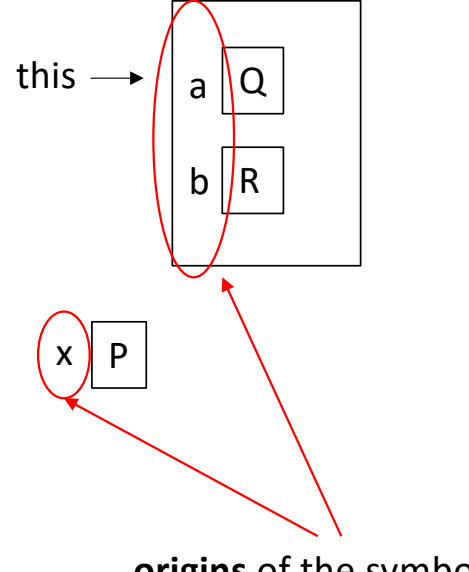

**origins** of the symbols  ${P = 1, Q == false, R == false}$ 

Symbolic state (initial)

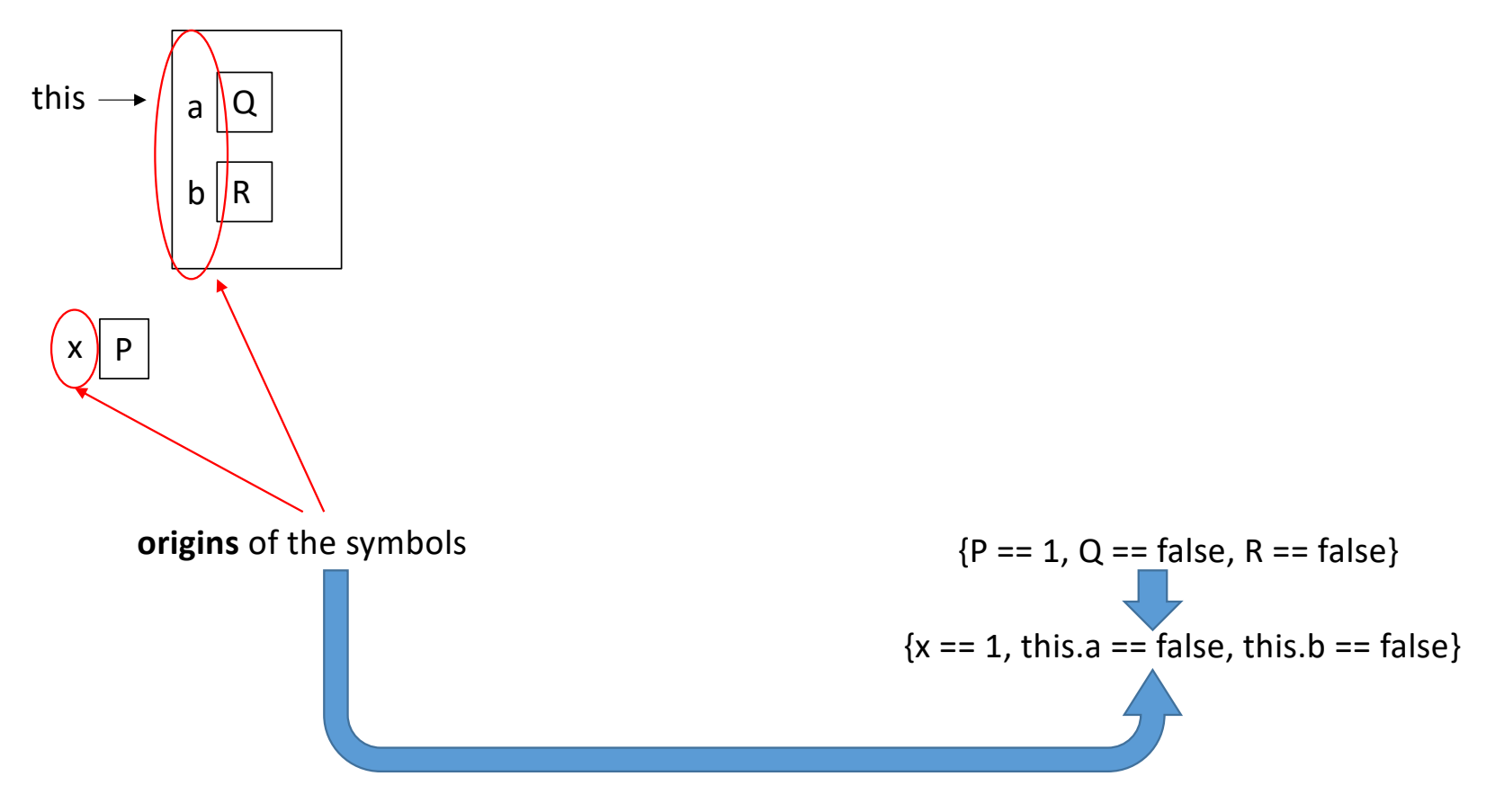

**Test case:**  $\{x == 1, \text{this.a == false, this.b == false\}$ 

# All-paths symbolic execution

- We can summarize how a program behaves if we perform **all-paths** symbolic execution
- Means executing symbolically all the program paths
- Typically performed in a depth-first fashion:
	- Start executing
	- Arrived at a branch, take an arbitrary direction
	- Abandon the path if its path condition becomes unsat (infeasible path)
	- As a path is fully explored, backtrack to a previous branch and explore the other direction
- The result is a **symbolic execution tree** of states/path conditions

```
int x, y;
if (x > y) {
  x = x + y;y = x - y;x = x - y;if (x > y) {
    THROW_EXCEPTION;
  }
}
```

```
int x, y;
\Rightarrow if (x > y) {
      x = x + y;y = x - y;x = x - y;if (x > y) {
         THROW_EXCEPTION;
       }
    }
```
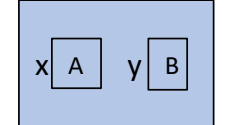

```
int x, y;
if (x > y) {
  x = x + y;y = x - y;x = x - y;if (x > y) {
    THROW_EXCEPTION;
  }
}
```
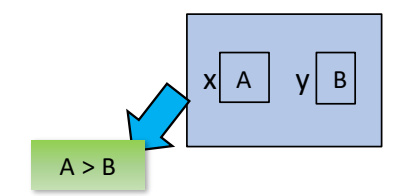

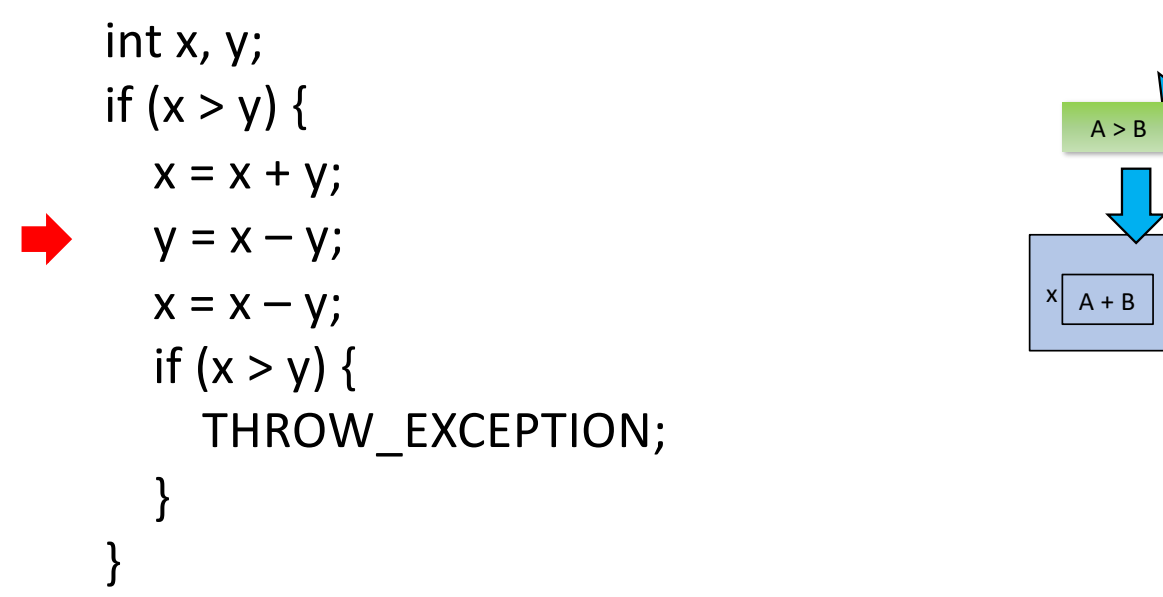

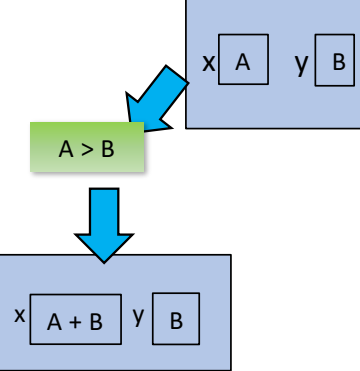

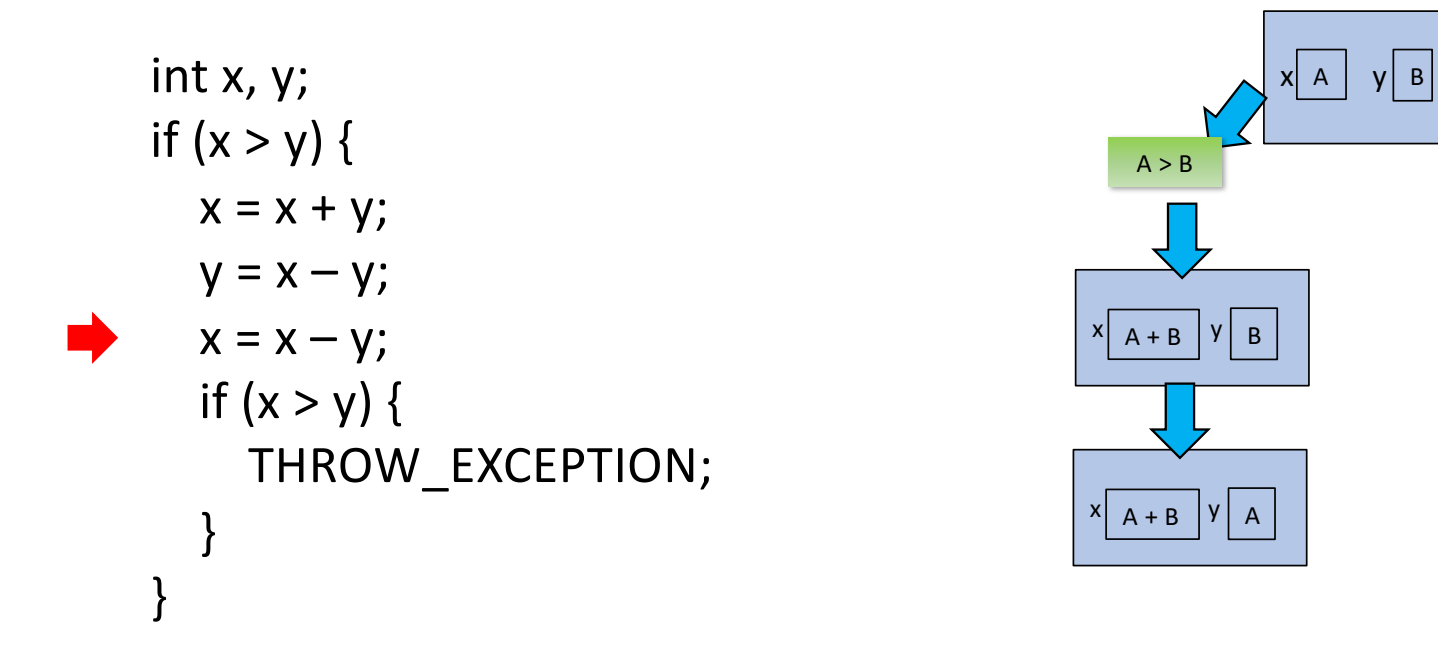

```
int x, y;
if (x > y) {
  x = x + y;y = x - y;x = x - y;if (x > y) {
    THROW_EXCEPTION;
  }
}
```
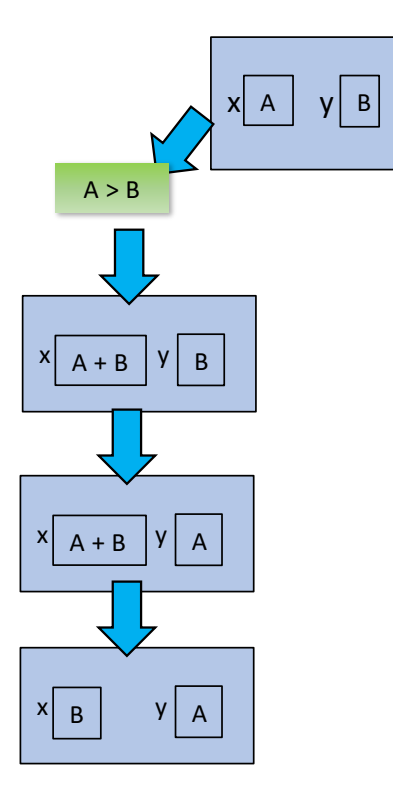

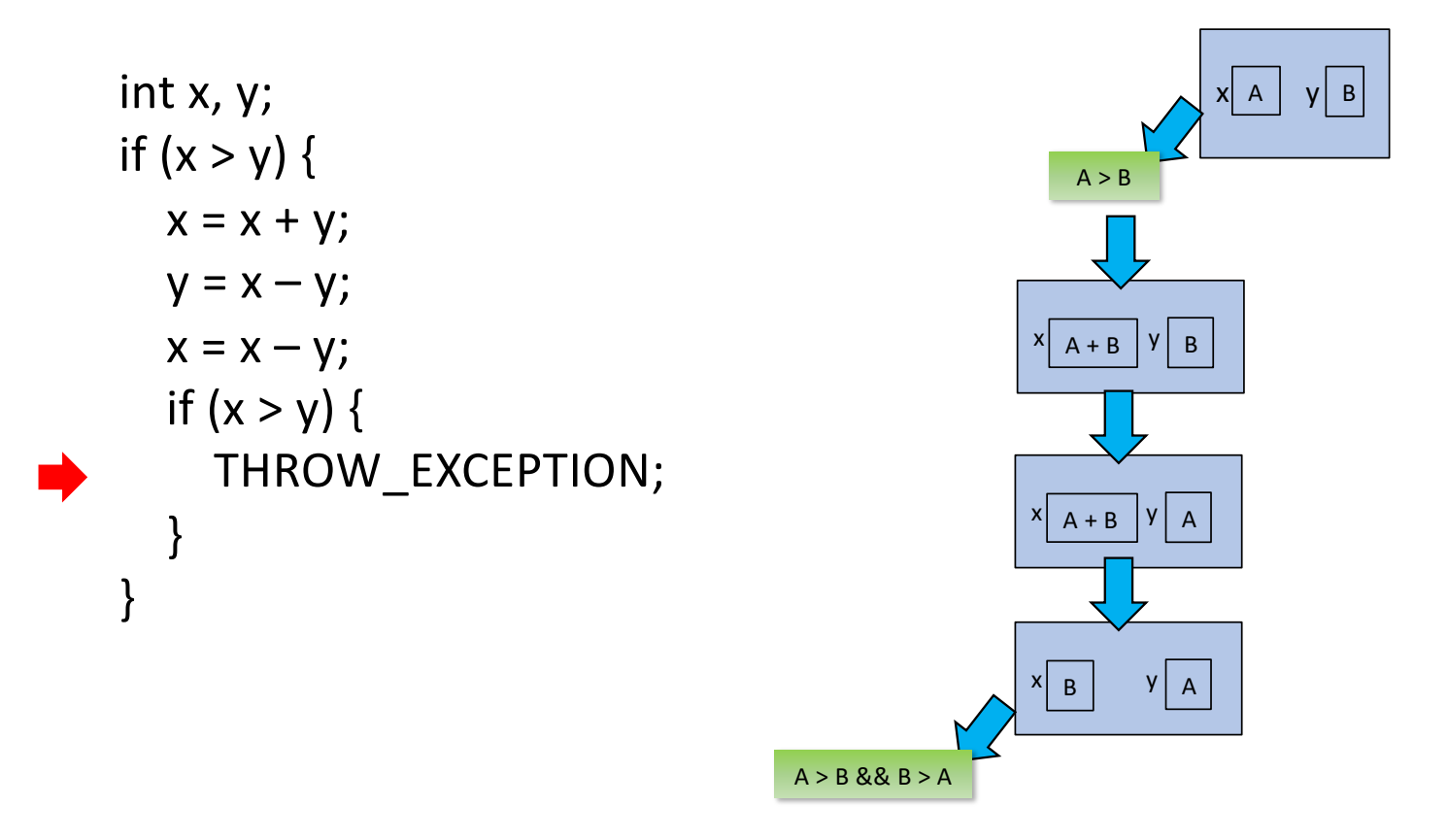

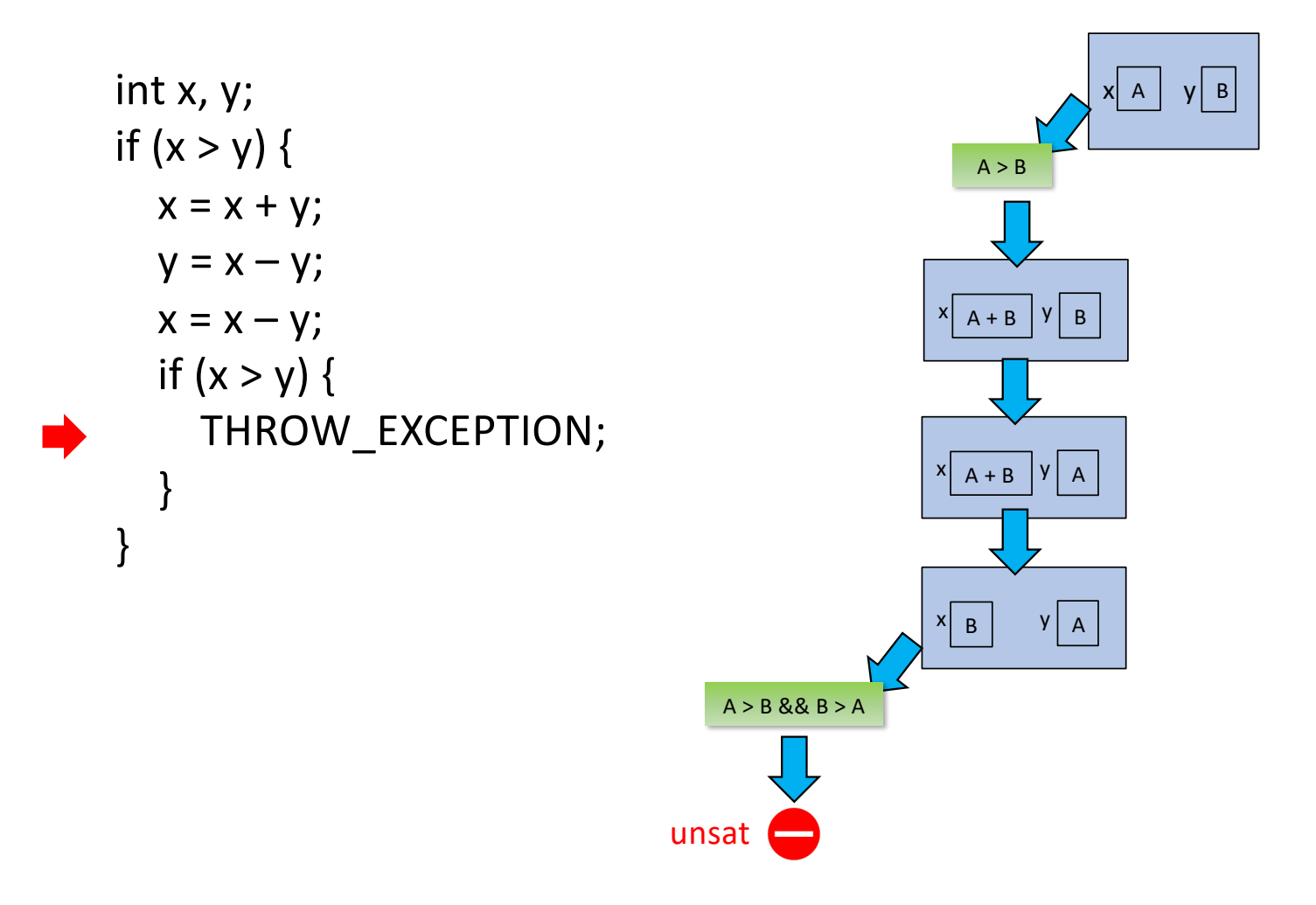

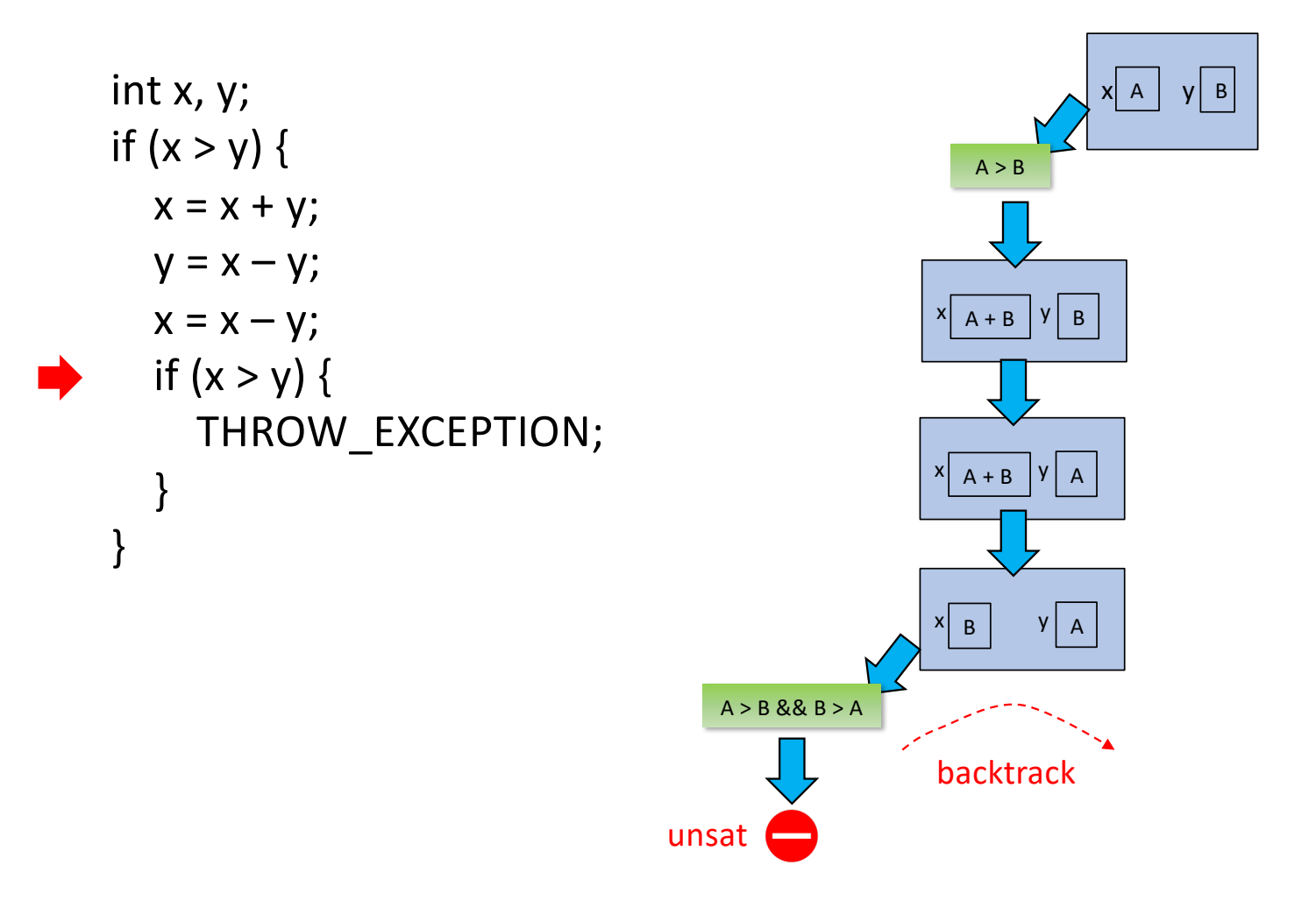

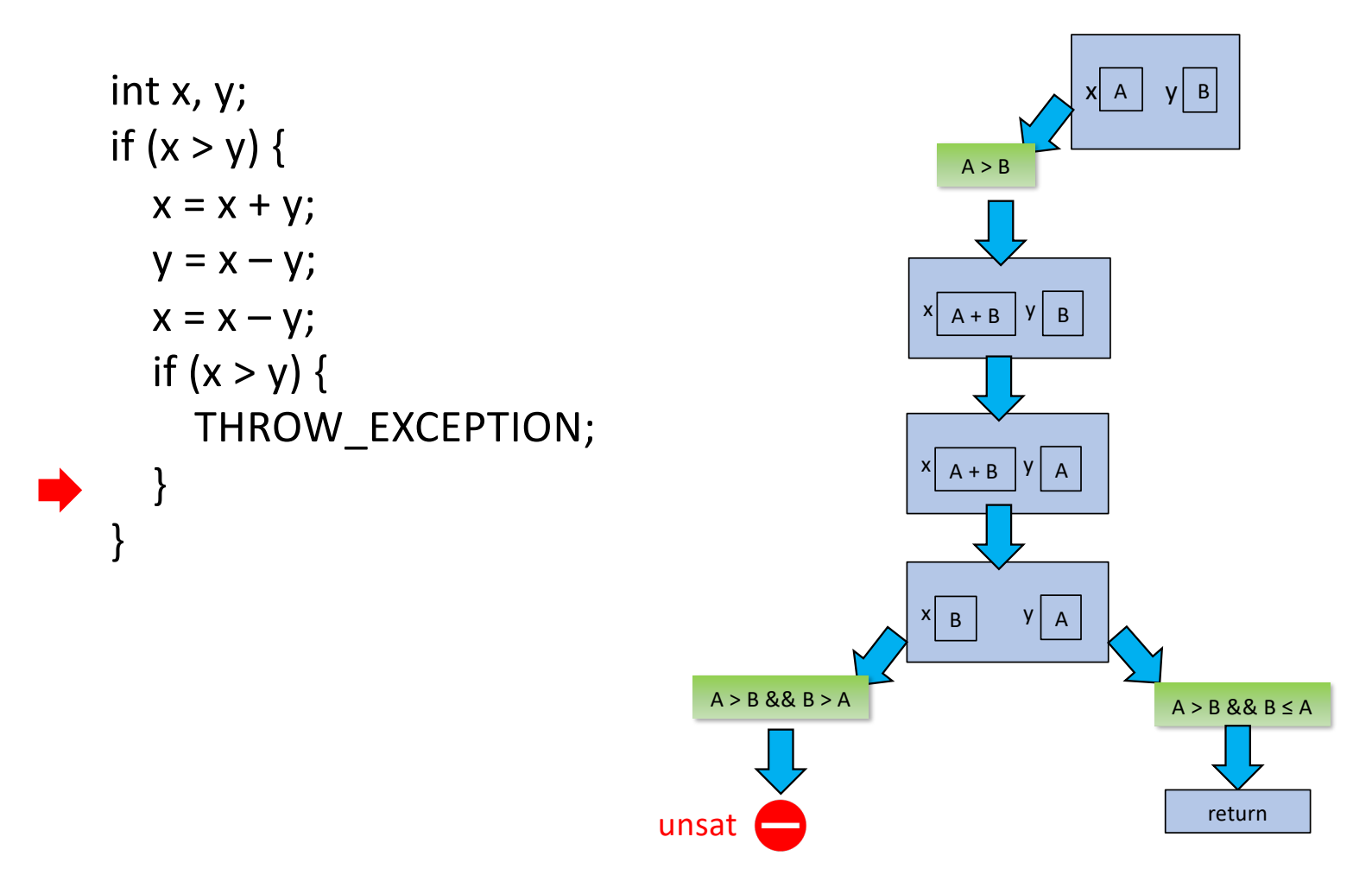

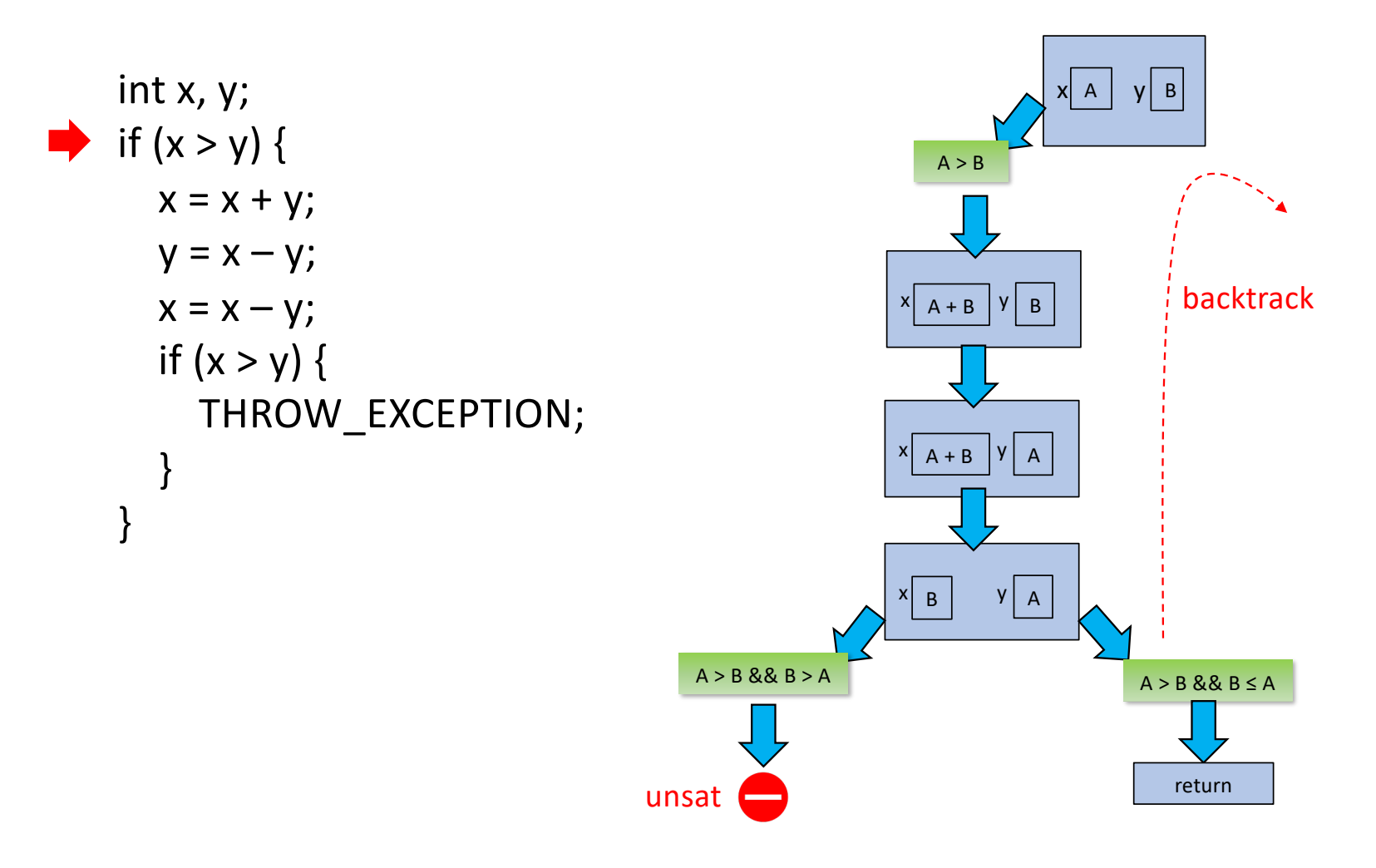

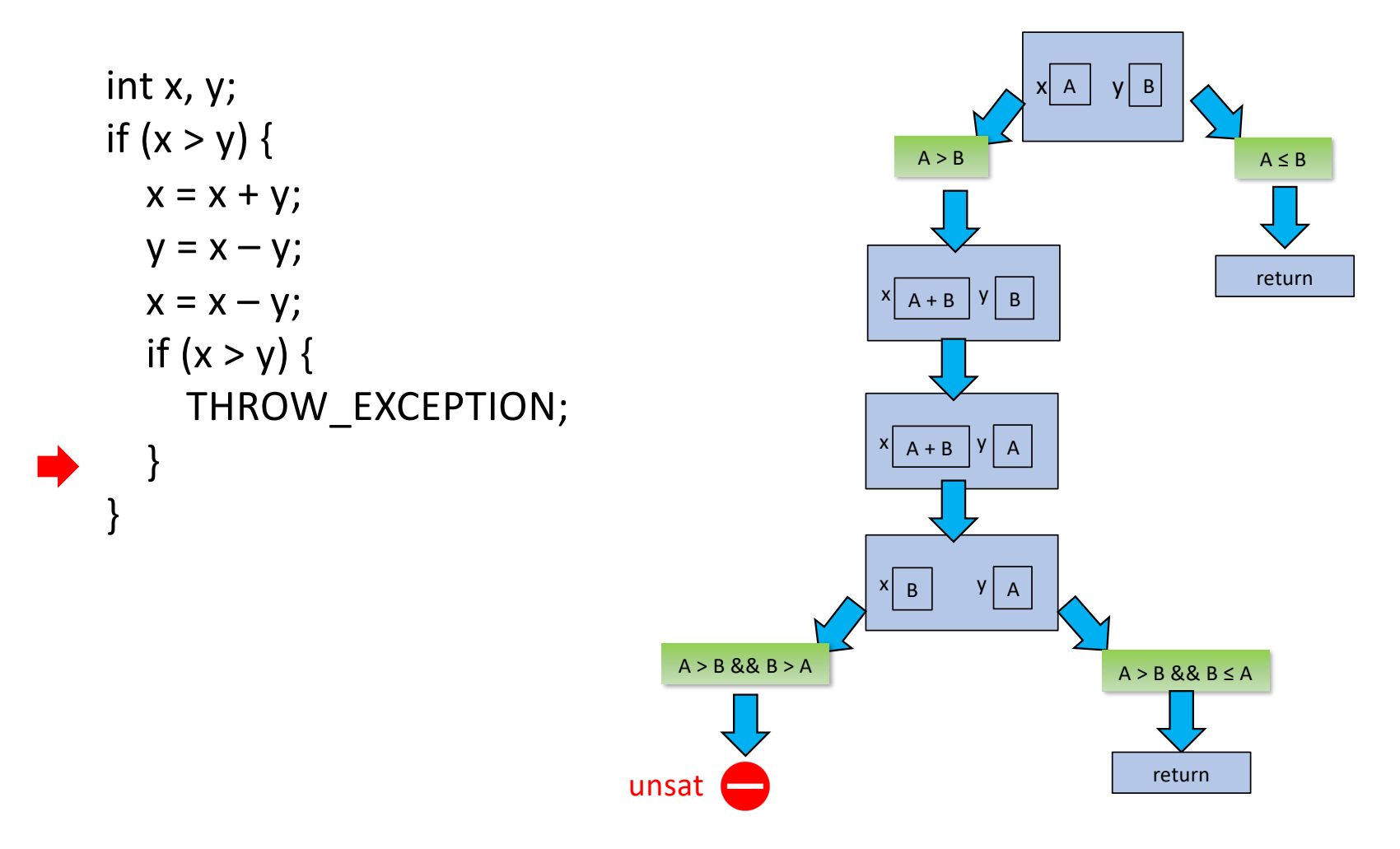

# Limits of symbolic execution

- Ability of the constraint solver to handle the path conditions
	- Hard to handle nonlinear constraints
	- Solvers for machine arithmetics (floats) exist but are often slow
- Path explosion problem
	- Symbolic execution does not abstract at loop branches
	- Thus the number of paths can be infinite (or very large)

**double snapLon(double latPoint, double lonPoint, double fix1Lat, double fix1Lon, double fix2Lat, double fix2Lon) {** PointXY p = calc.toXY(latPoint, lonPoint); PointXY l1 = calc.toXY(fix1Lat, fix1Lon); PointXY l2 = calc.toXY(fix2Lat, fix2Lon); // Find linear equation for line segment  $(y = mx + b)$ double m = ( $12.getY() - 11.getY()) / (12.getX() - 11.getX())$ ; double  $b = 11.getY() - (m * 11.getX())$ ; // Find linear equation for perpendicular line double  $mp = -1/m$ ; double  $bP = p.getY() - (mP * p.getX())$ ; // Find where line segment and perpendicular intersect double  $x = (b - bP) / (mP - m)$ ; double  $y = (m * x) + b$ ; PointXY intersectXY = new PointXY(x, y); // Check if this point does indeed lie on the line segment. // If so, it must be the closest point on the line segment to p if (((l1.getX() < x && x < l2.getX()) || (l2.getX() < x && x < l1.getX())) && ((l1.getY() < y && y < l2.getY()) || (l2.getY() < y && y < l1.getY()))) { return calc.toLL(intersectXY).getLongitude(); } // If this intersection point does not lie on the line segment, // the closest point on the line segment to p must be an end point // Find the minimum distance to an end point double dist1 = calc.distance $XY(p, 11)$ ; double dist2 = calc.distanceXY(p, l2); PointXY minXY = dist1 < dist2 ?  $11$  :  $12$ ; return calc.toLL(minXY).getLongitude()**;**

}

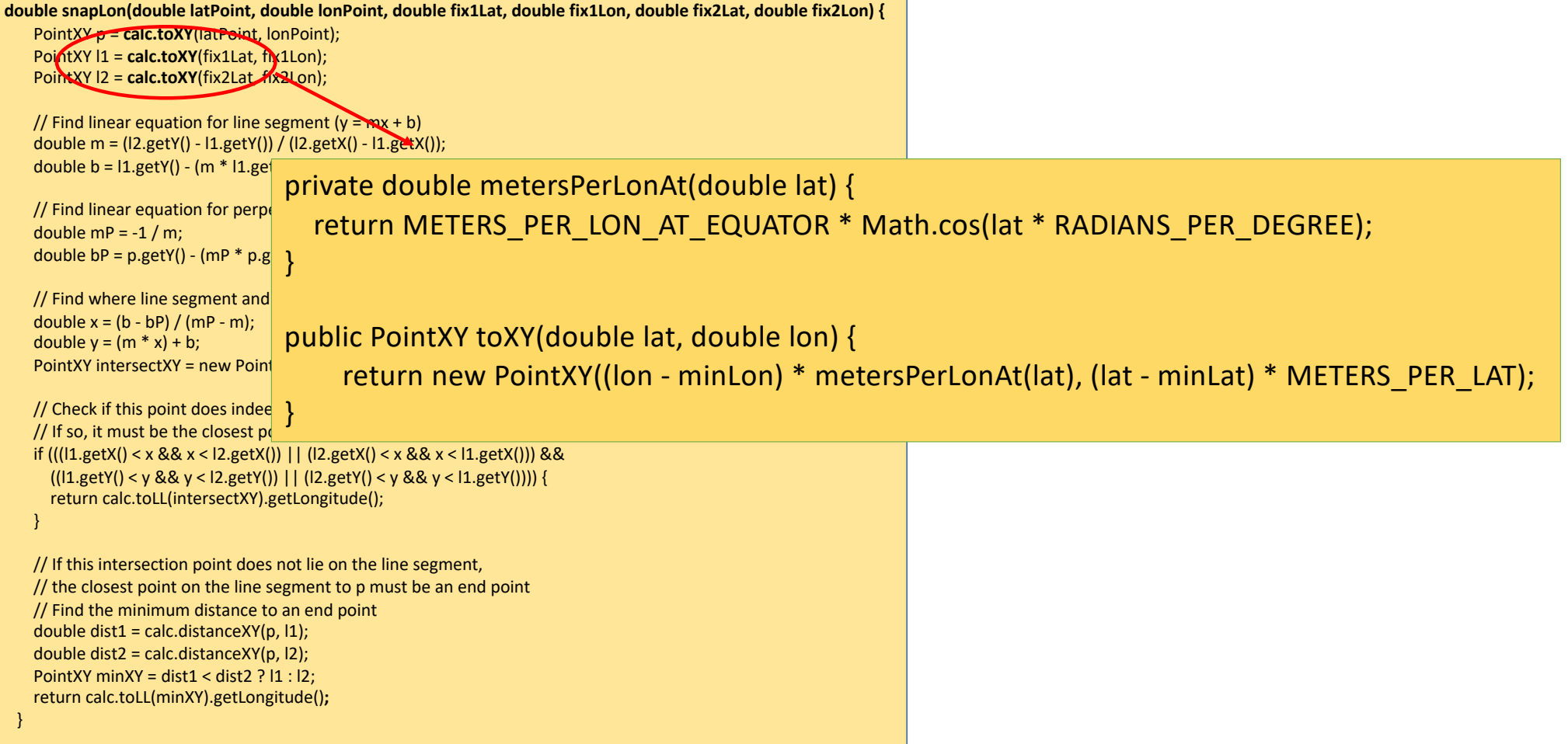

**double snapLon(double latPoint, double lonPoint, double fix1Lat, double fix1Lon, double fix2Lat, double fix2Lon) {**

PointXY p = calc.toXY(latPoint, lonPoint); PointXY l1 = calc.toXY(fix1Lat, fix1Lon); PointXY l2 = calc.toXY(fix2Lat, fix2Lon);

// Find linear equation for line segment  $(y = mx + b)$ double m = ( $12.getY() - 11.getY()) / (12.getX() - 11.getX())$ ; double  $b = 11.getY() - (m * 11.getX())$ ;

// Find linear equation for perpendicular line double  $mp = -1/m$ ; double  $bP = p.getY() - (mP * p.getX())$ ;

}

// Find where line segment and perpendicular intersect double  $x = (b - bP) / (mP - m)$ : double  $y = (m * x) + b$ ; PointXY intersectXY = new PointXY(x, y);

// Check if this point does indeed lie on the line segment. // If so, it must be the closest point on the line segment to p **if (((l1.getX() < x && x < l2.getX()) || (l2.getX() < x && x < l1.getX())) && ((l1.getY() < y && y < l2.getY()) || (l2.getY() < y && y < l1.getY())))** { return calc.toLL(intersectXY).getLongitude(); }

// If this intersection point does not lie on the line segment, // the closest point on the line segment to p must be an end point // Find the minimum distance to an end point double dist1 = calc.distance $XY(p, 11)$ ; double dist2 = calc.distanceXY(p, l2); PointXY minXY = dist $1 <$  dist $2$  ?  $11 : 12$ ; return calc.toLL(minXY).getLongitude()**;**

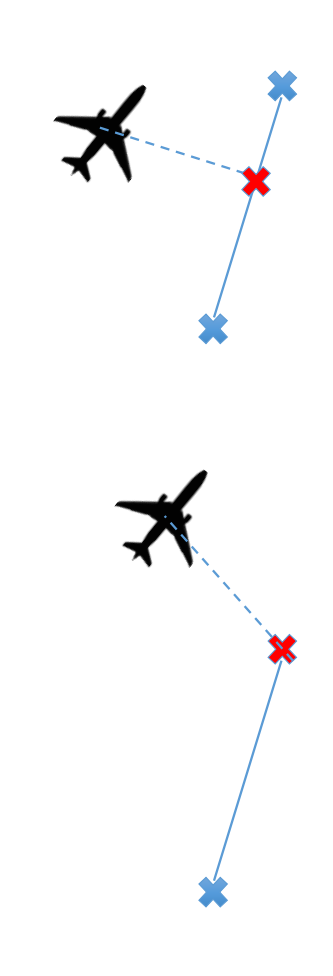

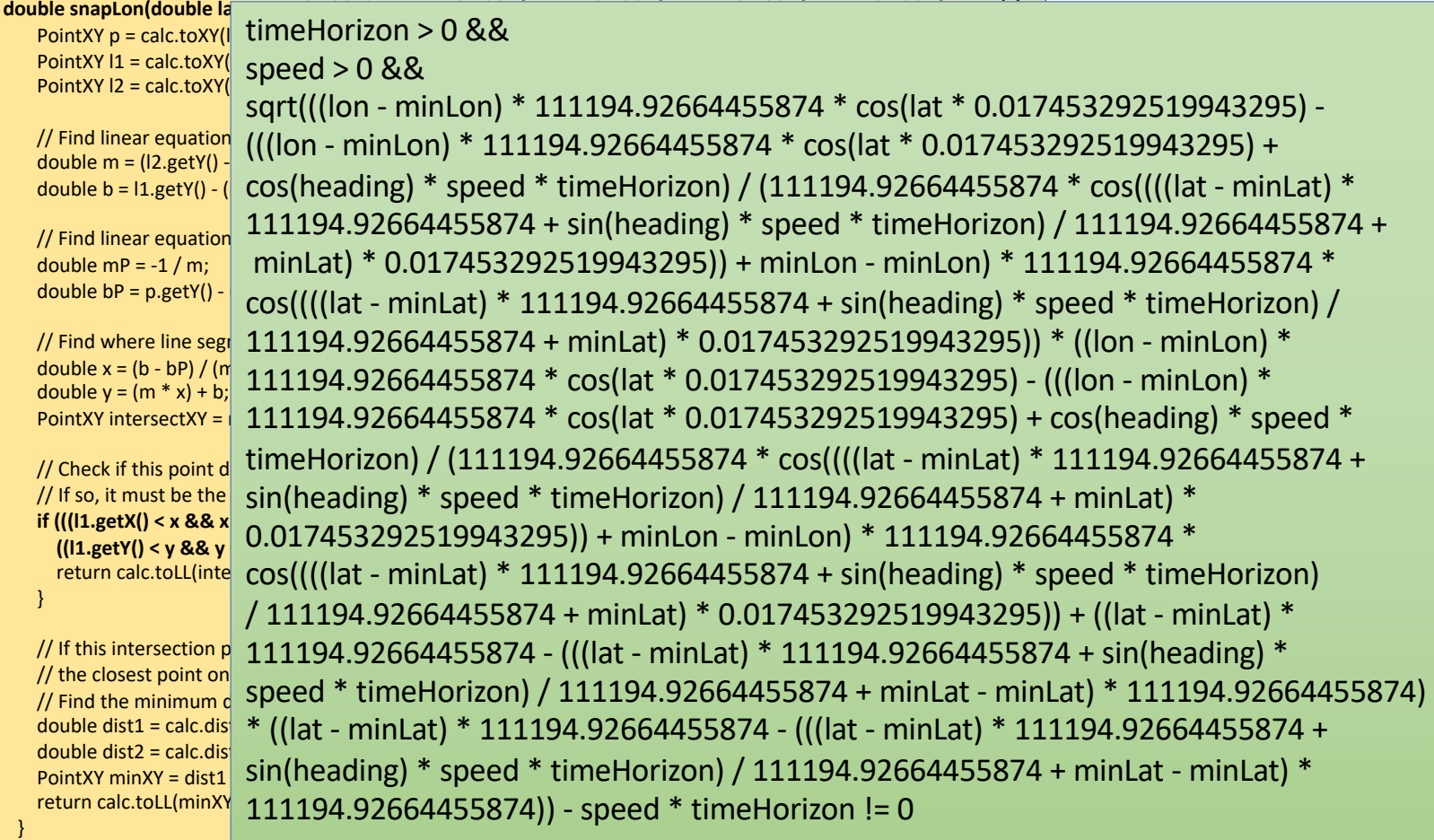

#### Loops

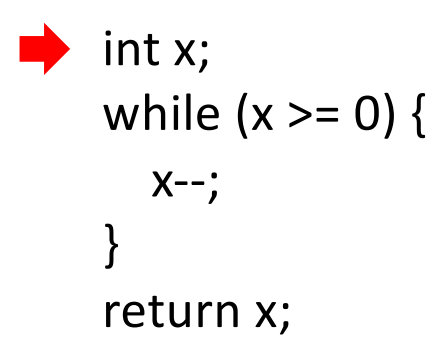
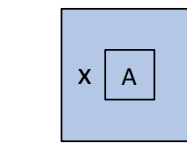

#### Loops

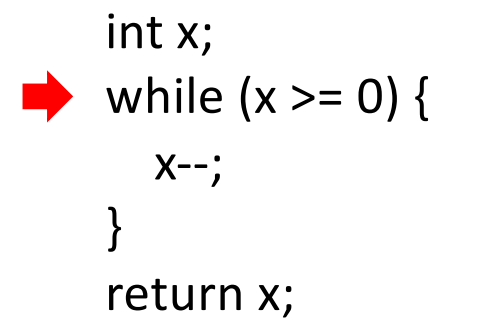

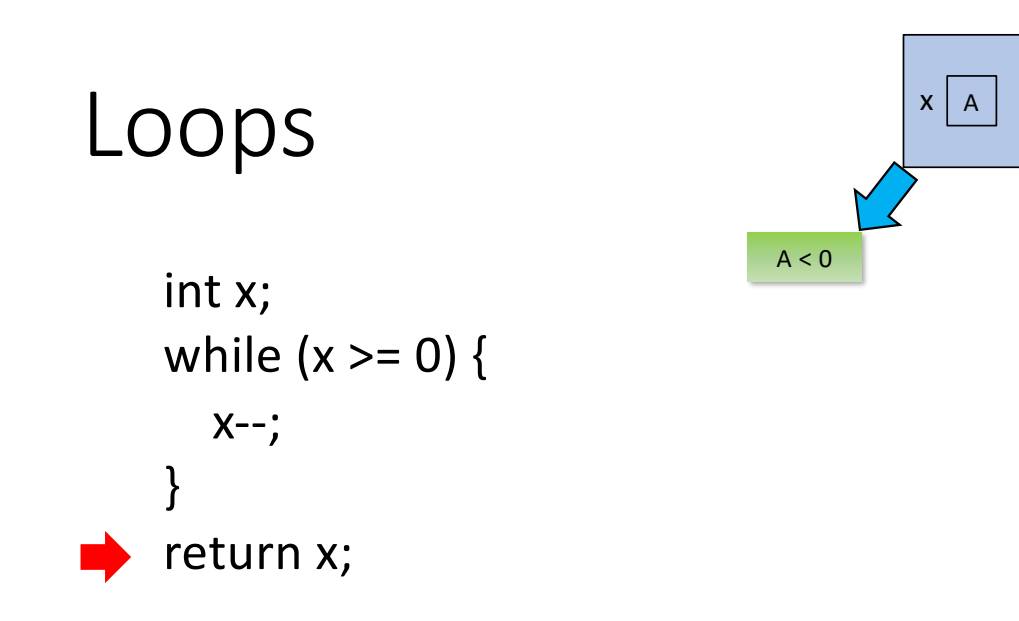

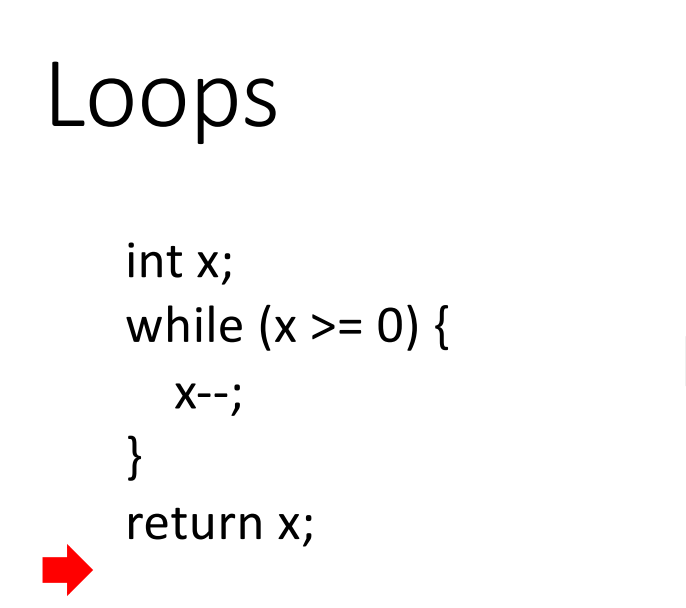

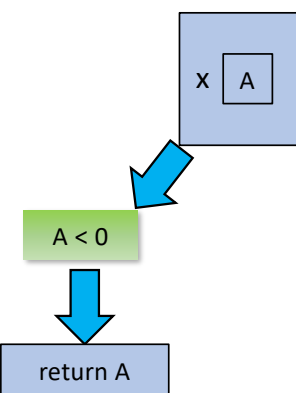

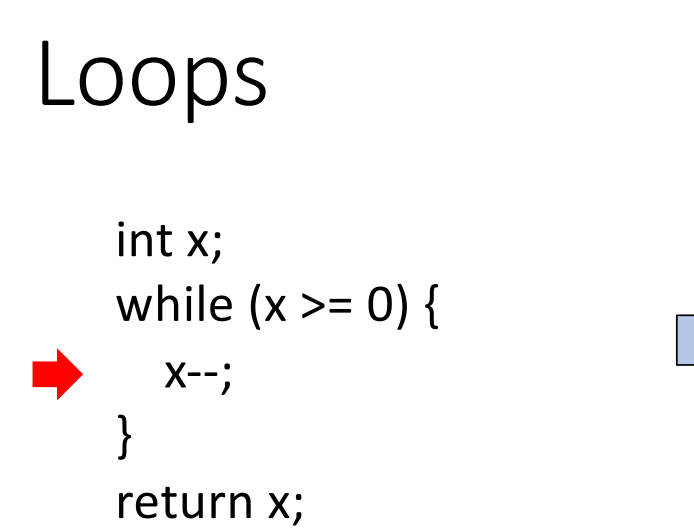

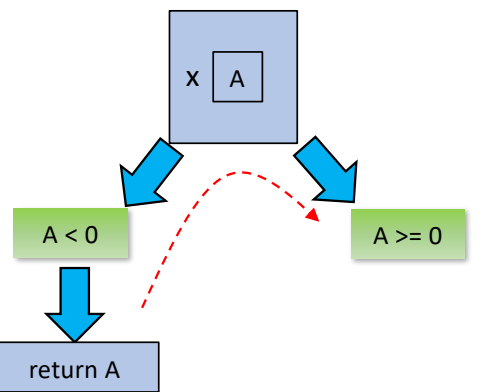

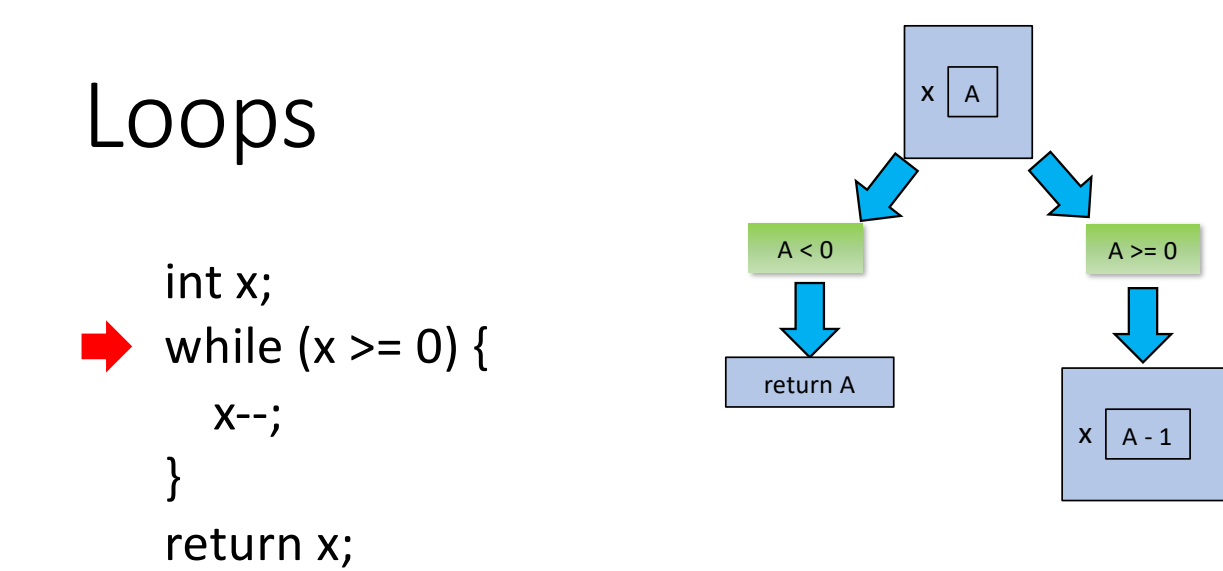

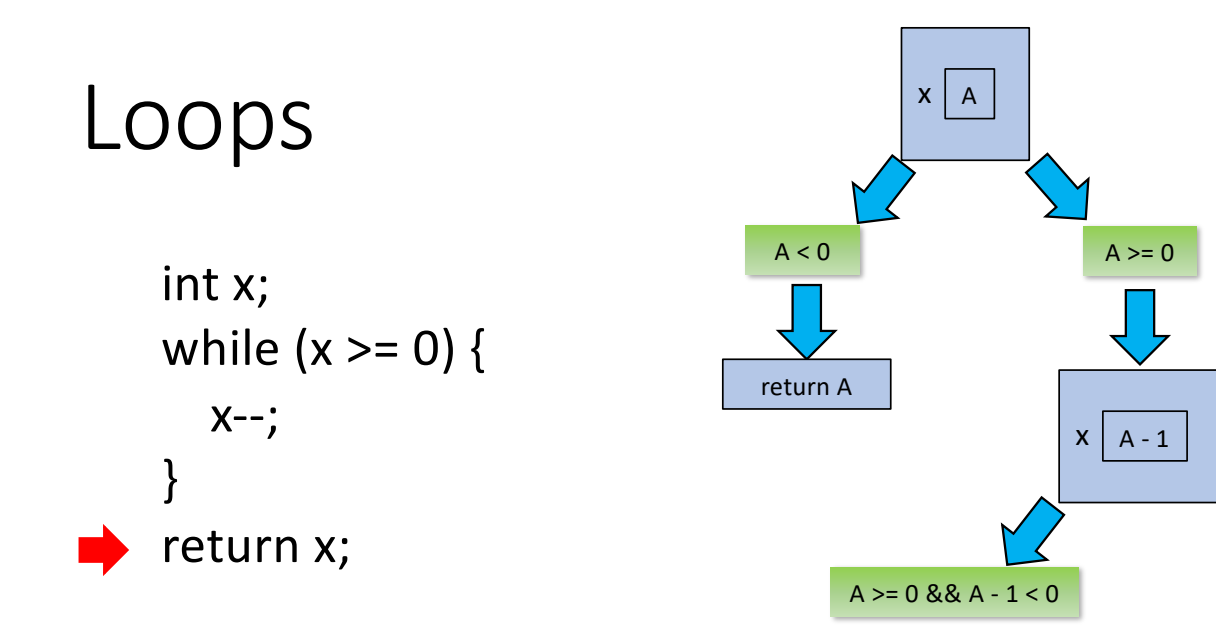

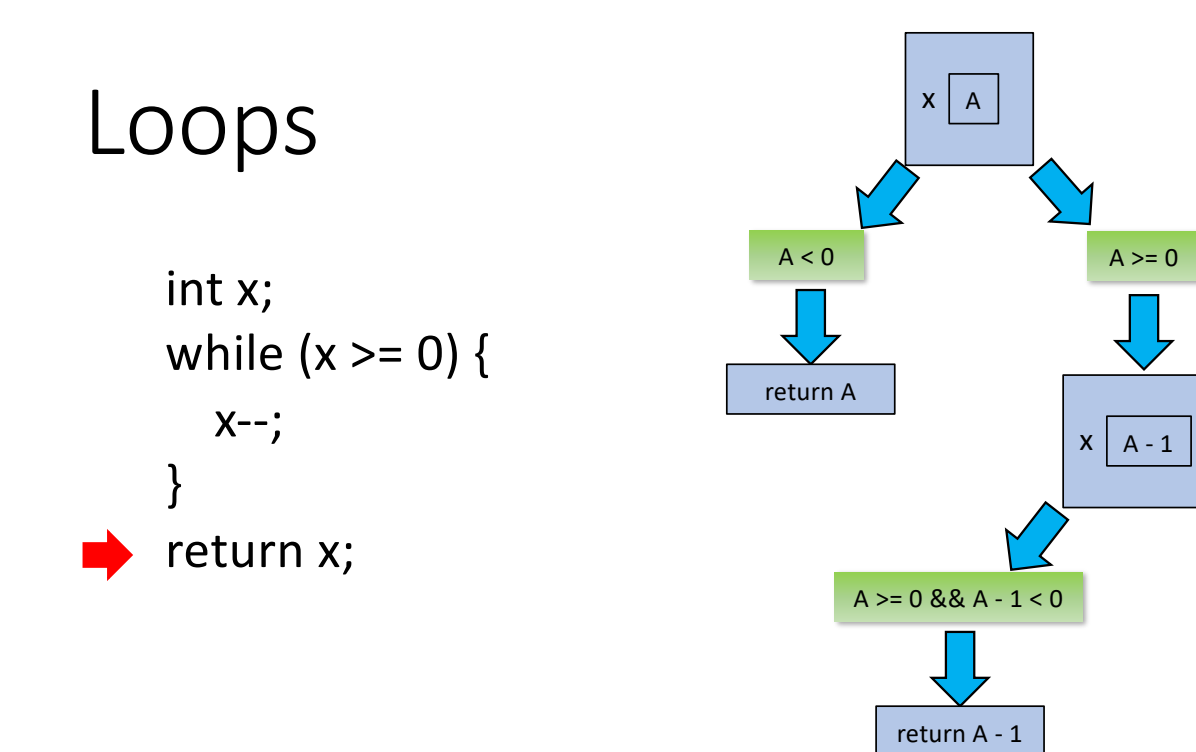

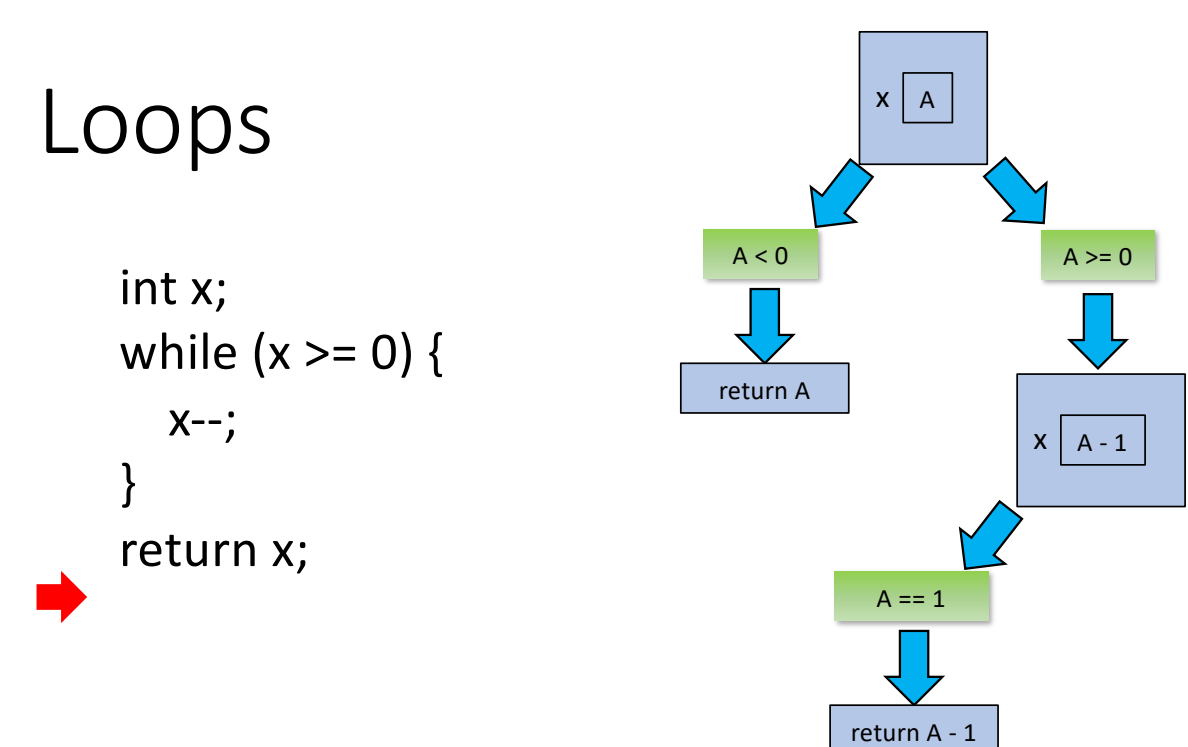

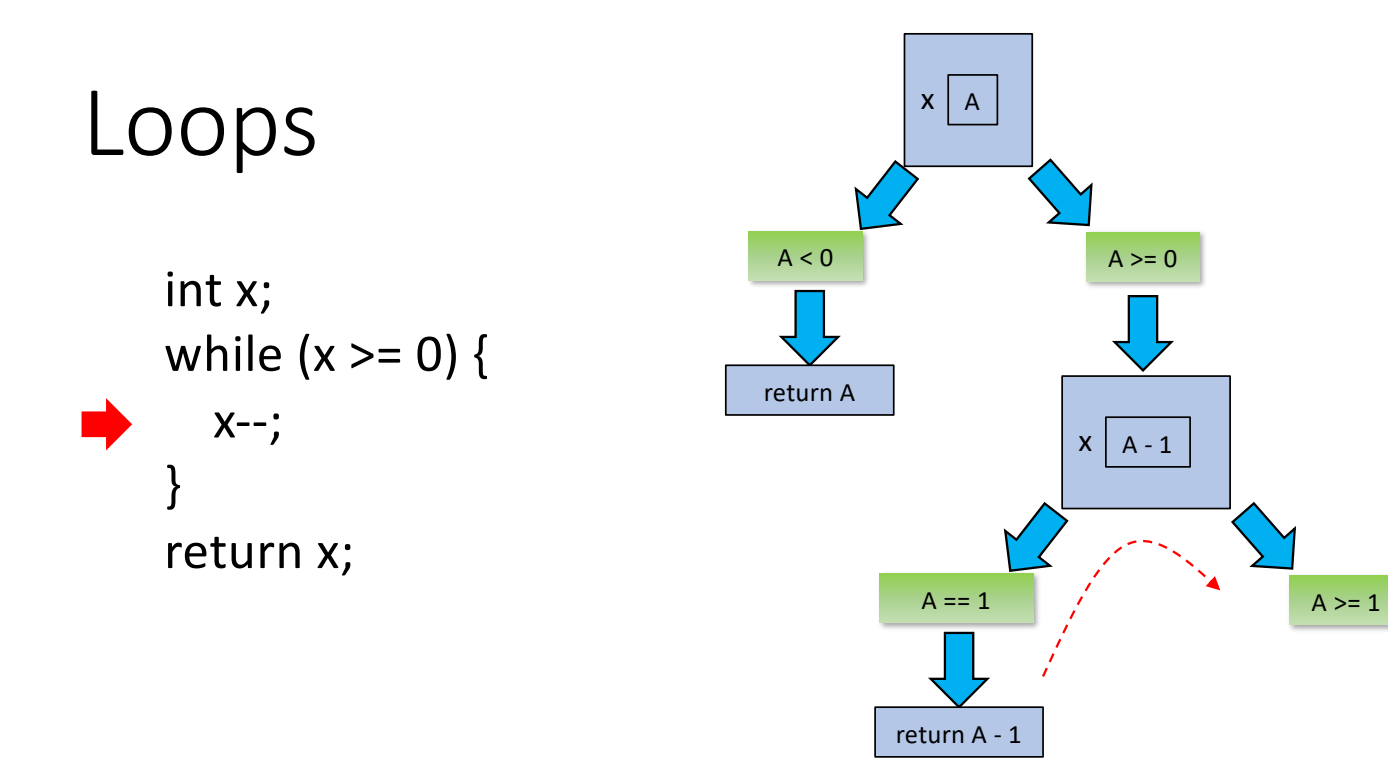

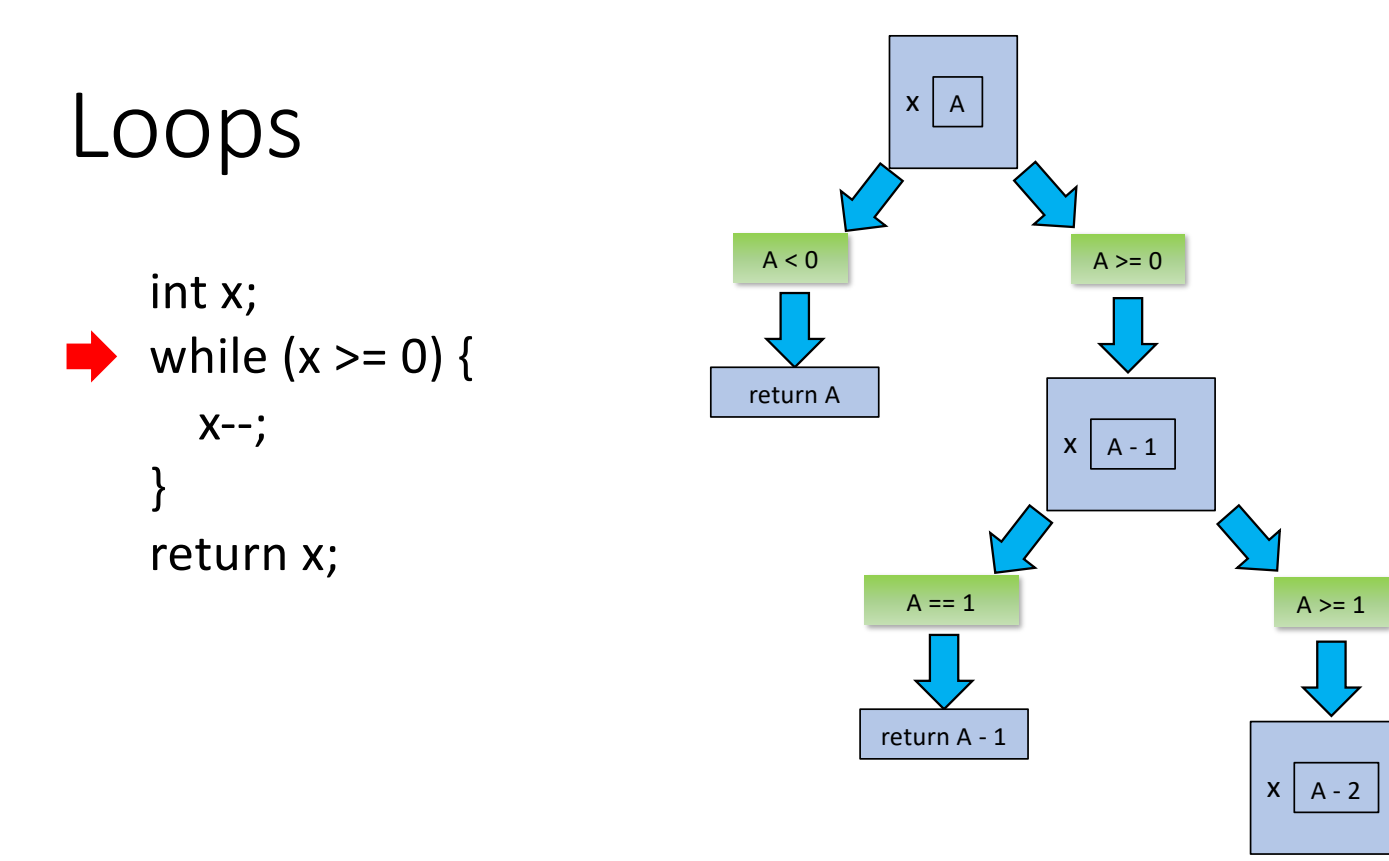

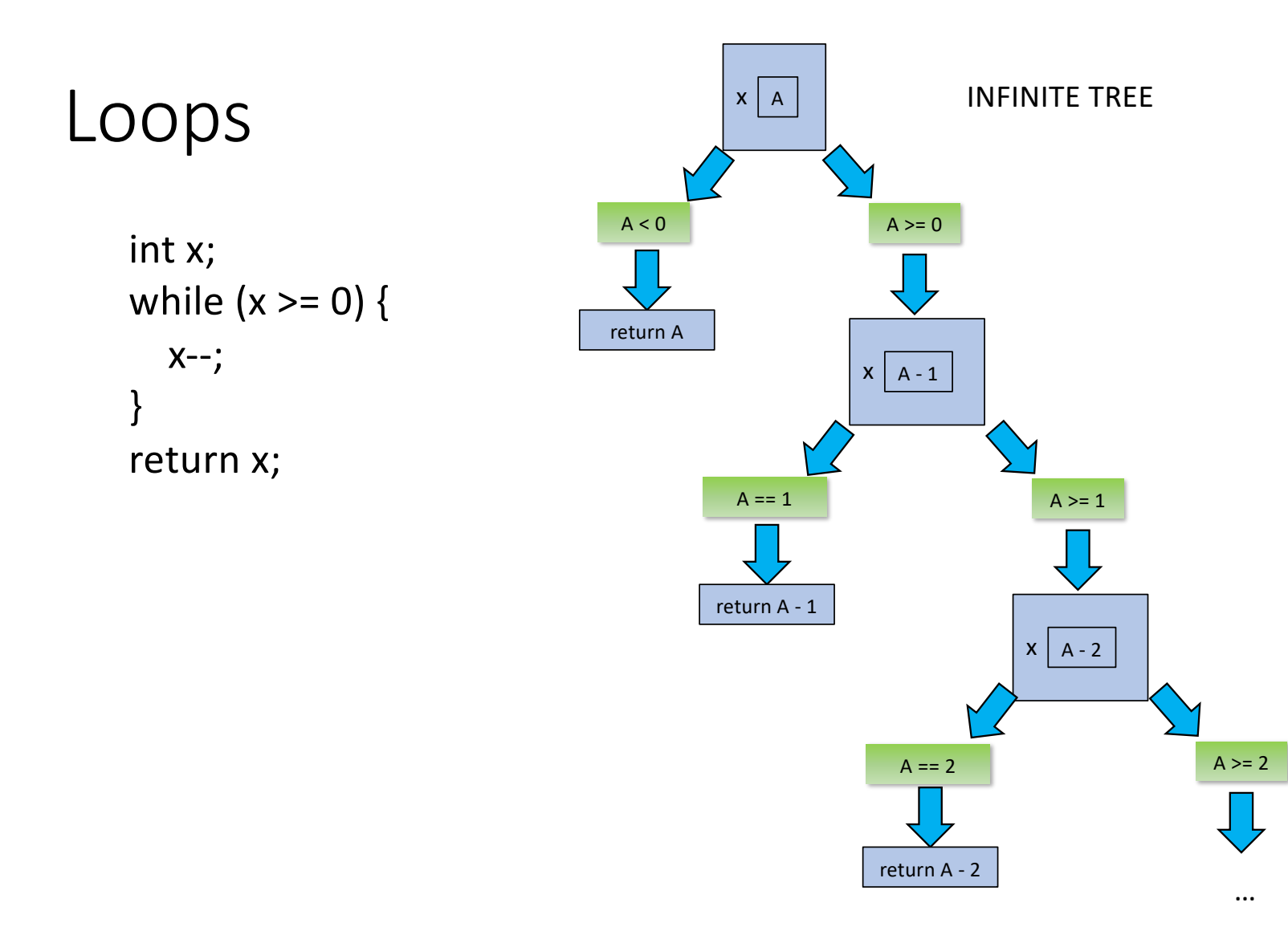

#### Loops

- This tree has infinite finite-length paths (from root to a return)
- And one infinite- length path (the rightmost in the tree)
- But the program always terminates
- Thus the infinite- length path is infeasible

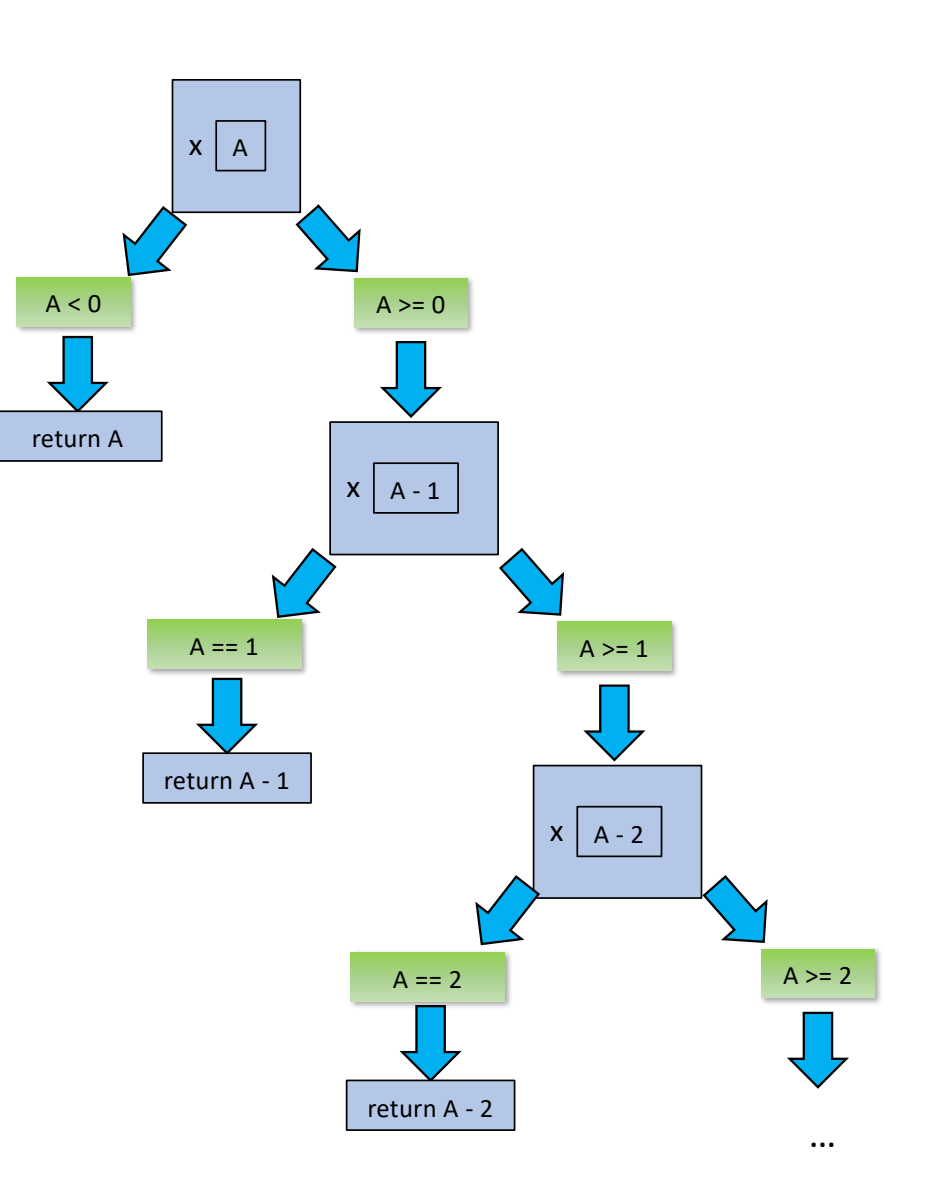

# Applications of symbolic execution

# Applications of symbolic execution

- Automatic generation of tests
- Assertion-based program verification
- Program analysis
	- Determining functional equivalence
	- Worst case execution time estimation for real-time software
	- …

#### Assertion-based verification

- Symbolic execution can be used to perform assertion-based verification
- Idea: inject assertion in the code, and find if at least one feasible path exist to the violation of the assertion
- In its most classical incarnation is based on the concept of Hoare triples, {precondition} Program {postcondition}, meaning that:
	- **If** precondition is true in the initial state…
	- …**then**, after the execution of Program, postcondition is true in the final state
- (This is partial correctness, because it does not require that Program always terminates when precondition is true in the initial state)

# Assertion-based verification: Template

```
{precondition}
Program
{postcondition}
```
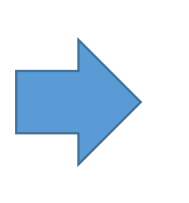

assume(precondition); Program; assert(postcondition);

```
void assume(boolean b) {
if (!b) DISCARD_PATH_AND_BACKTRACK;
}
```

```
void assert(boolean b) {
if (!b) THROW_EXCEPTION;
}
```
#### Example

int x, y;  ${x == x0 &8 & y == y0 &8 & x > y}$ if  $(x > y)$  {  $x = x + y$ ;  $y = x - y;$  $x = x - y;$ }  ${x == y0 & 8 & y == x0}$ int x, y; int  $x0 = x$ ,  $y0 = y$ ; assume $(x > y)$ ; if  $(x > y)$  {  $x = x + y;$  $y = x - y;$  $x = x - y;$ }

assert(x == y0 && y == x0);

#### Example int x, y; int  $x0 = x$ ,  $y0 = y$ ;  $assume(x > y);$ if  $(x > y)$  {  $x = x + y;$  $y = x - y;$  $x = x - y;$ } assert( $x == y0$  & &  $y == x0$ );  $\mathsf{x0}\vert$   $_{\mathsf{A}}\vert$  y0 $\vert$   $_{\mathsf{B}}$ x y <sup>A</sup> <sup>B</sup>  $A > B$  $X \left[ A + B \right] Y \left[ B \right]$  $x \mid A + B \mid y \mid A$  $x \mid B \mid y \mid A$  $B := B || A := A$   $B == B & 8 & A == A$  $A \leq B$ assumption violated

unsat

#### Another example

int x, y;

{
$$
x = x0 & 8 & 9 = y0
$$
}  
if  $(x > y)$  {  
 $x = x + y$ ;  
 $y = x - y$ ;  
 $x = x - y$ ;  
}  
{ $x = y0 & 8 & y == x0$ }

int x, y;

int  $x0 = x$ ,  $y0 = y$ ; //assume(true); if  $(x > y)$  {  $x = x + y;$  $y = x - y;$  $x = x - y;$ } assert( $x == y0$  & &  $y == x0$ );

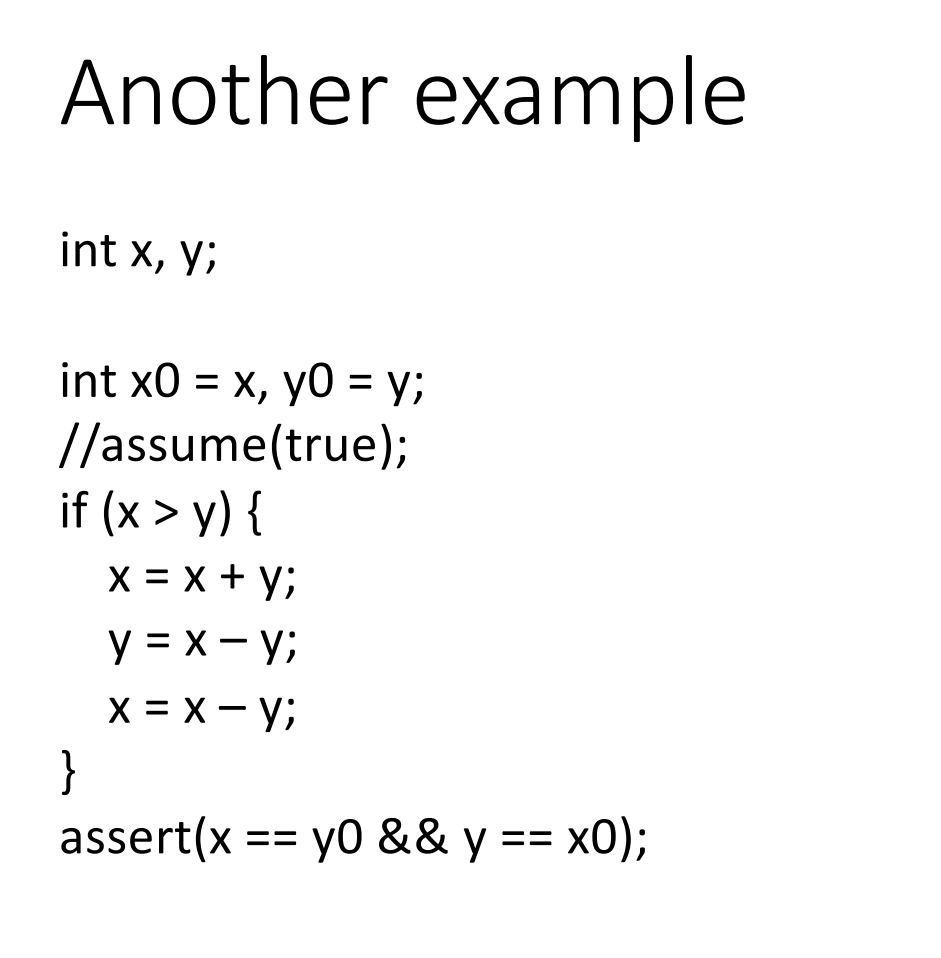

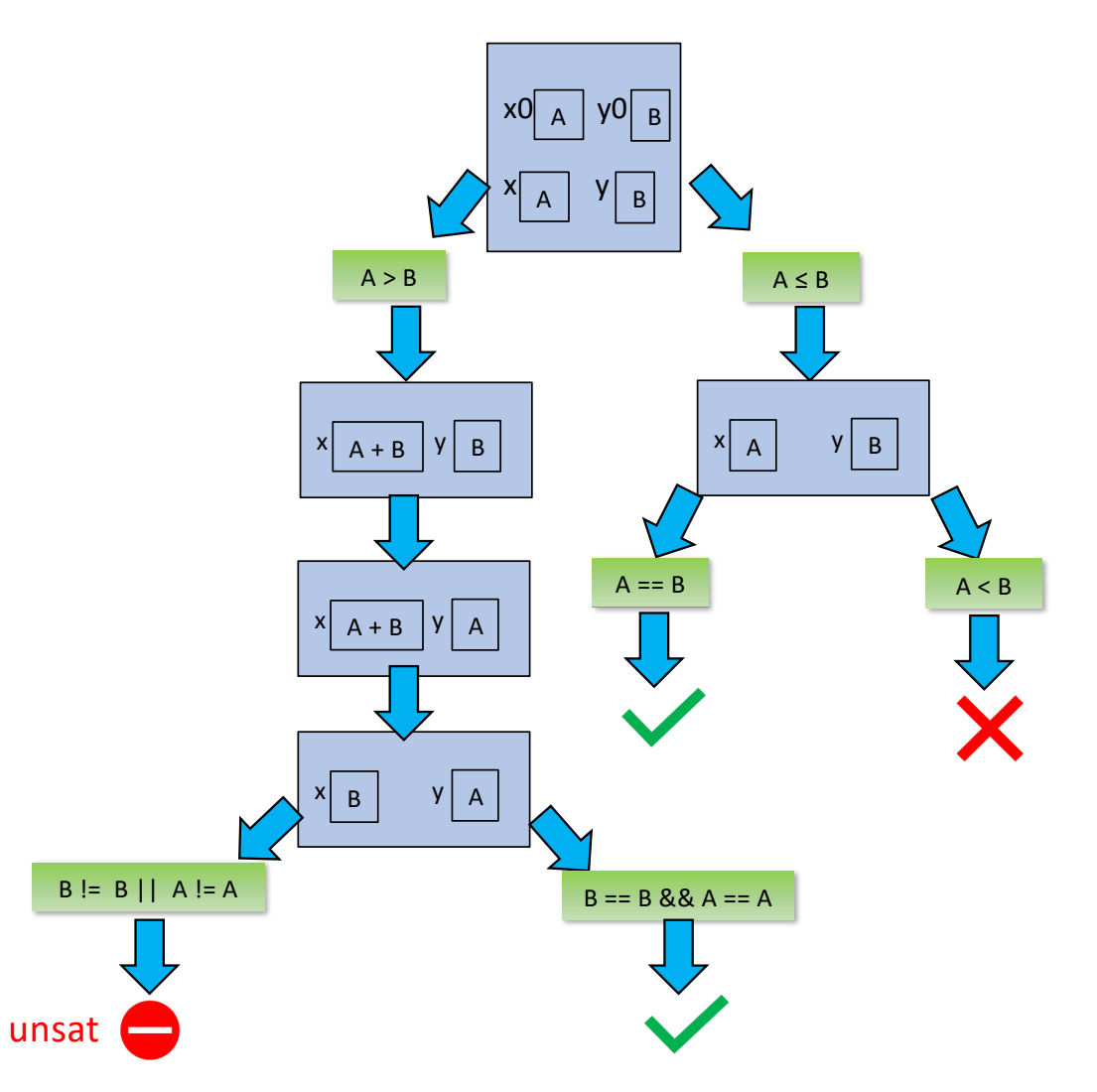

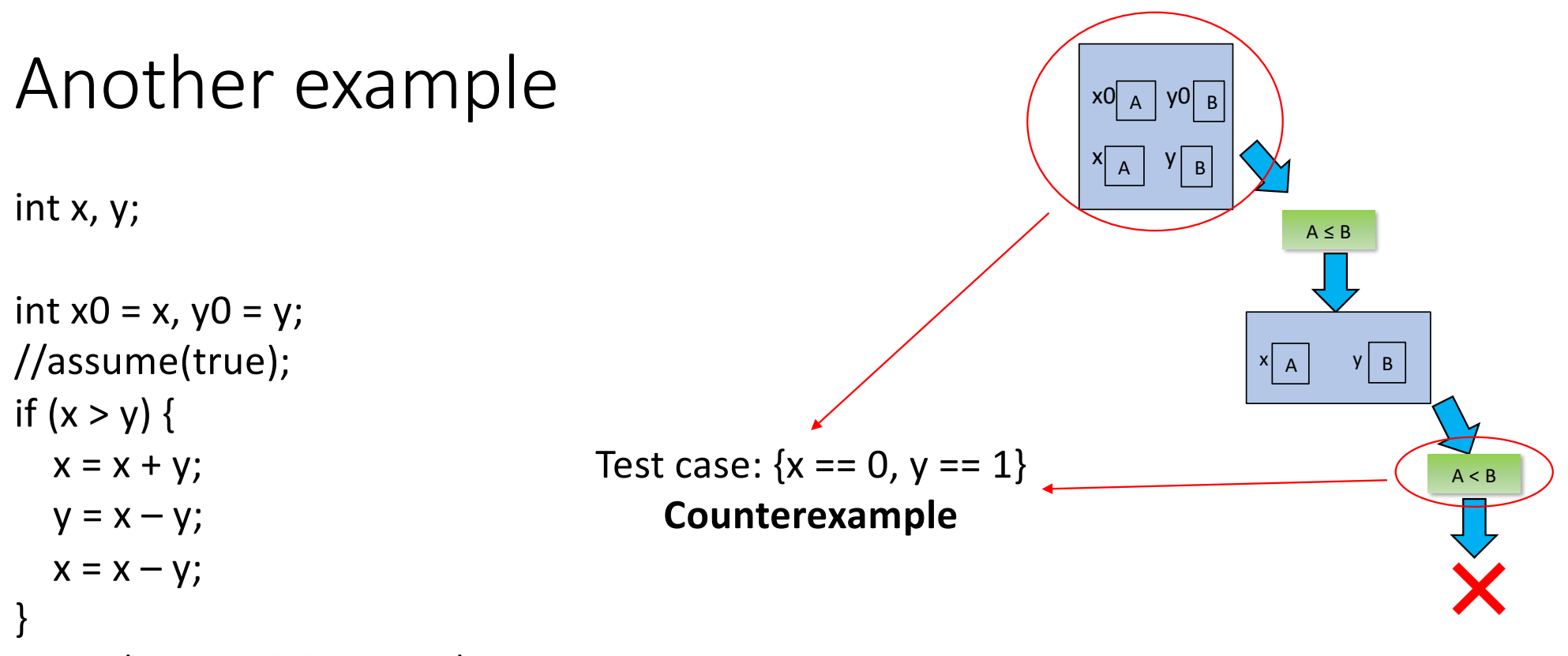

assert(x == y0 && y == x0);

# Assertion-based verification of program with loops

- When the program has loops, things are more complex:
	- The number of feasible paths may become infinite
	- If the program may diverge, there are path with infinite length
- A small improvement: visit the symbolic execution tree breadth-first, instead of depth-first does not "get stuck" in loops in trivial cases
	- Will terminate (and return a counterexample) if the program is incorrect
	- Will terminate if the program has a finite number of finite-length paths
	- Otherwise, will not terminate (it is a semi-algorithm)
- Approaches:
	- Perform bounded symbolic execution
	- Summarize loops with loop invariants

# Bounded symbolic execution

- Bounded symbolic execution explores a finite portion of the symbolic execution tree
- Several possible bounds:
	- On the ranges of the symbolic values
	- On the number of iterations of loops
	- On the length of the paths
	- On the total number of explored paths
	- $\bullet$  …
- Consequence:
	- Verification is **sound**: if it finds a counterexample, the program is incorrect
	- But it is not **complete**: if it does not find a counterexample, we cannot infer that the program is correct

#### Loop invariants

- Loop invariants allow to perform inductive verification of programs with loops
- They can be exploited to transform the verification of a program with loops in the verification of a collection of loop-free programs
- Automatically inferring loop invariants is an undecidable problem, and they must be provided by means of manual annotations

# Breaking loops with help of invariants

{precondition} Program\_1; while (loop cond) //loop\_invariant Loop\_body; Program\_2; {postcondition}

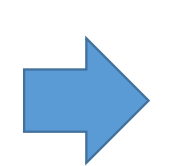

assume(precondition); Program\_1; assert(loop\_invariant);

assume(loop invariant && loop cond); Loop body; assert(loop\_invariant);

assume(loop\_invariant && !loop\_cond); Program\_2; assert(postcondition);

# Example

int x;

 $\{x >= 0\}$ while  $(x >= 0)$  { //loop invariant:  $x \gt = -1$ x-- ; }  $\{x == -1\}$ 

int x;  $assume(x >= 0);$ ; //do nothing  $assert(x >= -1);$ int x; assume(x >= -1 && x >= 0);

x-- ;

 $assert(x >= -1);$ 

int x; assume(x >= -1 && !(x >= 0)); ; //do nothing  $assert(x == -1);$ 

Symbolic execution of heap manipulating programs

# Objects as inputs

- In our example inputs had primitive (int, boolean) types
- What if an input has reference type?
- (Use case: programs that manipulate data structures)
- We describe the **generalized symbolic execution** approach (Khurshid, Pasareanu, Visser, TACAS 2003)

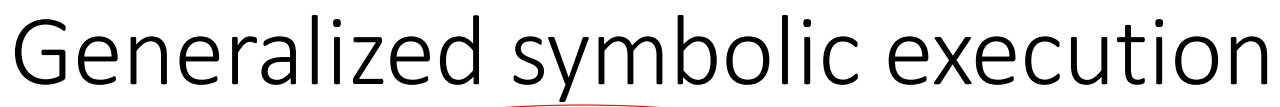

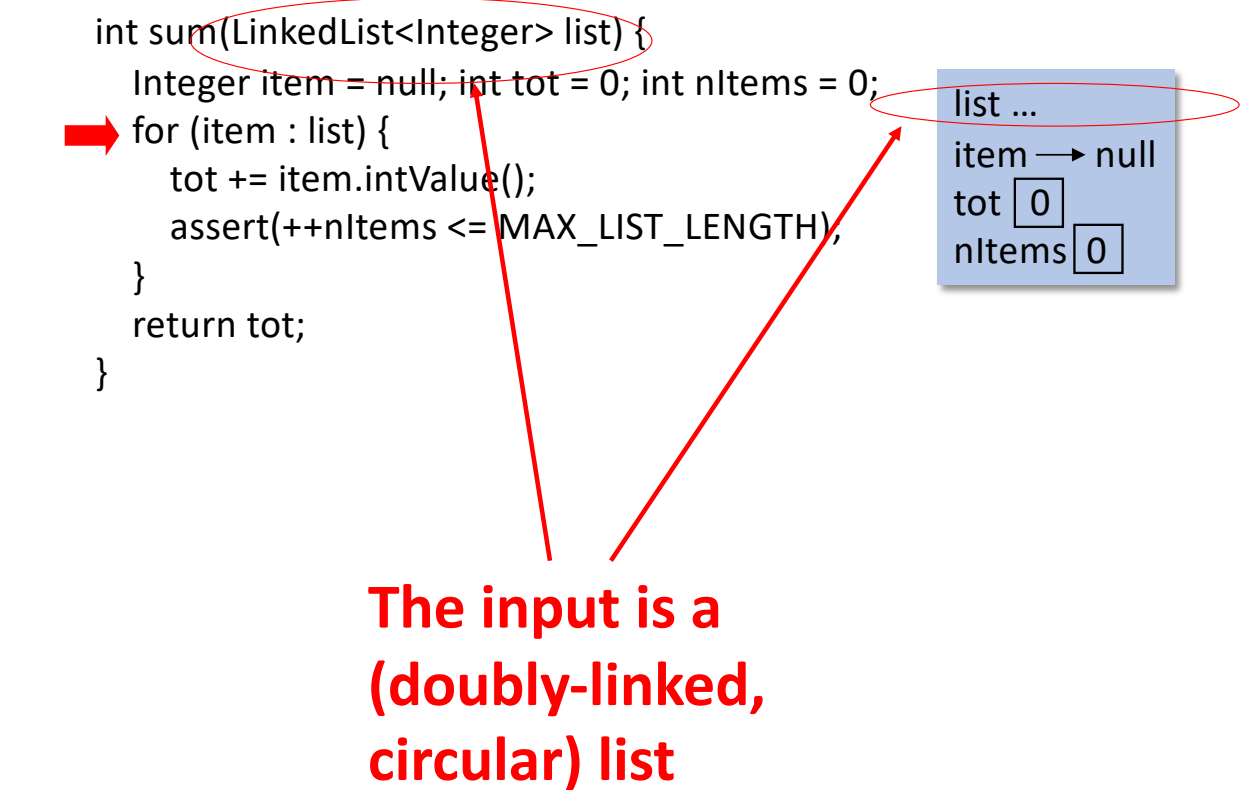

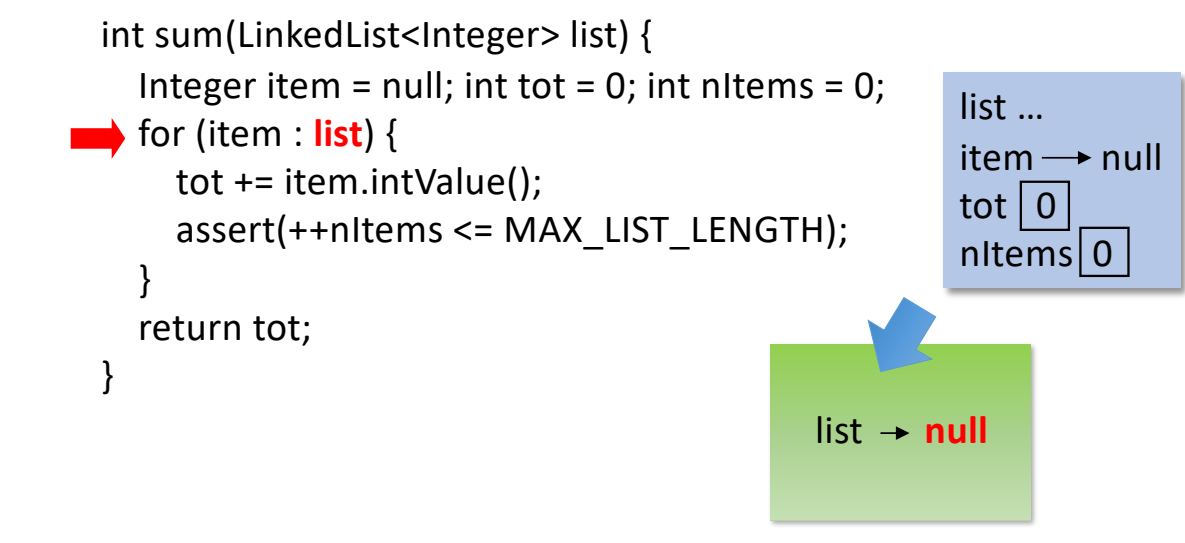

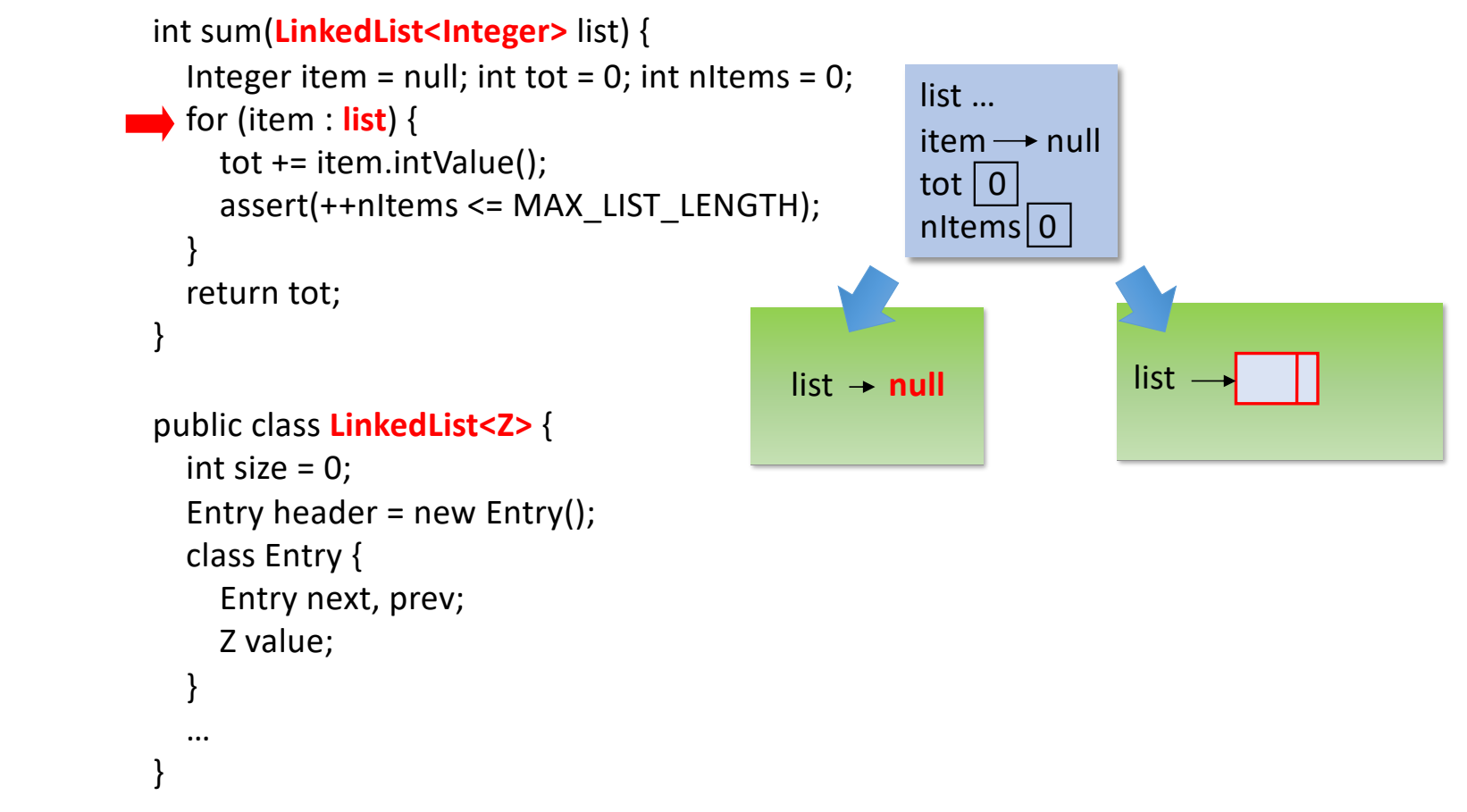

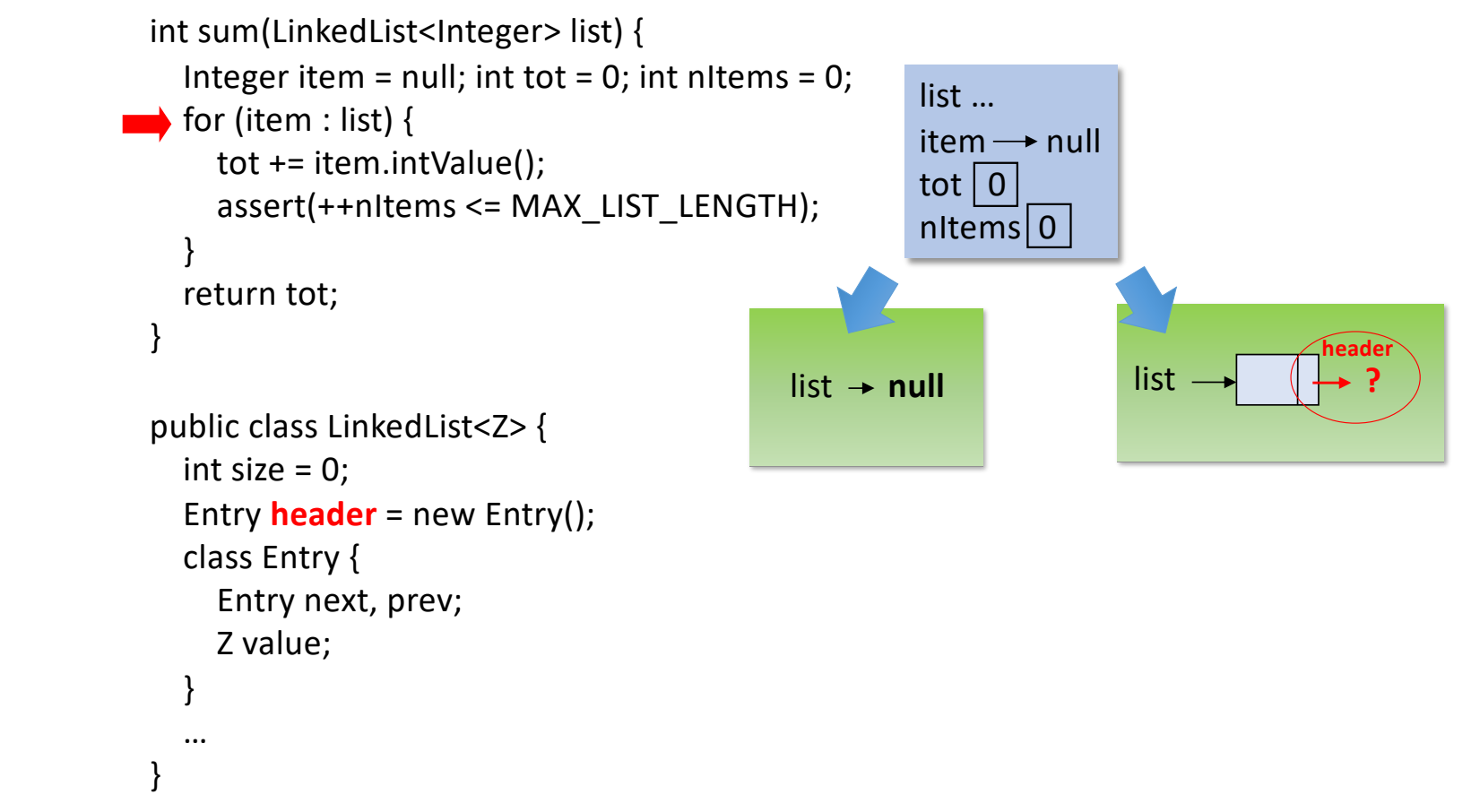

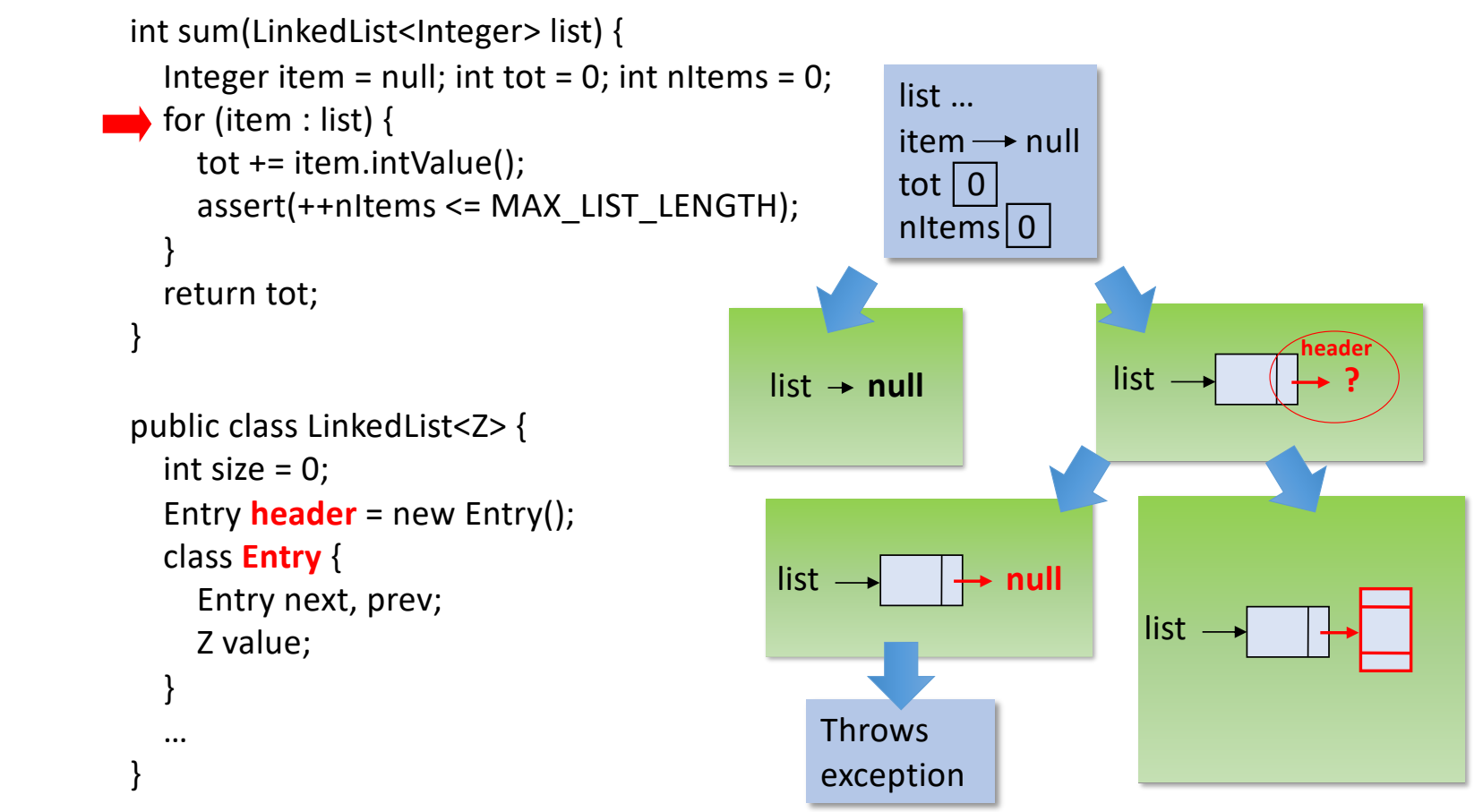

```
Generalized symbolic execution
```

```
int sum(LinkedList<Integer> list) {
    Integer item = null; int tot = 0; int nItems = 0;
\longrightarrow for (item : list) {
      tot += item.intValue();
      assert(++nItems <= MAX_LIST_LENGTH);
    }
    return tot;
 }
 public class LinkedList<Z> {
    int size = 0;
    Entry header = new Entry();
    class Entry {
      Entry next, prev;
      Z value;
    }
    …
 }
```
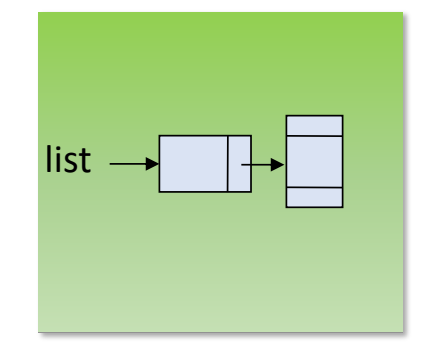

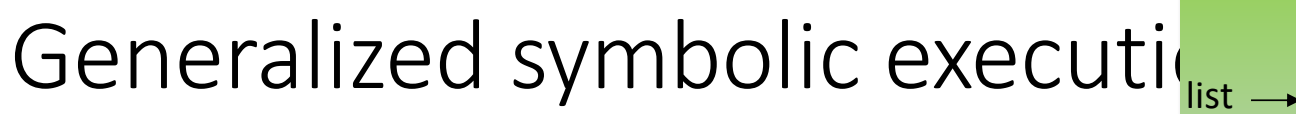

```
int sum(LinkedList<Integer> list) {
   Integer item = null; int tot = 0; int nItems = 0;
for (item : list) {
     tot += item.intValue();
     assert(++nItems <= MAX_LIST_LENGTH);
   }
   return tot;
 }
 public class LinkedList<Z> {
   int size = 0;
   Entry header = new Entry();
```
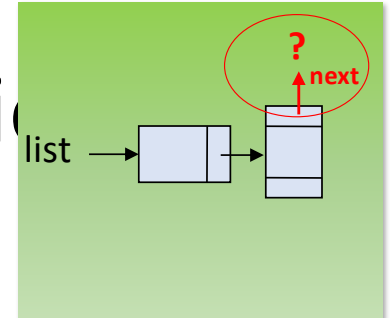

```
class Entry {
    Entry next, prev;
    Z value;
  }
  …
}
```
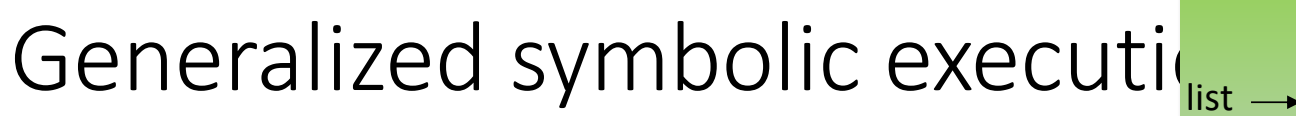

```
int sum(LinkedList<Integer> list) {
   Integer item = null; int tot = 0; int nItems = 0;
\longrightarrow for (item : list) {
     tot += item.intValue();
     assert(++nItems <= MAX_LIST_LENGTH);
   }
  return tot;
}
public class LinkedList<Z> {
   int size = 0;
   Entry header = new Entry();
   class Entry {
     Entry next, prev;
                                          Throws
                                                     null
                                      list -
```
exception

Z value;

} …

}

**? next**
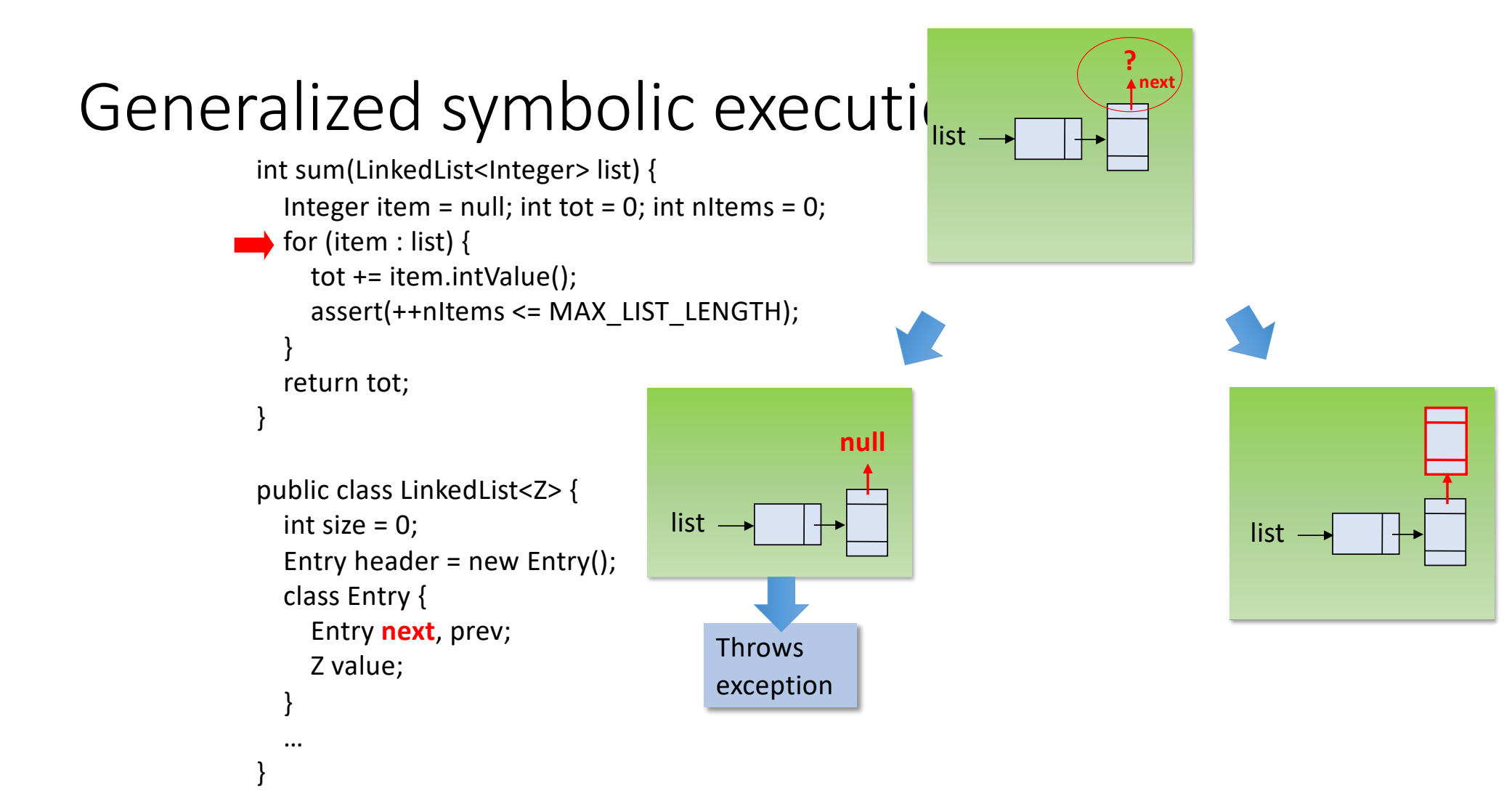

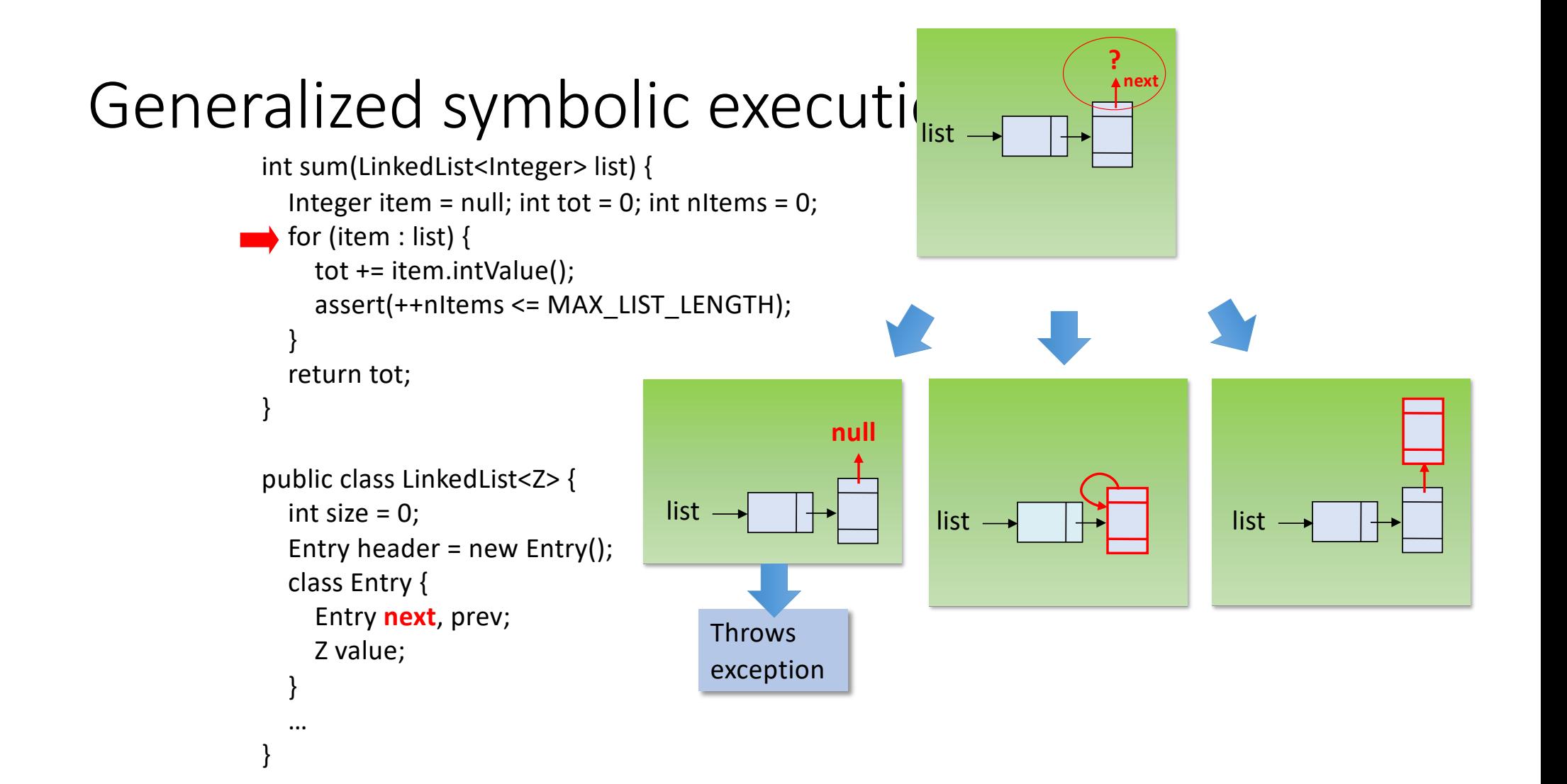

## Generalized symbolic execution: pros

- Sound and complete: Exhaustively analyzes all possible alias combinations
- Easy to implement: Materialize concrete references and fresh initial objects as an input field or variable is accessed

## Generalized symbolic execution: cons

- Blows the number of paths
- One cause is that generalized symbolic execution introduces branches in the symbolic execution tree earlier than necessary
- Moreover, most paths assume inputs that violate their own representation invariants

## Too early branching

- Materialization distinguishes a lot of cases that may not lead to different behaviors later in the execution
- Effect:
	- Branches in the symbolic execution tree are introduced that do not correspond to branches in code
	- Thus, different feasible paths in the symbolic execution tree may correspond to the same program path…
	- …yielding useless repeated executions of the same behavior
- Variants exist that recover in part the situation:
	- "Lazier" generalized symbolic execution (Deng, Lee, Robby, ASE 2006)
	- "Lazier#" generalized symbolic execution (Deng, Robby, Hatcliff, SEFM2007)

```
public class Node {
  Object data;
   Node next;
  void swap(Node n) {
\longrightarrow assume(n != null);
    Object tmp = this.data;
    this.data = n.data;
    n.data = tmp;\}
```
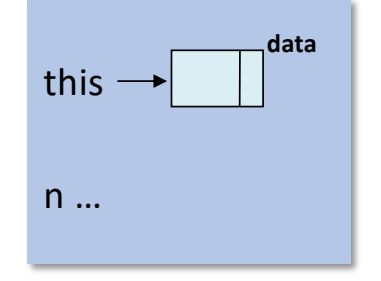

**Generalized S.E.** 

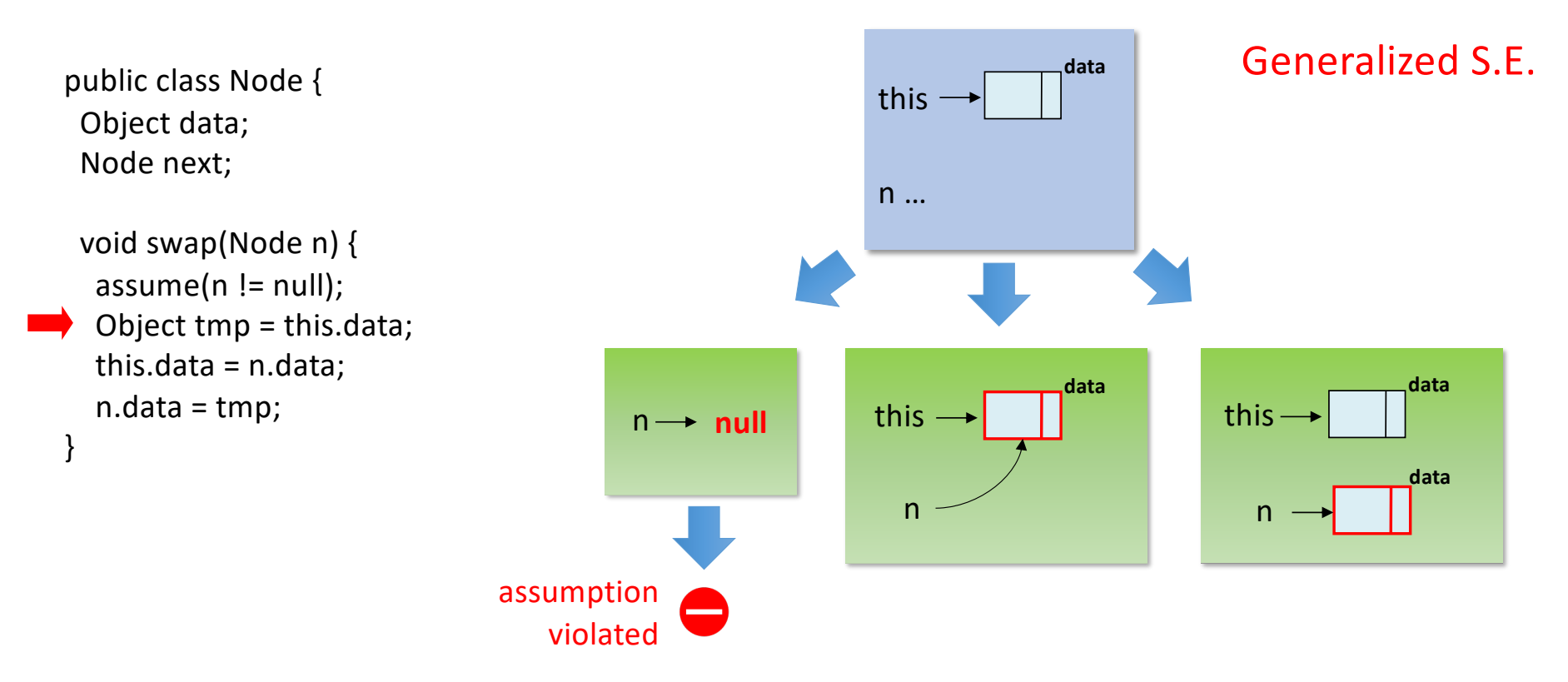

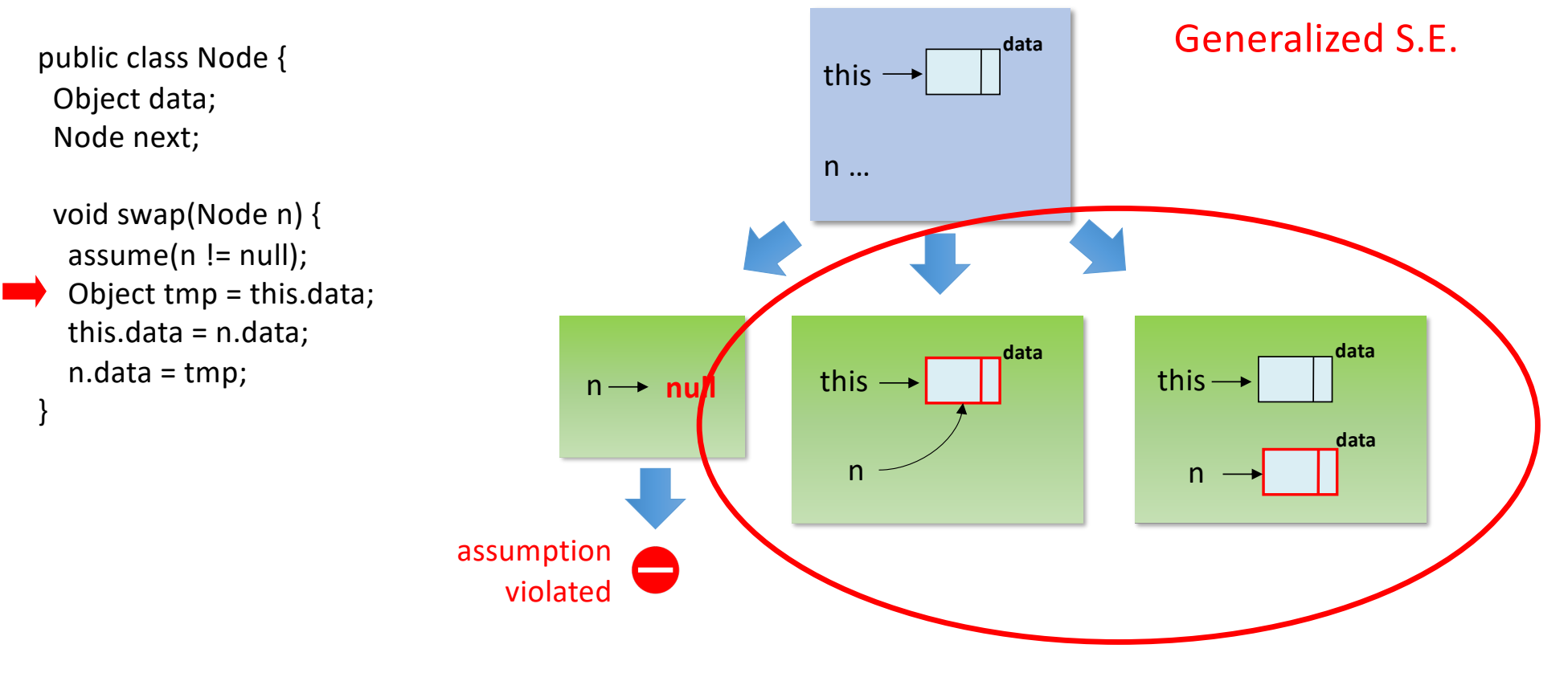

Why should we distinguish these two subcases now?

```
public class Node {
  Object data;
   Node next;
  void swap(Node n) {
\longrightarrow assume(n != null);
    Object tmp = this.data;
    this.data = n.data;
    n.data = tmp;
 }
```
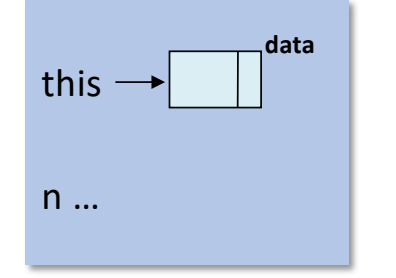

**data** Generalized S.E. + lazier

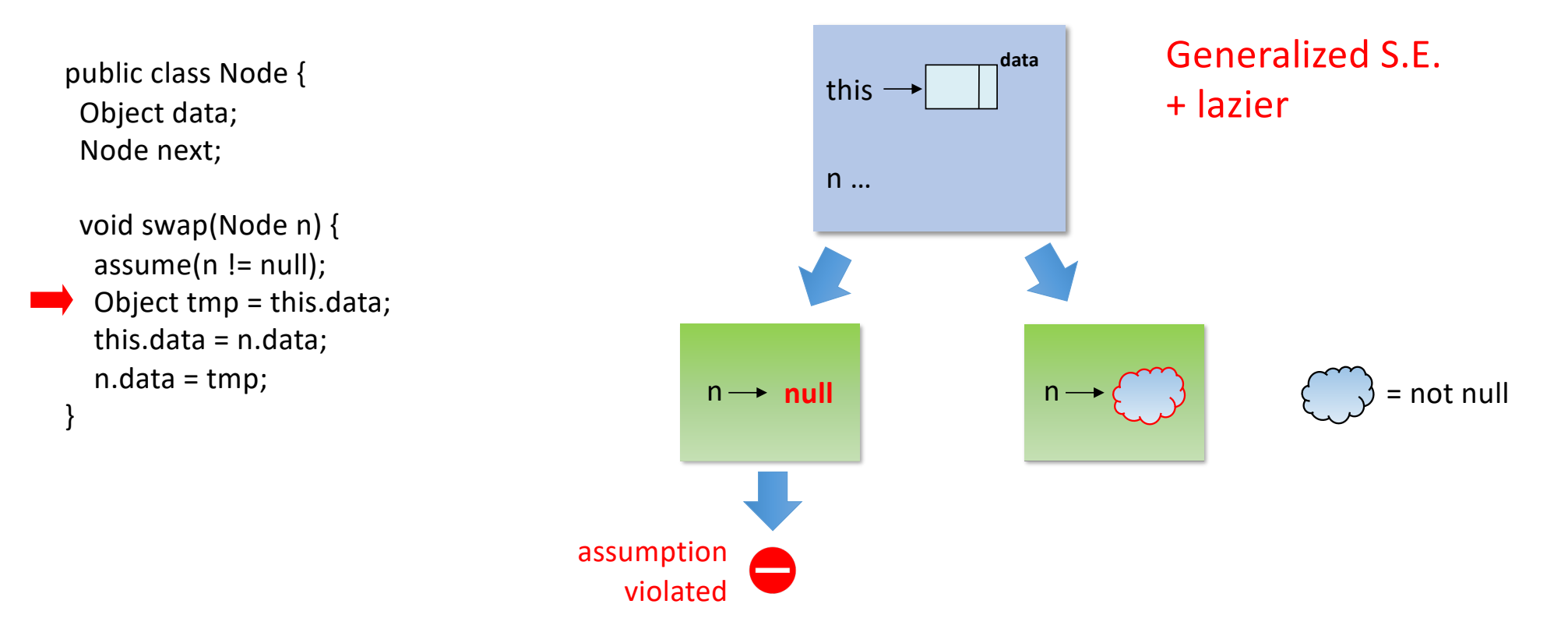

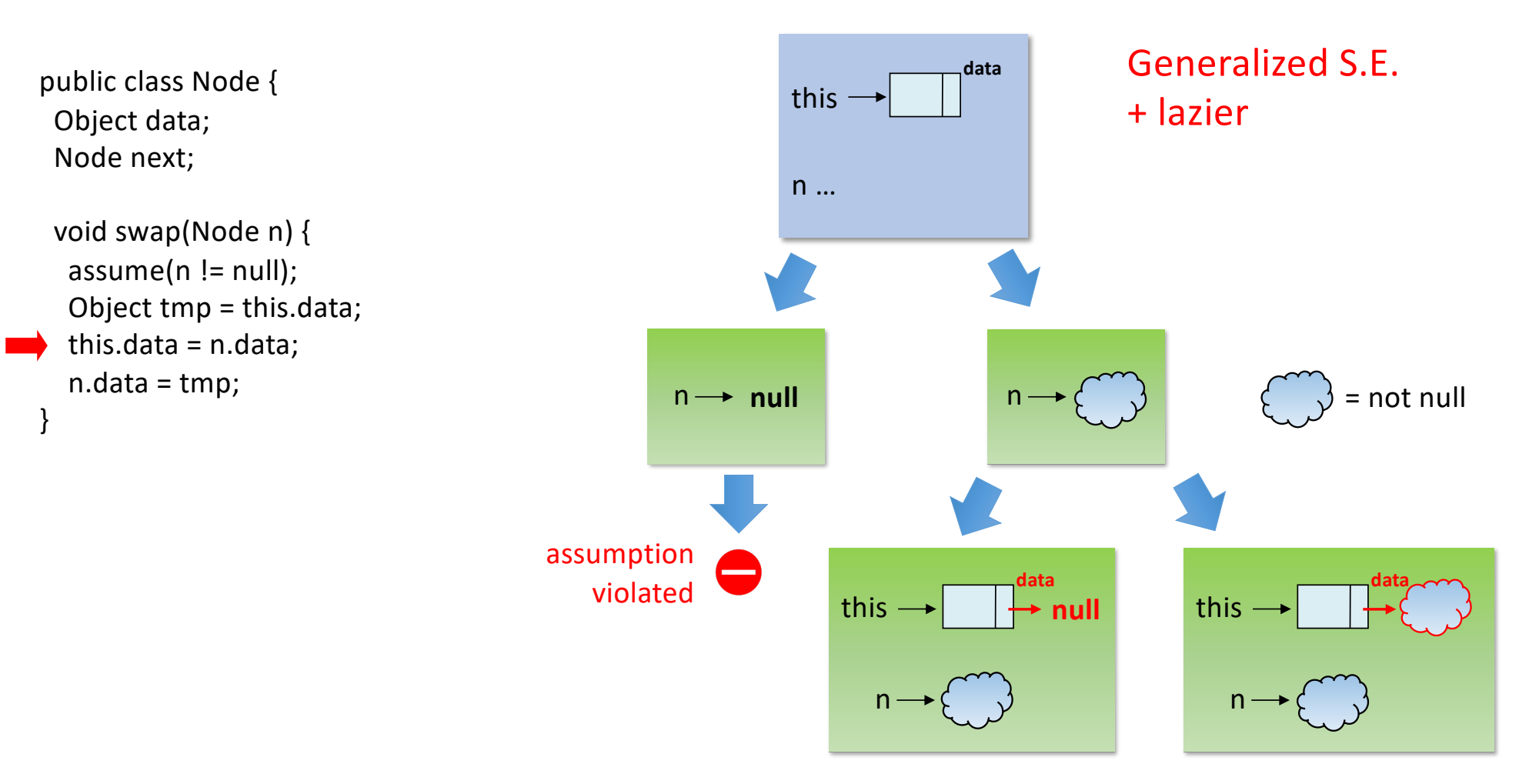

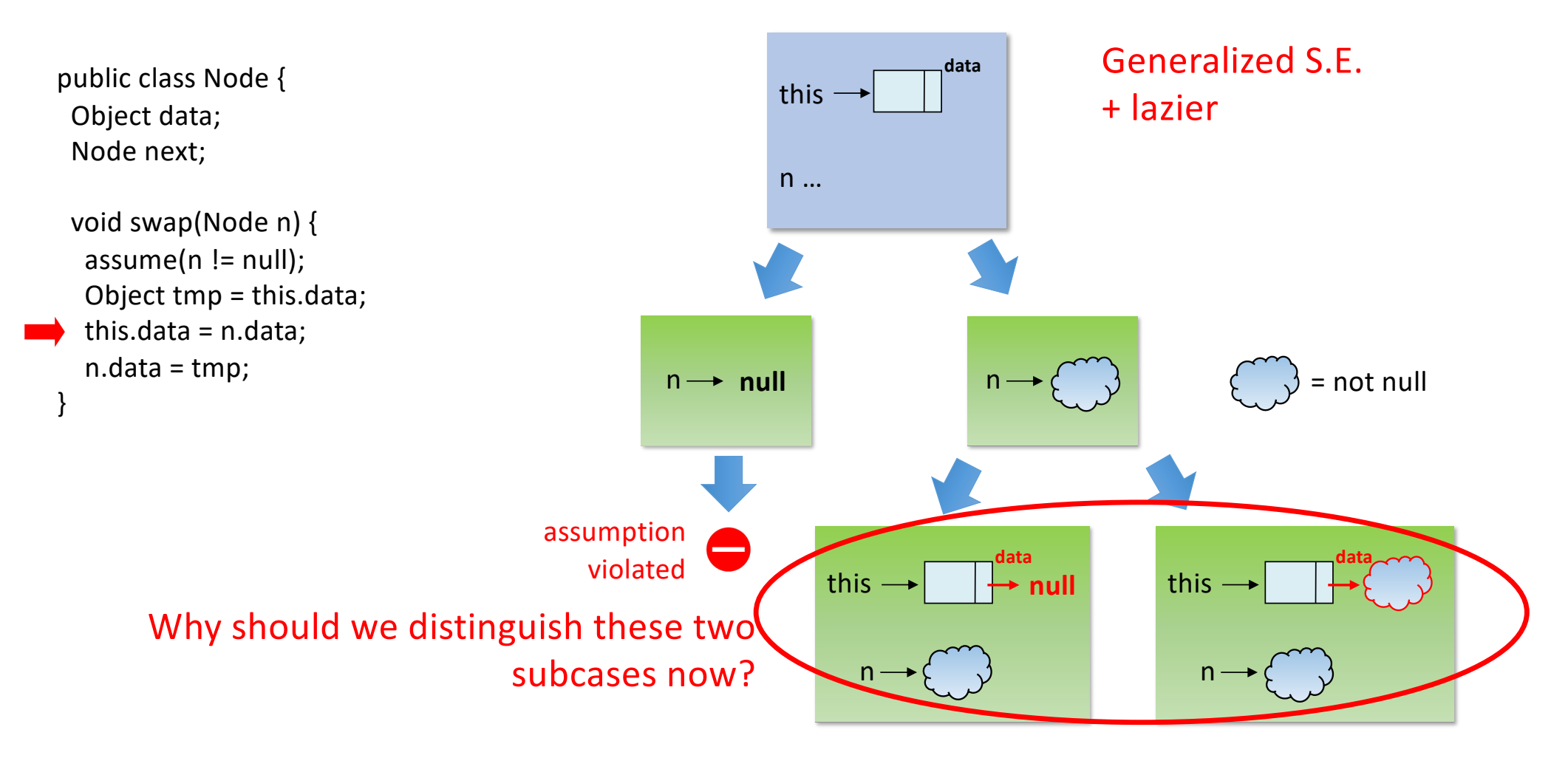

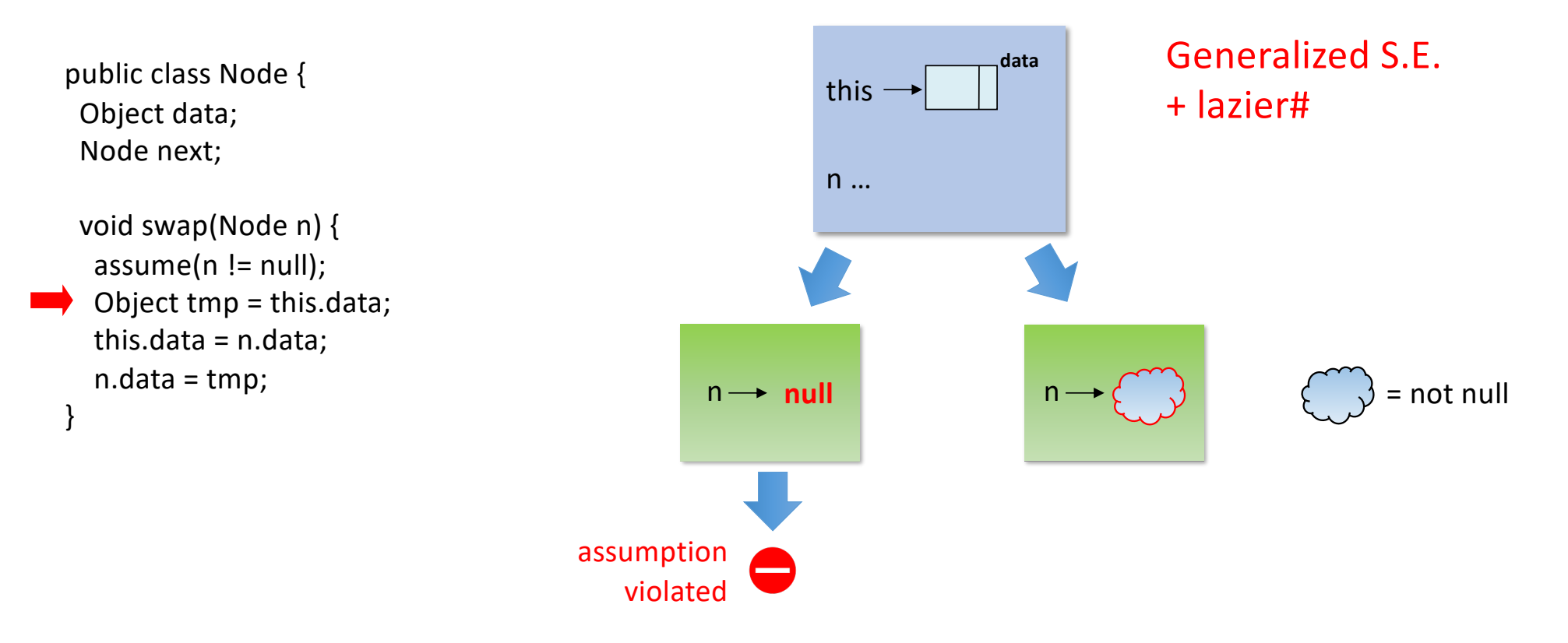

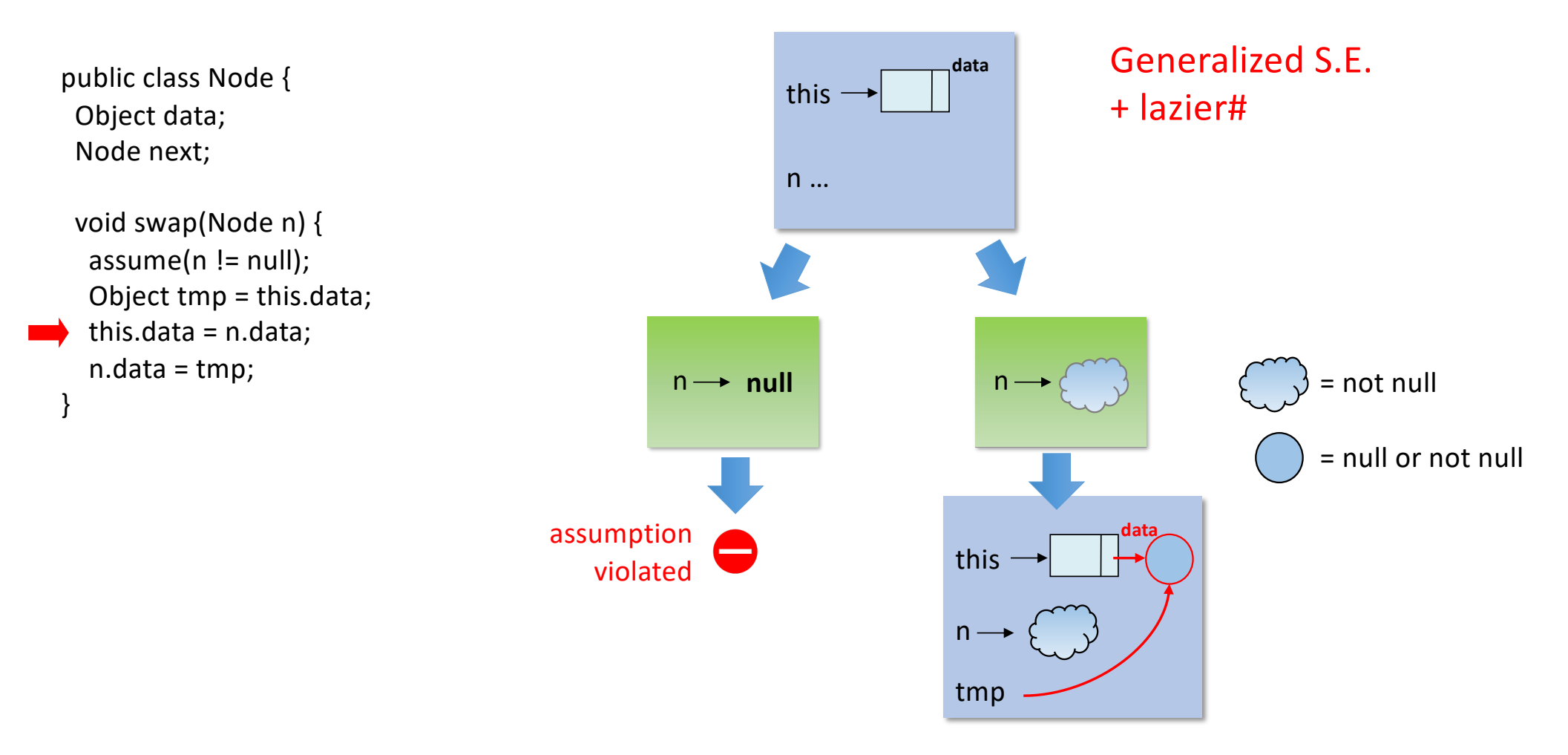

### Representation invariants violations

- A **representation invariant** describes the correct shape of the objects of a given class
- For instance, for the LinkedList example, the representation invariant is that, for all LinkedList l:
	- Lheader != null
	- I.header.next.next...next ends in I.header (same for I.header.prev.prev...prev)
	- For all nodes n reachable from l, n.next.prev == n.prev.next == n
	- The size is the number of nodes minus one
- Since generalized symbolic execution analyzes all alias combinations, it may consider shapes that violate representation invariants
- These are ill-formed input, and usually we are not interested in analyzing how the program behaves with ill-formed inputs

### Representation invariant violations

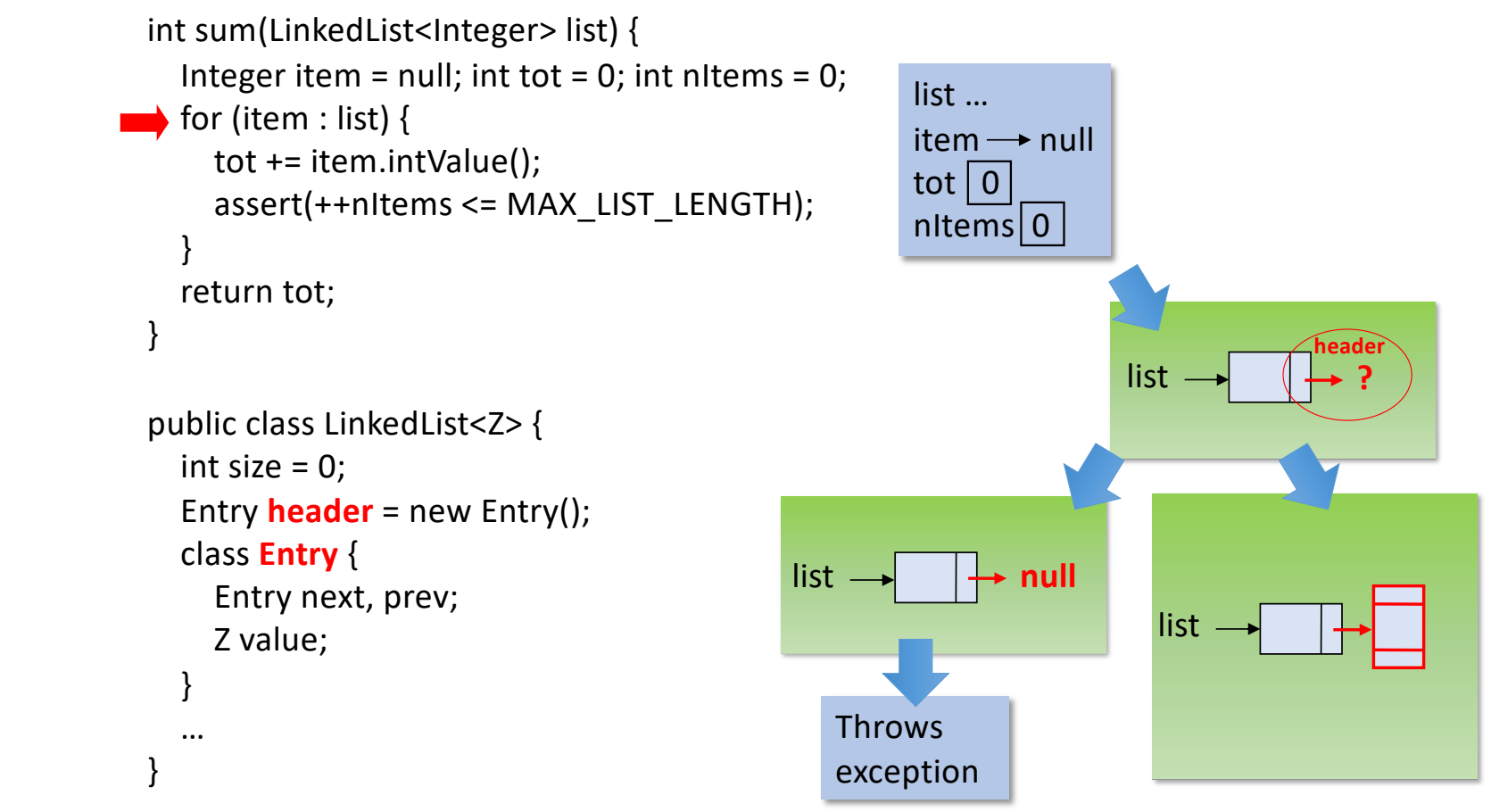

### Representation invariant violations

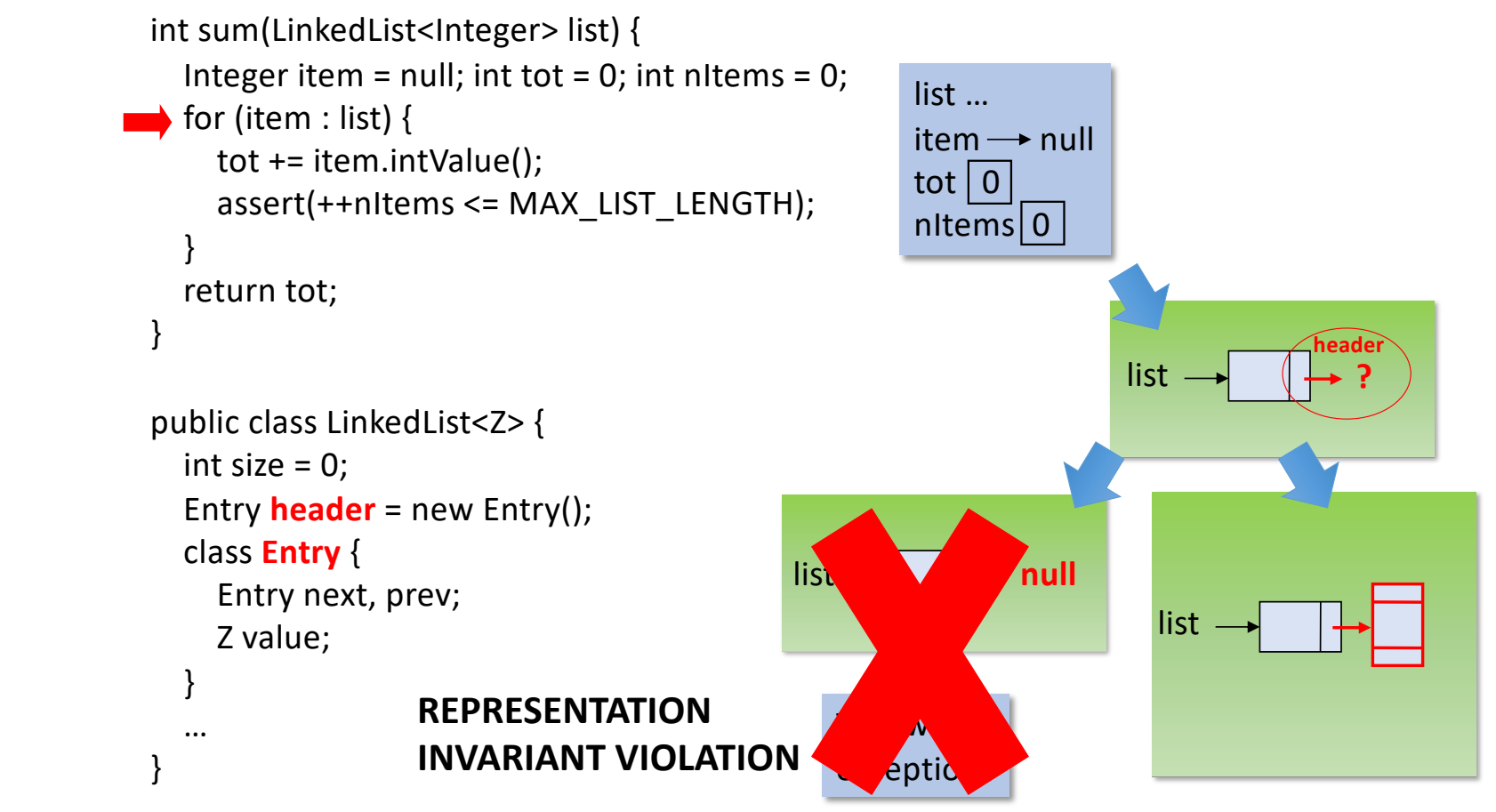

### Representation invariant violations

```
int sum(LinkedList<Integer> list) {
    Integer item = null; int tot = 0; int nItems = 0;
\longrightarrow for (item : list) {
      tot += item.intValue();
      assert(++nItems <= MAX_LIST_LENGTH);
    }
    return tot;
 }
 public class LinkedList<Z> {
    int size = 0;
    Entry header = new Entry();
    class Entry {
      Entry next, prev;
      Z value;
    }
    …
 }
```
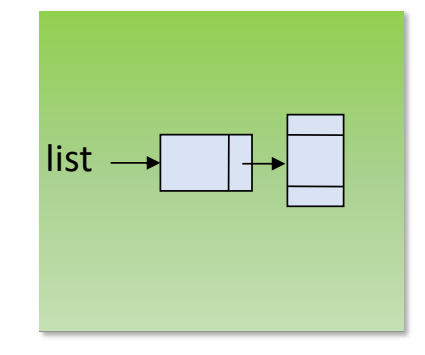

# Representation invariant violation

```
int sum(LinkedList<Integer> list) {
   Integer item = null; int tot = 0; int nItems = 0;
for (item : list) {
     tot += item.intValue();
     assert(++nItems <= MAX_LIST_LENGTH);
   }
   return tot;
 }
 public class LinkedList<Z> {
   int size = 0;
   Entry header = new Entry();
   class Entry {
```
Entry **next**, prev;

Z value;

} …

}

**? next**

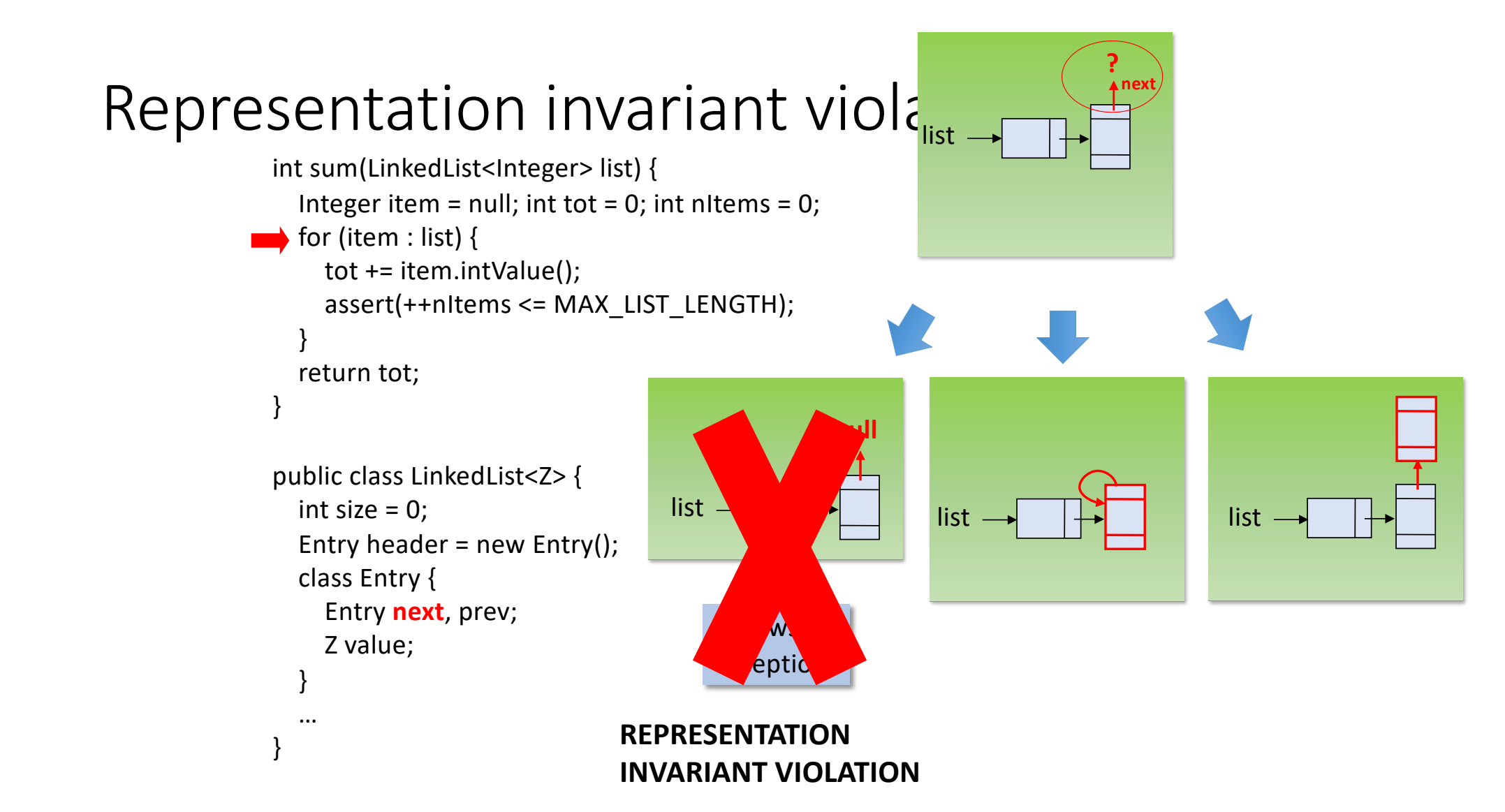

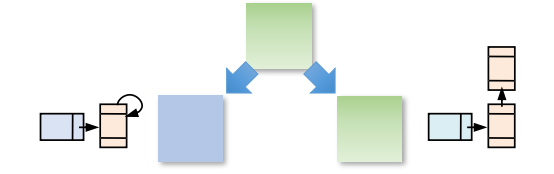

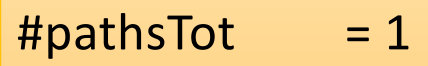

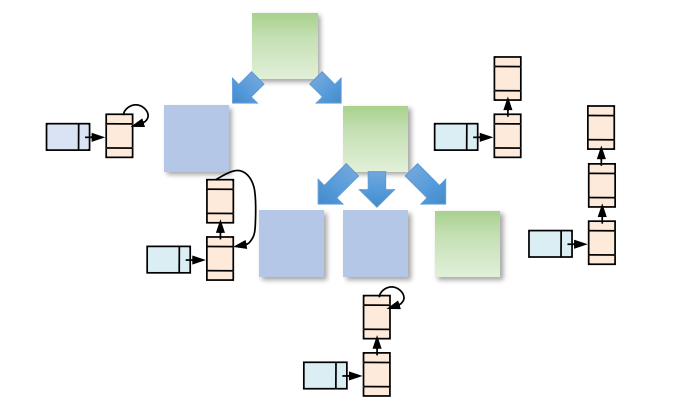

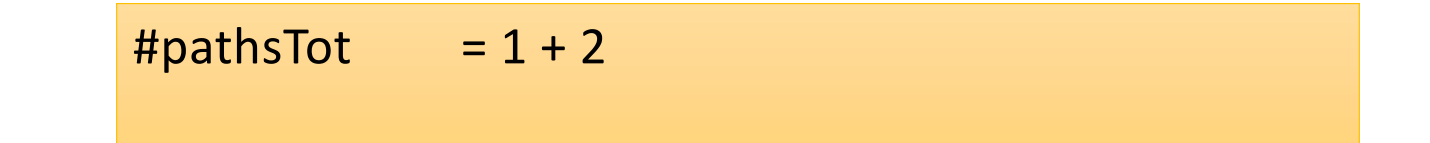

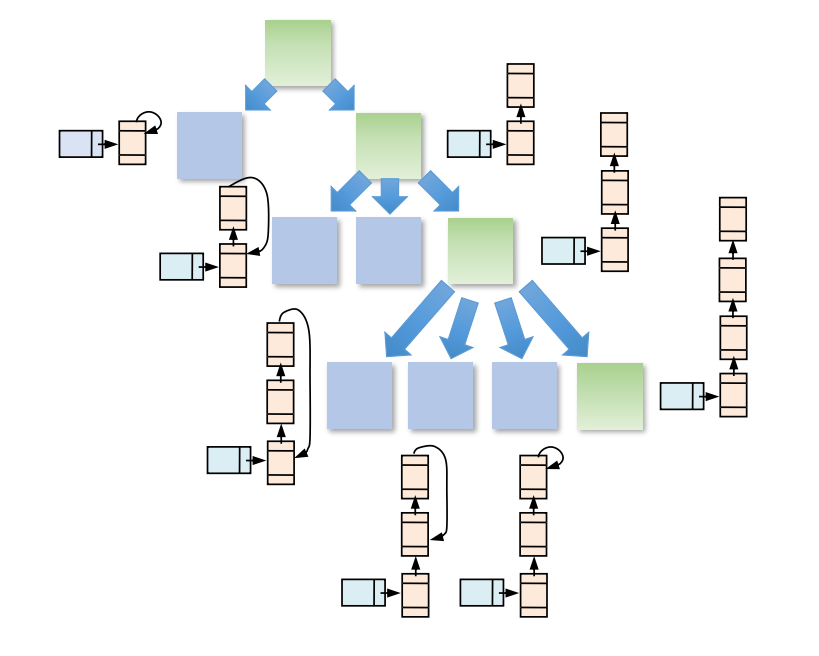

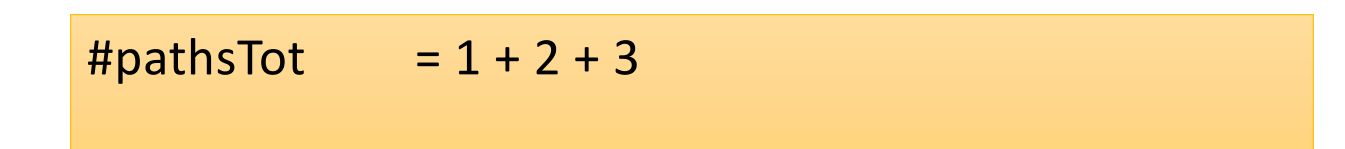

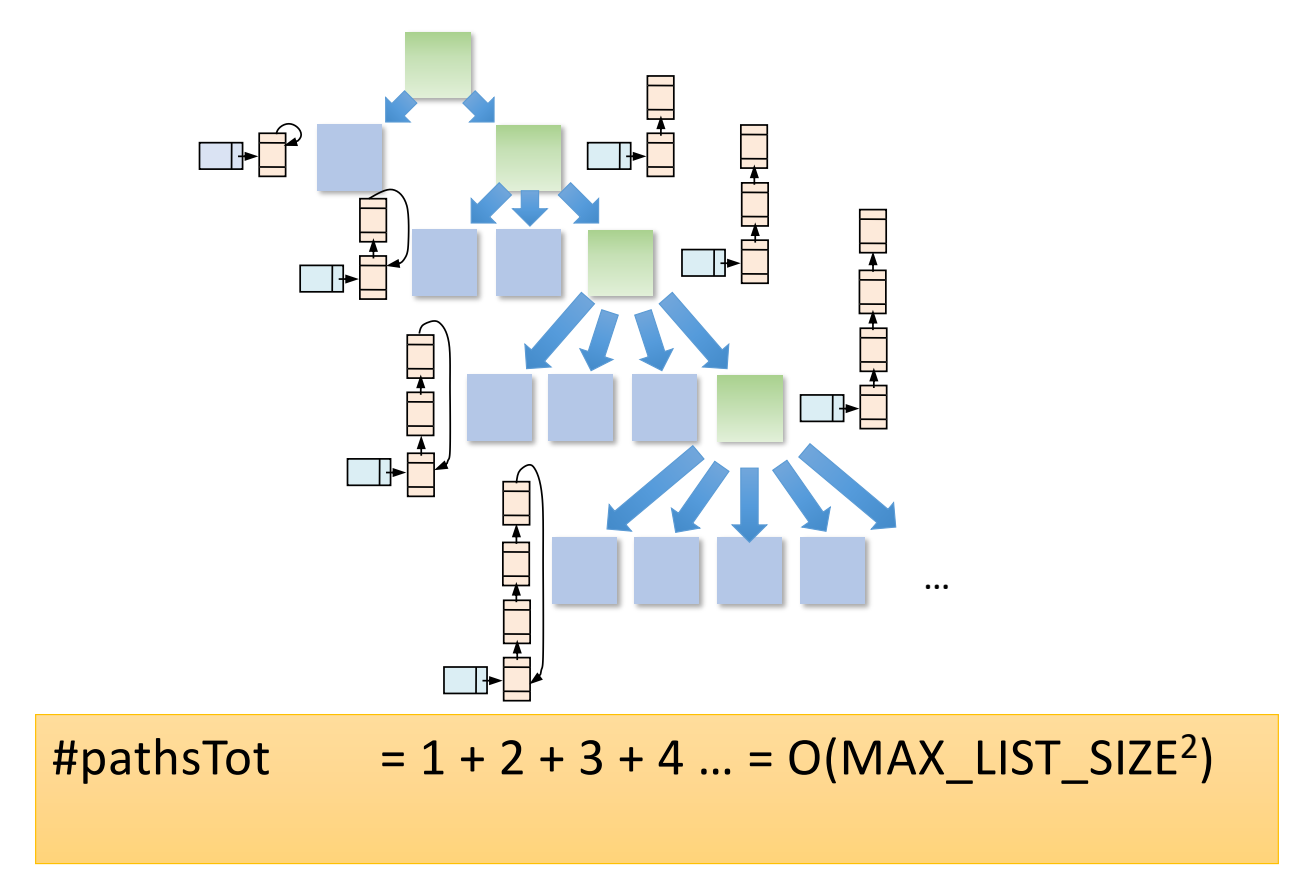

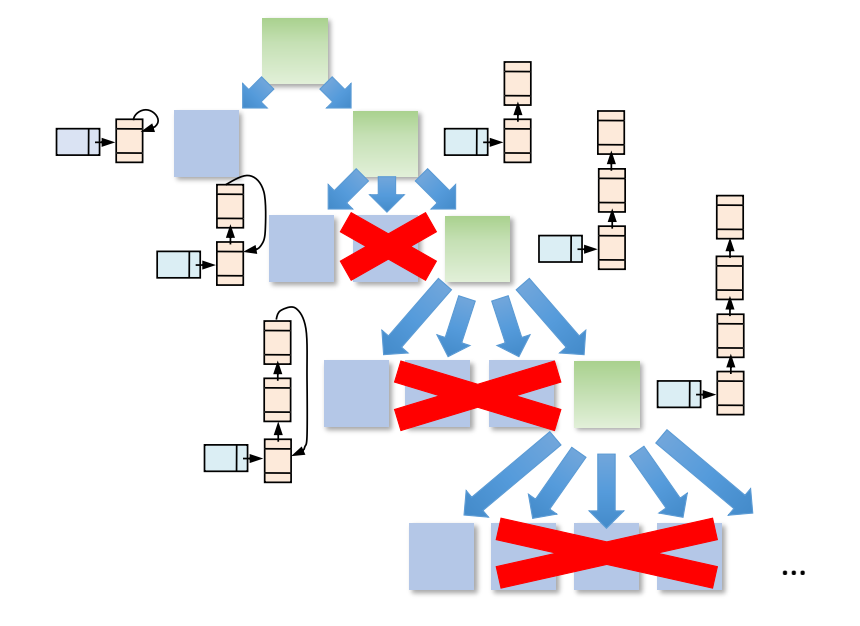

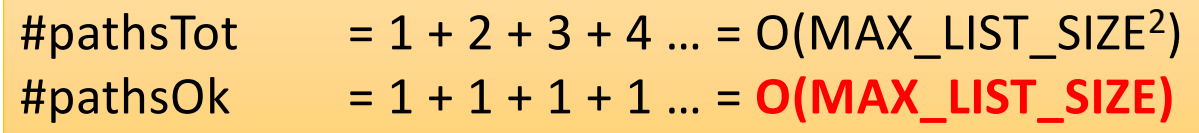

## Possible approaches

- Inject representation invariants as background knowledge in the decision procedure / solver
- The assume repOk technique
- The conservative repOk technique (Visser, Pasareanu, Khurshid, ISSTA 2004)

## Exploiting the solver

- It can be done if the representation invariants on the inputs can be expressed as formulas that the decision procedure / solver can reason upon
- Unfortunately, many kind of common invariants are hard to express and reason upon
	- There is no mainstream logic of pointers that is sufficiently expressive and has a good solver
	- All the current SMT solver support very weak, insufficient logics
	- Some constraints that cannot be expressed: cyclicity, reachability, counting
	- More powerful logics are still experimental (see e.g. Rakamaric, Bingham, Hu, VMCAI 2007)

## The assume repOk technique

- An utmost trivial technique (with many disadvantages)
- A **repOk** method is a method in the programming language of the program under analysis that checks a representation invariant:
	- Takes as input an object of a given class
	- Returns true iff the object satisfies the representation invariant of the class
	- Returns false otherwise
	- (note that it must always terminate, even if the input object is ill-formed!!!)
- The assume repOk technique boils down to introduce an assume(repOk(input)) statement at the beginning of the program under analysis
- The rationale is that only the computations for which the input satisfies the representation invariant will survive this statement

### Assume repOk, example

```
int sum(LinkedList<Integer> list) {
  Integer item = null; int tot = 0; int nItems = 0;
  for (item : list) {
    tot += item.intValue();
    assert(++nItems <= MAX_LIST_LENGTH);
  }
  return tot;
}
```

```
public class LinkedList<Z> {
  int size = 0;
  Entry header = new Entry();
  class Entry {
    Entry next, prev;
    Z value;
  }
```
}

### Assume repOk, example

```
int sum(LinkedList<Integer> list) {
  Integer item = null; int tot = 0; int nItems = 0;
  for (item : list) {
    tot += item.intValue();
    assert(++nItems <= MAX_LIST_LENGTH);
  }
  return tot;
```
}

```
public class LinkedList<Z> {
  int size = 0;
  Entry header = new Entry();
  class Entry {
    Entry next, prev;
    Z value;
  }
```
}

```
public boolean repOk() {
  int i = 0;
  for (Entry e = header; e != header; e = e.next) {
    if (e == null) return false;
    if (e.next == null) return false;
    if (e.next.prev != e) return false;
     ++i;
   }
  return (size == i - 1);
}
```
## Assume repOk, example

```
int sum(LinkedList<Integer> list) {
  assume(list.repOk());
  Integer item = null; int tot = 0; int nItems = 0;
  for (item : list) {
    tot += item.intValue();
    assert(++nItems <= MAX_LIST_LENGTH);
  }
  return tot;
```
}

```
public class LinkedList<Z> {
  int size = 0;
  Entry header = new Entry();
  class Entry {
    Entry next, prev;
    Z value;
  }
```
}

```
public boolean repOk() {
  int i = 0:
  for (Entry e = header; e = header; e = e.next) {
    if (e == null) return false;
    if (e.next == null) return false;
    if (e.next.prev != e) return false;
     ++i;}
  return (size == i - 1);
}
```
## Assume repOk, pros and cons

- Pros:
	- All the expressive power of a programming language
	- Does not need any special support from decision procedure
	- Does not need any special support from symbolic executor
- Cons:
	- Writing a correct repOk method can be tricky: Are you really sure that the LinkedList.repOk() method in the previous slide always terminates?
	- Interplays badly with generalized symbolic execution: The execution of the repOk method completely materializes the input, and symbolic execution of target code degenerates in concrete execution

## Assume repOk, interplay with GSE

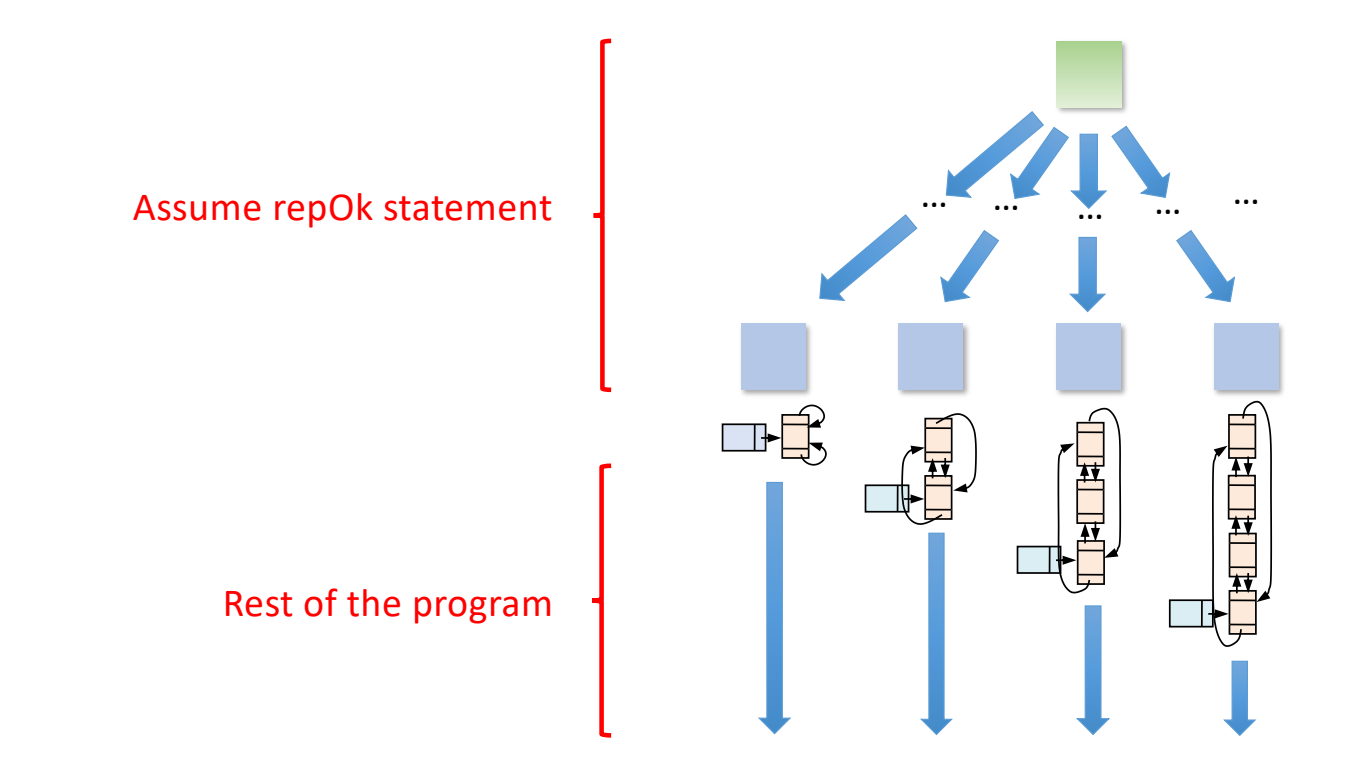

## The conservative repOk technique

- If an initial assume repOk statement fully materializes the input…
- …it is because the repOk method accesses all the fields in the input to perform its check
- Idea: the repOk method is not allowed to access a field of the input if it was not already accessed before
	- Result: no materializations during the conservative repOk execution, only the code under analysis may materialize a reference
	- As the repOk method arrives to an unaccessed field, it "gives up" checking the data structure and conservatively returns true
	- When the target program will access a field for the first time (and a reference is materialized), the conservative repOk method is rerun to check the input

## Conservative repOk, pros and cons

- Pros:
	- All the expressive power of a programming language
	- Does not require support from the decision procedure
	- Better than assume repOk (yields "more symbolic" results)
- Cons:
	- Requires some support from the symbolic executor (automatically rerun the the conservative repOk upon every reference materialization)
	- Might be slow because of the many reruns of conservative repOk methods
	- If writing a correct repOk can be hard, writing a correct conservative repOk can be even harder…
	- …and there is no (automatic) way to make a repOk into a conservative one

### Conservative repOk, example

```
public class LinkedList<Z> {
  …
  public boolean repOk() {
    int i = 0;
    for (Entry e = header; e = header; e = e.next) {
       if (e == null) return false;
       if (e.next == null) return false;
       if (e.next.prev != e) return false;
       ++i:
    }
    return (size == i - 1);
  }
}
```
## Conservative repOk, example

```
public class LinkedList<Z> {
  …
  public boolean repOk() {
    int i = 0:
    for (Entry e = header; e = header; e = e.next) {
       if (e == null) return false;
       if (e.next == null) return false;
       if (e.next.prev != e) return false;
       ++i:
     }
    return (size == i - 1):
  }
```

```
public boolean conservativeRepOk() {
  if (!isMaterialized(this, "header")) return true;
  if (header == null) return false;
  Entry tmp = header;
  int i = 0;
  HashSet<Entry> workset = new HashSet<>();
```
## **do {**

```
if (tmp != header && !workset.contains(tmp)) {
  workset.add(tmp);
} else if (tmp != header && workset.contains(tmp)) {
  return false;
}
if (isMaterialized(tmp, "next")) {
  if (isMaterialized(tmp.next, "previous") &&
     tmp.next.previous != tmp) {
    return false;
  }
  tmp = tmp.next;
} else {
  return i < size;
}
```

```
++i;
} while (tmp != header);
return (size == i - 1);
```
**}**

**}**